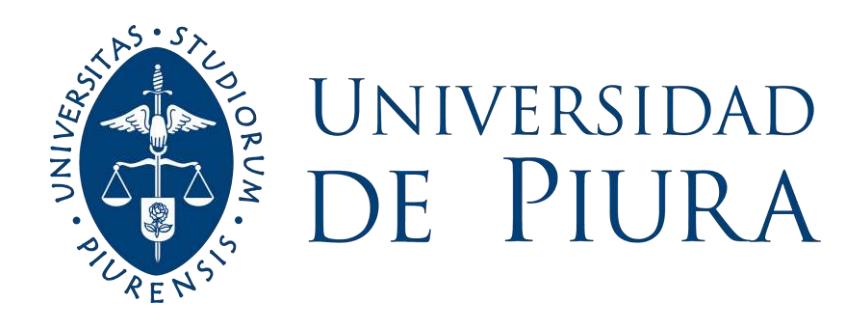

## **FACULTAD DE INGENIERÍA**

# **Construcción, ensamblaje y pruebas de motor neumático**

Tesis para optar el Título de Ingeniero Mecánico - Eléctrico

# **Nils Anthony Checa Aguilar**

**Asesor: Dr. Ing. Miguel Buenaventura Castro Sánchez**

**Piura, junio de 2019**

Al Santísimo Sacramento, por ser mi fuerza en mi debilidad.

UNIVER

 $\mathcal{L}$ 

PLA

A la Santísima Virgen María, por su constante intercesión en la búsqueda de su hijo y Señor mío Jesucristo.

A mis padres Susy y Antonio, por ser mi primera y auténtica muestra de amor.

A mi hermana Arellys. Motivo por quien me exijo día a día en ser un buen ejemplo para ella

ENS.

E

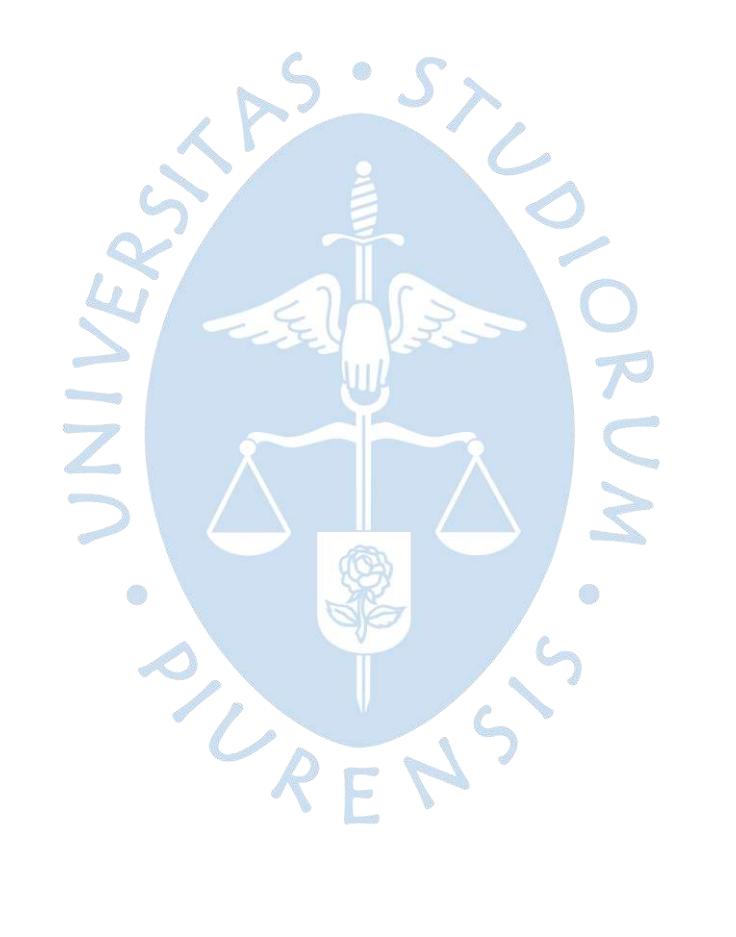

## **Prólogo**

<span id="page-4-0"></span>La elaboración de la tesis puede convertirse en la oportunidad perfecta para que se manifiesten aquellos miedos, dudas e inquietudes que no lo harán mientras uno está refugiado en los libros y salones durante los cinco años o más de carrera universitaria. A su vez se convierte en la gran oportunidad que, finalizados dichos años, el estudiante arremeta con el cúmulo de todos sus conocimientos aprendidos en este corto viaje para superar cada adversidad que se presente en el camino. Es así como se comprueba *de qué madera está hecho.*

Afortunadamente no está solo en esto, cuenta con el asesoramiento de sus profesores, como de los técnicos del laboratorio, ya que hasta la más pequeña de las recomendaciones puede terminar siendo la mejor innovación o mejora propuesta en décadas.

En el presente trabajo, se expone la serie de actividades que desarrolló el Bach. Nils Checa Aguilar para la construcción, ensamblaje y pruebas de motor neumático de aletas cuyo perfil de estator es diferente a los convencionales. Dicha mejora es motivada principalmente por la verificación que los resultados de la simulación de la propuesta fueran tan reales como lo prometían. Ya que un gran defecto de los motores neumáticos, es la poca uniformidad del torque aportado y lo incómodo que es manipular estar herramientas a raíz de las vibraciones que producen.

Quiero agradecer principalmente a Dios por ser "Mi refugio y fortaleza, en quien confío"<sup>1</sup> . Especialmente a mis padres Susy Aguilar y Antonio Checa por su constante entrega a través de los ánimos cada vez que quise renunciar. A mi querido asesor Miguel Castro, por

 $1$  Sal XCI, 2

su infinita paciencia y sabios consejos para un exitoso desarrollo del proyecto. También al personal del taller de mecánica de la Universidad de Piura: Walter Elera, Carlos Vásquez, Raúl Rosillo y Gerardo Estrada por su importantísima y trascendental ayuda y asesoría durante la construcción del motor que me permitió crecer como profesional. A mis amigos Julio Salinas, Luis Cornejo y Yajaira Cardoza, por su solidario y subsidiario aporte, sin el cual, mucho de lo aquí escrito no hubiese sido posible.

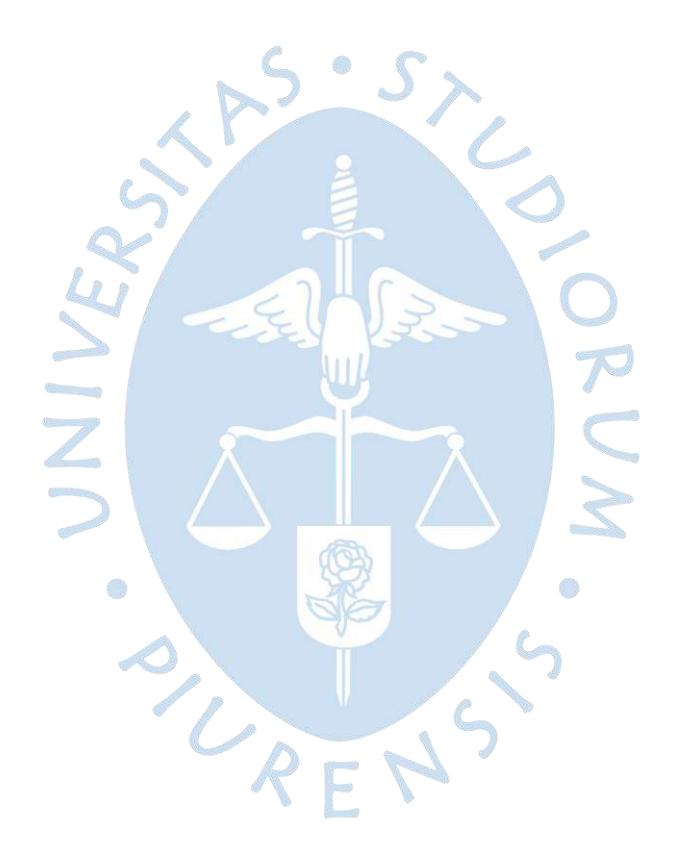

## **Resumen analítico-informativo**

<span id="page-6-0"></span>**Construcción, ensamblaje y pruebas de motor neumático Nils Anthony Checa Aguilar Asesor(es)**: **Dr. Ing. Miguel Buenaventura Castro Sánchez Tesis. Título Profesional de Ingeniero Mecánico-Eléctrico Universidad de Piura. Facultad de Ingeniería. Piura, 14 de junio de 2019**

**Palabras claves:** Neumática, energía, ventajas, perfil, torque, velocidad, pruebas.

**Introducción:** Actualmente se ha producido una carrera de innovación en distintos campos industriales. Tal es el caso de la neumática, que se ofrece como alternativa para suplir los actuales requerimientos. El presente proyecto de fin de carrera, describe un motor neumático que tiene un perfil de estator diferente a los convencionales, lo cual presenta como ventaja una mayor uniformidad de torque.

**Metodología:** El primer capítulo trata los conceptos básicos a tener en cuenta para entender el proyecto: las aplicaciones, los elementos que constituyen un circuito neumático y los procesos de fabricación que harán posible la construcción del modelo. El segundo capítulo describe las partes del motor y su geometría, y su comportamiento termodinámico y cinético. El tercer capítulo describe el proceso de fabricación desde la materia prima hasta su acabado final. Y el cuarto capítulo expone las pruebas a las que fue sometido el motor para conocer la curva característica, para una determinada presión.

**Resultados:** Se realizó una descripción que permite estimar la velocidad de rotación cuando se establece una presión de trabajo y se somete a una determinada carga externa. Siendo los valores más destacados aquellos que se obtuvieron a una presión de trabajo de 7 bares. Por último en vibraciones, según la norma UNE-EN ISO 5249 el motor no produce una vibración dañina para el operario.

**Conclusiones:** Muchos defectos y características del contexto operativo no pueden ser representados en las simulaciones. Esto representa una gran desventaja porque dichas dificultades aparecen durante los ensayos y lamentablemente no se ha considerado una reacción ante su presencia. Se recomienda realizar un proyecto de fin de carrera que analice y proponga mejoras para un mejor desempeño del motor.

**Fecha de elaboración del resumen:** Piura, 11 de junio de 2019

## **Analytical-Informative Summary**

<span id="page-7-0"></span>**Building, assembly and testing of pneumatic motor Nils Anthony Checa Aguilar Advisor: Dr. Ing Miguel Buenaventura Castro Sánchez Thesis Professional degree of Mechanical-Electrical Engineer Universidad de Piura. Facultad de Ingeniería. Piura, June 11, 2019**

**Keywords:** Pneumatic, energy, advantages, profile, torque, speed, testing.

**Introduction:** There is an innovation career in different industrial fields. Such is the case of pneumatics, which offer an alternative to supply the current requirements. The present project of end of career, describes a pneumatic motor that has a profile of stator different from the conventional ones, which has the advantage of greater uniformity of torque.

**Methodology:** The first chapter is about the basic concepts to take into account to understand the project: the applications, advantages over electric motors and the manufacturing processes that will make possible the construction of the model. The second chapter describes the parts of the motor and its geometry, and its thermodynamic and kinetic behavior. The third chapter describes the manufacturing process from the raw material to its final finish. By last, the fourth chapter presents the testing of the motor, to describe its characteristic curve and to know which torque and speed gives when the user defined a certain pressure.

**Results:** The project of end of career shows a description that allows to estimate the rotation speed when the user defines a working pressure and the air motor is moving certain external load. The most outstanding values were those that were obtained at a working pressure of 7 bars. By last, the project shows the vibrations what produce the air motor. According to the UNE-EN ISO 5249 standard, the motor does not produce a vibration harmful to the operator.

**Conclusions:** Many defects and characteristics of the operating context cannot be represented in the simulations. This represents a great disadvantage because these difficulties appear during the trials and unfortunately, the user does not have an answer to their presence. The principal recommendation is to carry out an end-of-career project that analyzes and proposes improvements for a better performance of the engine.

**Summary date:** Piura, June 11, 2019

## Tabla de contenido

<span id="page-8-0"></span>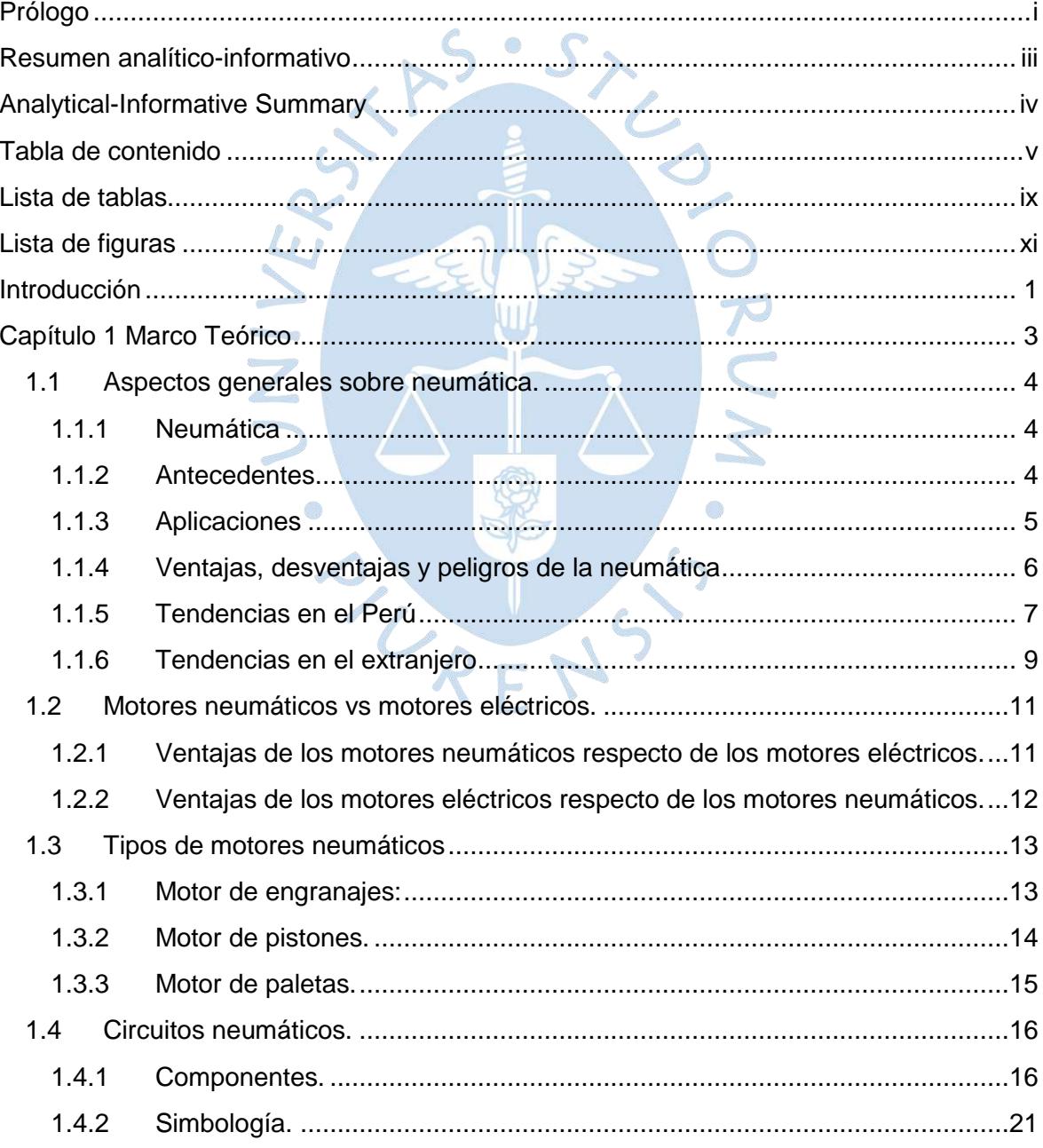

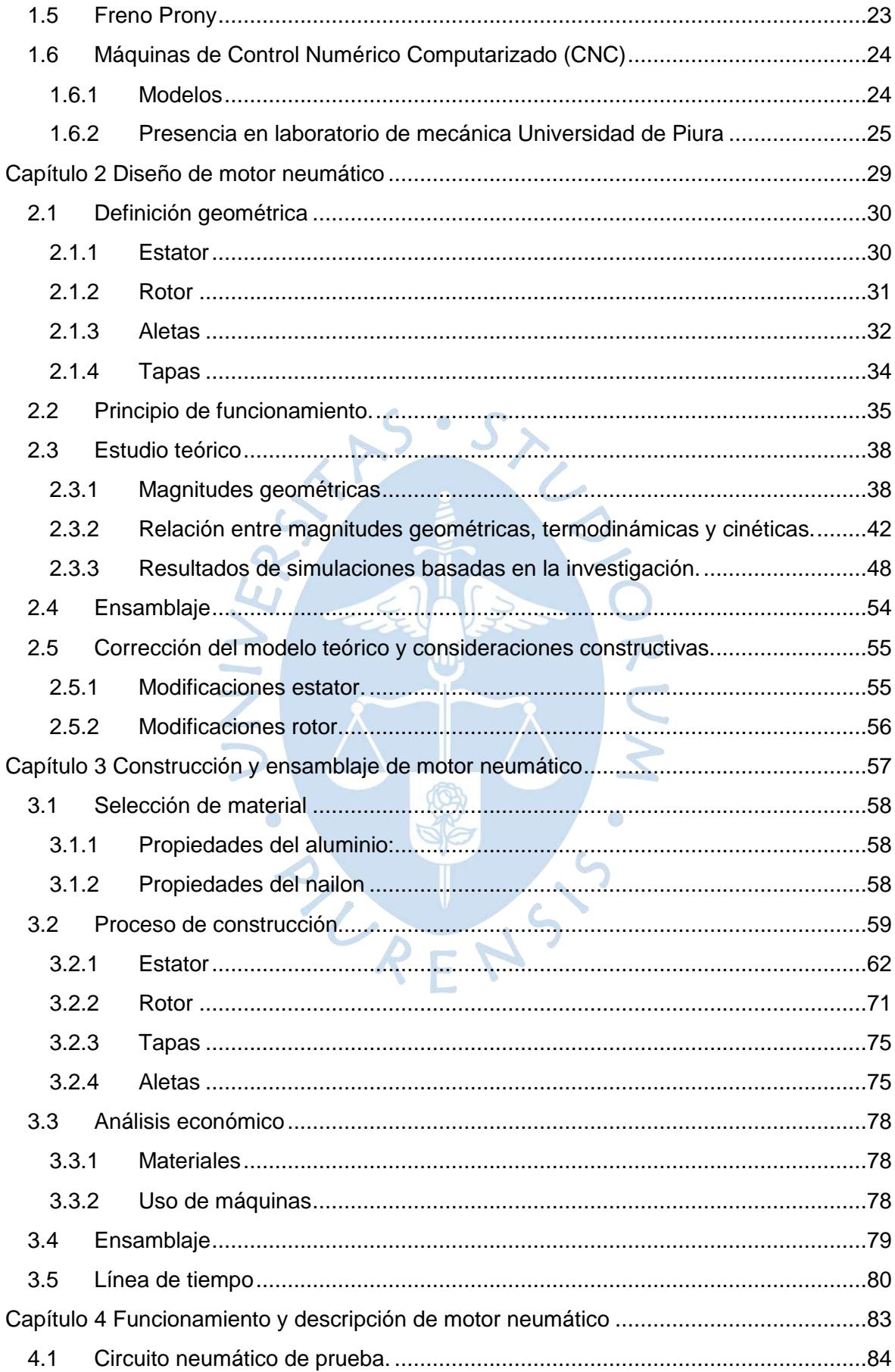

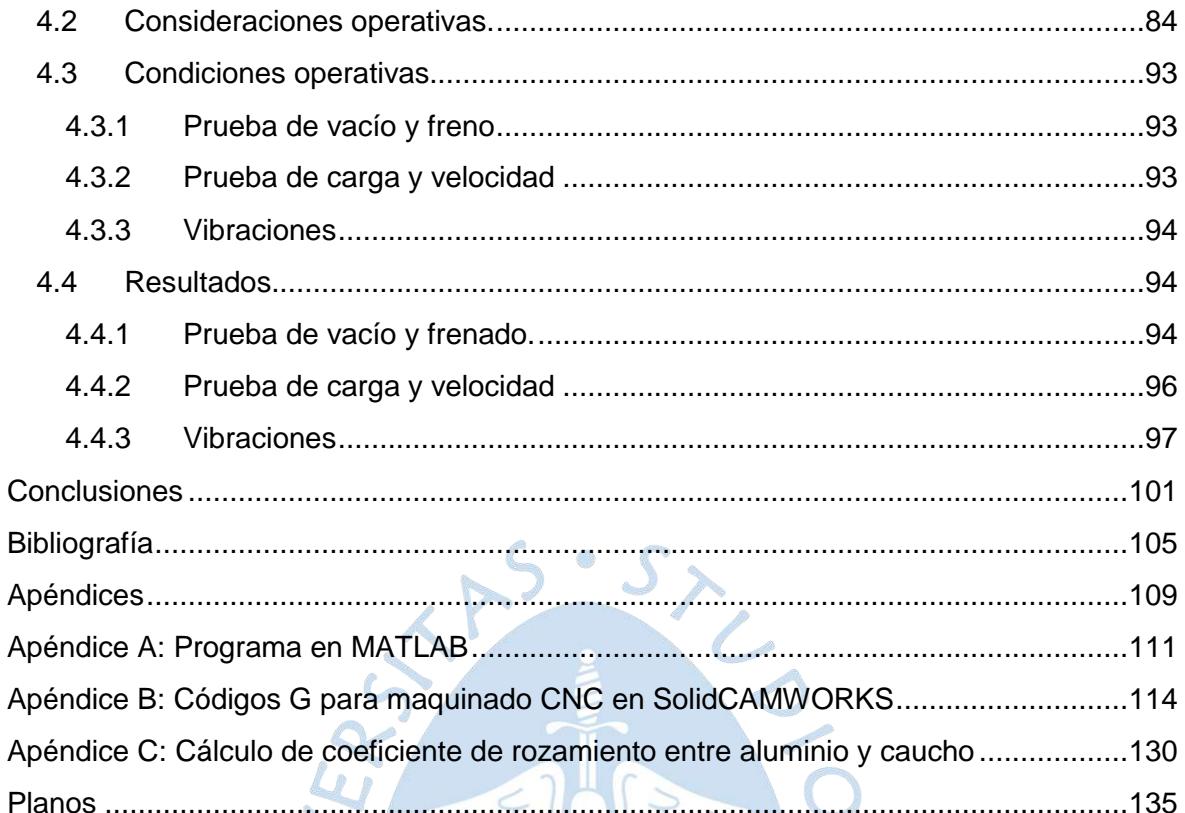

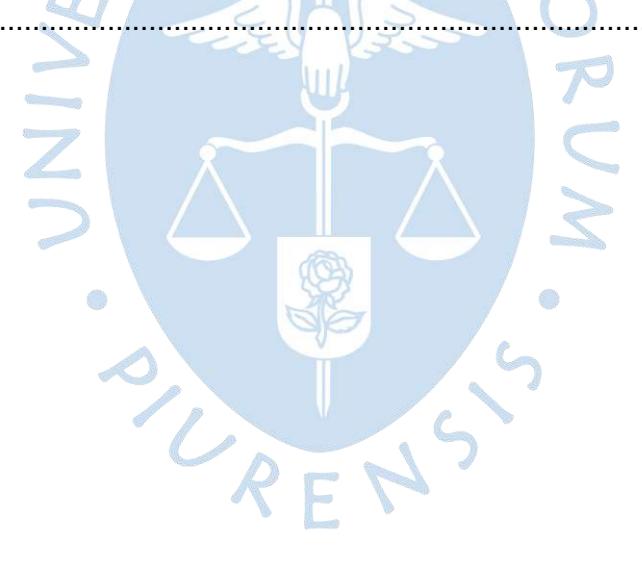

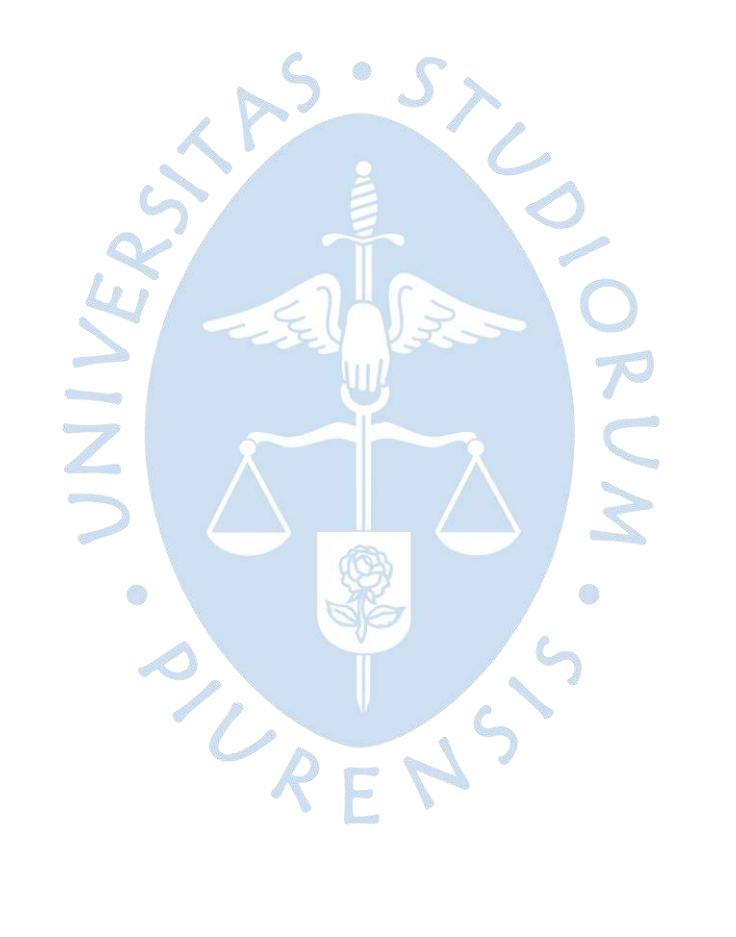

## **Lista de tablas**

<span id="page-12-0"></span>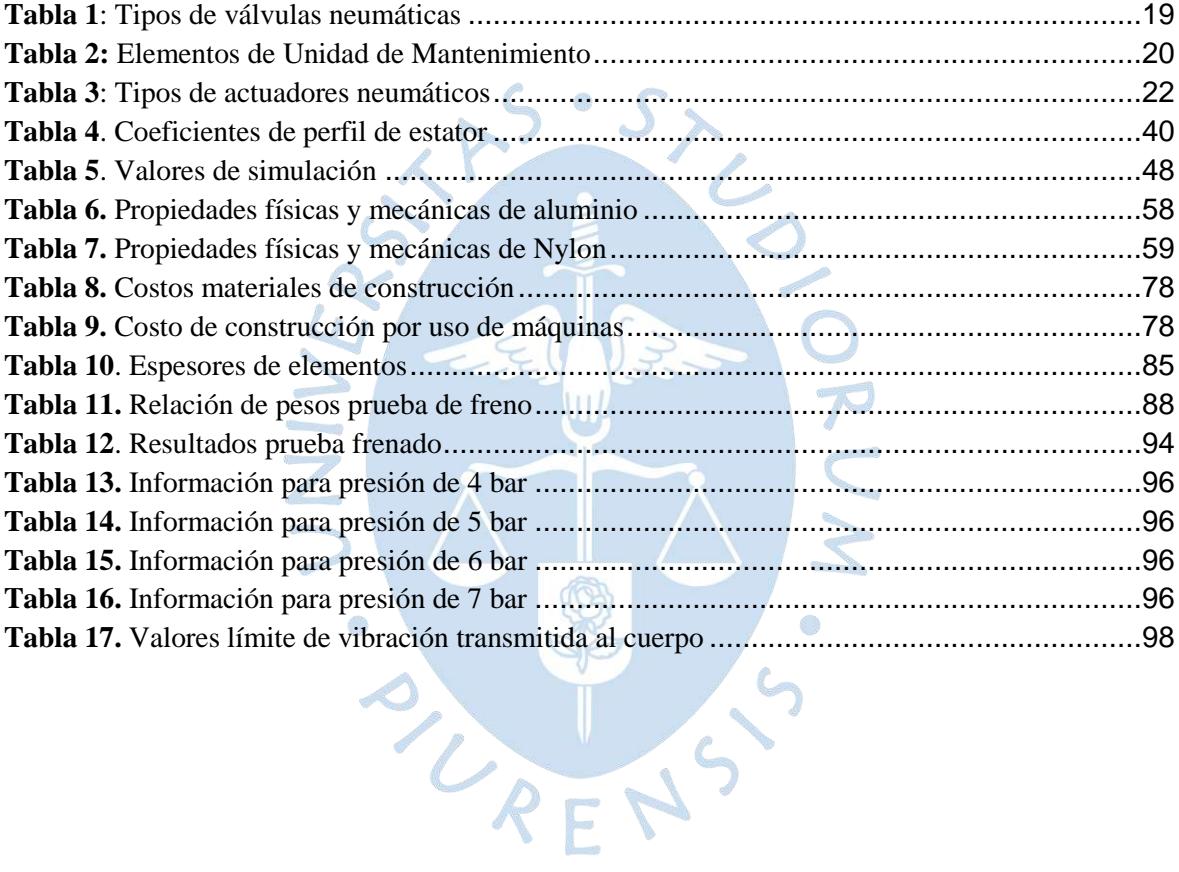

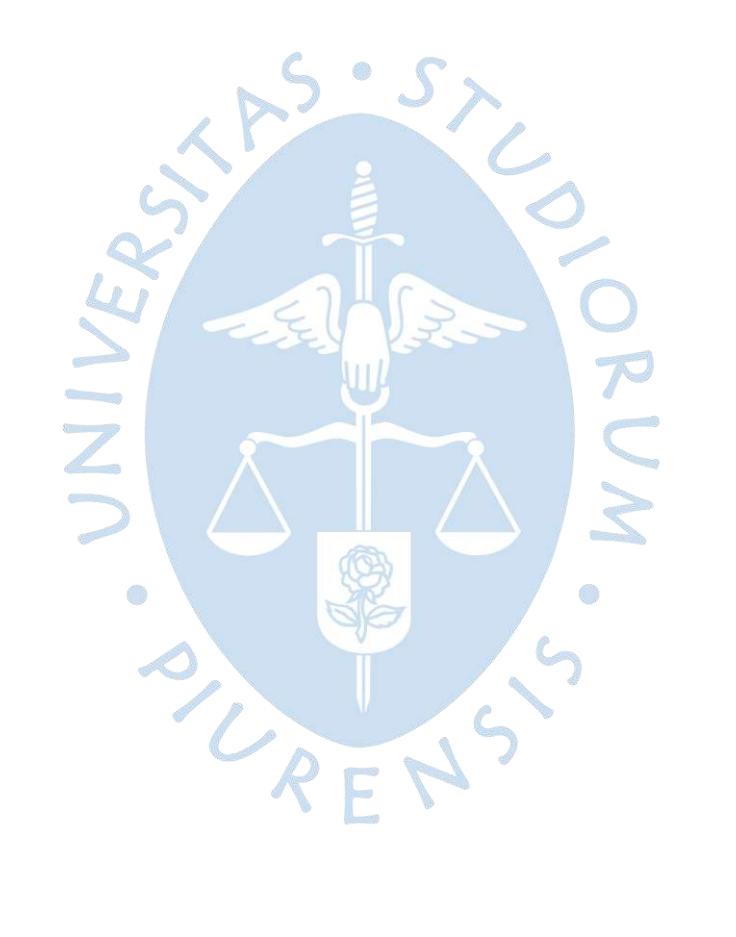

# **Lista de figuras**

<span id="page-14-0"></span>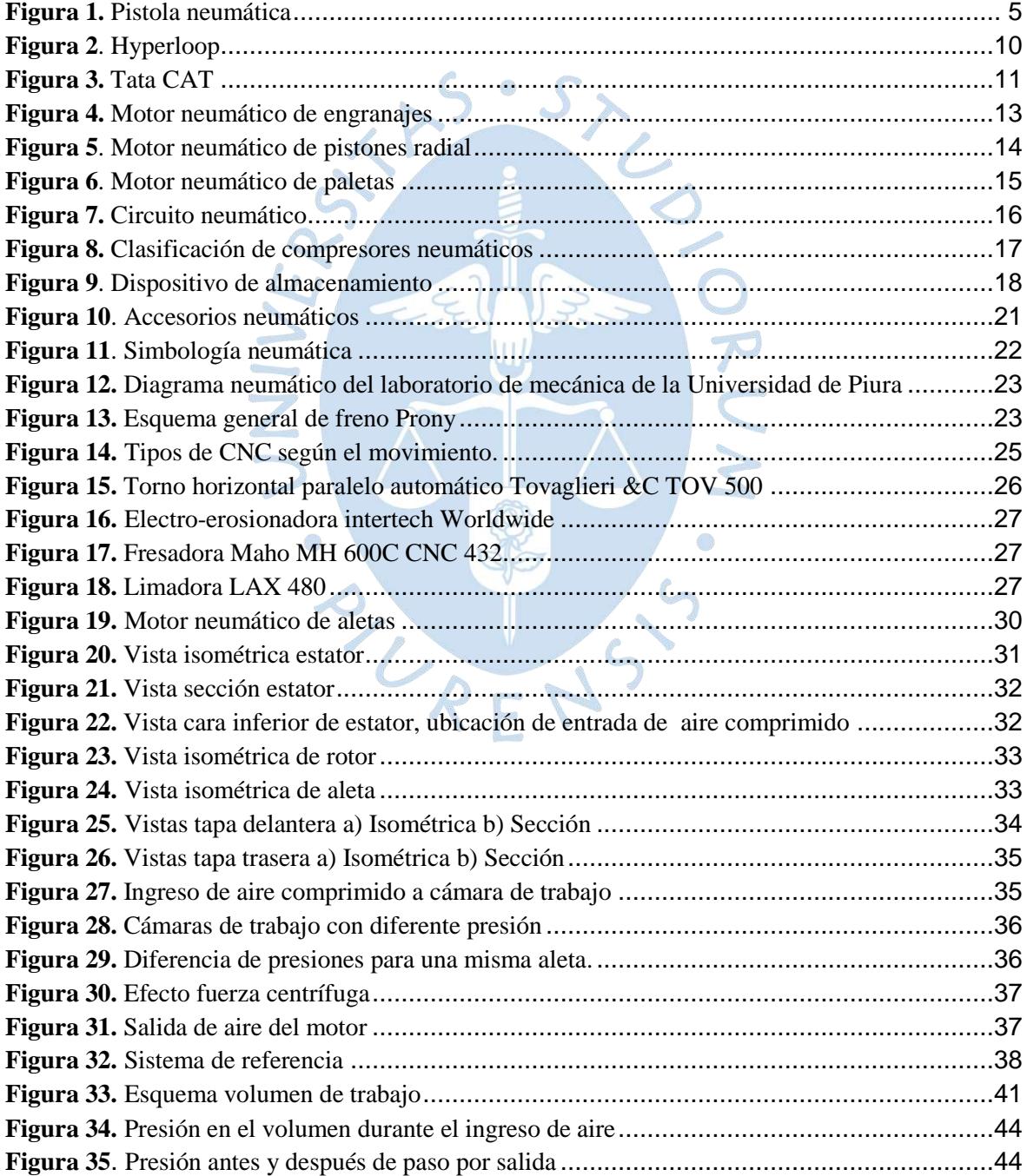

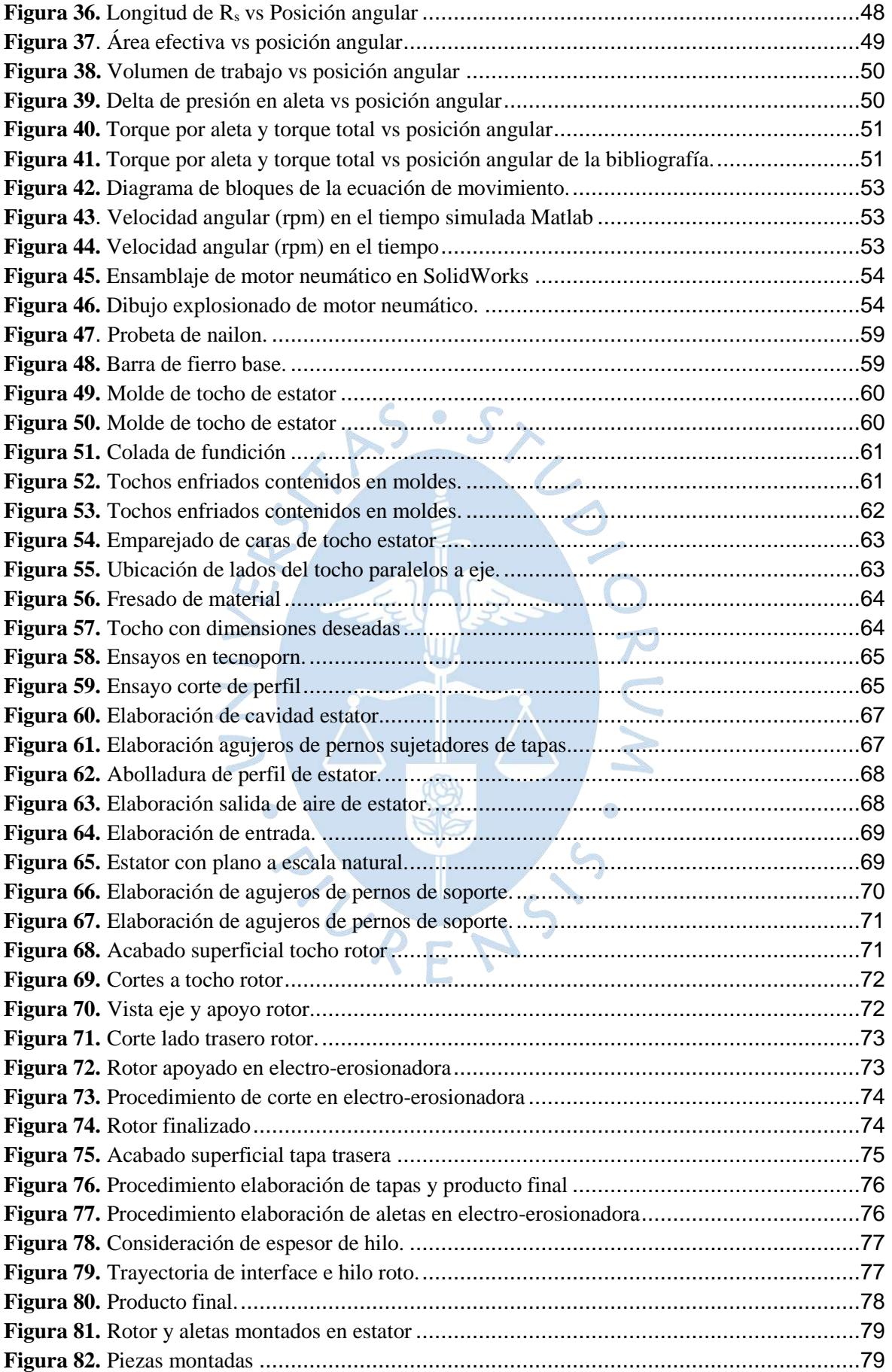

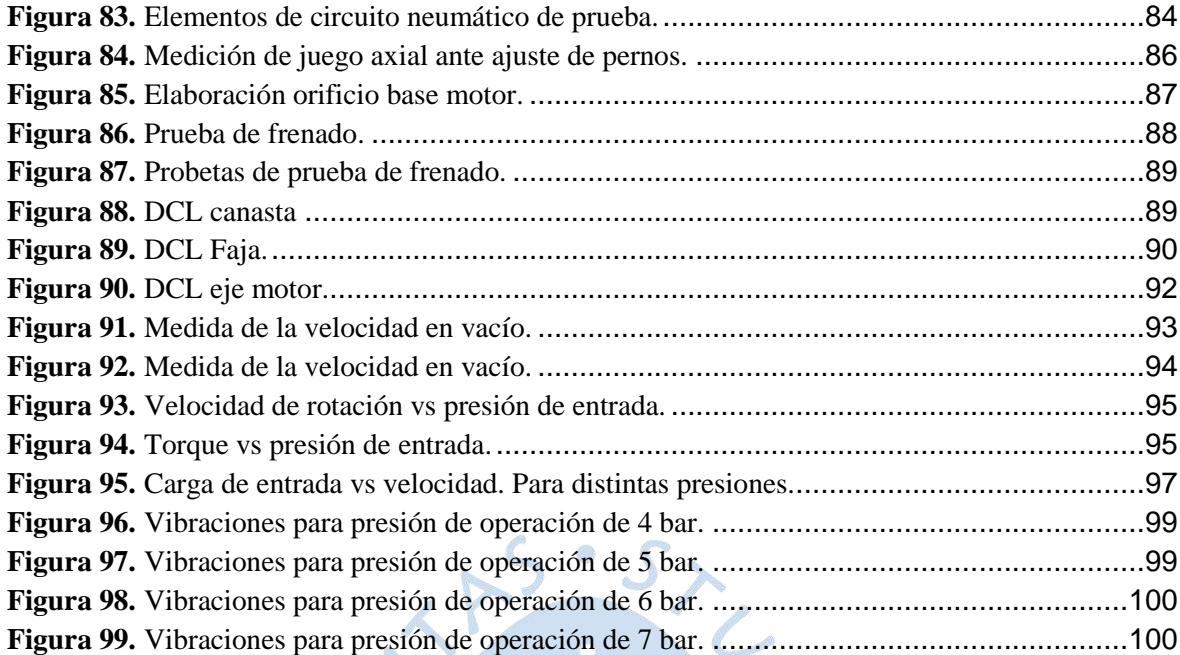

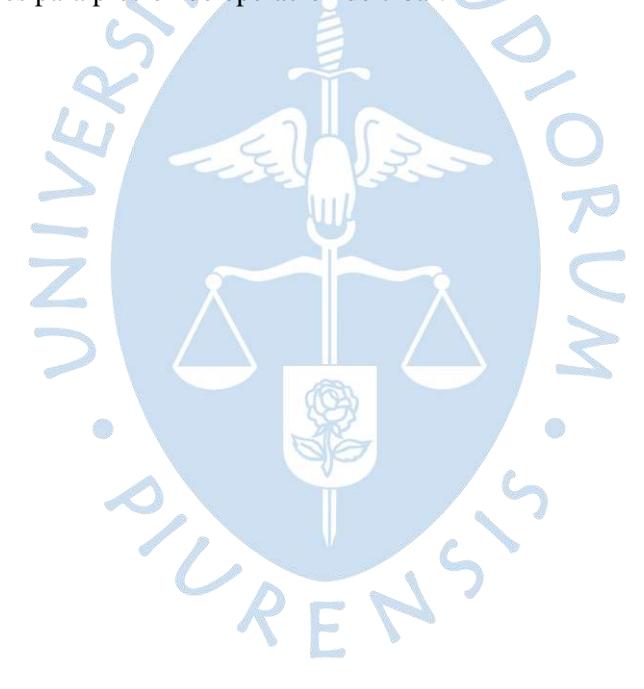

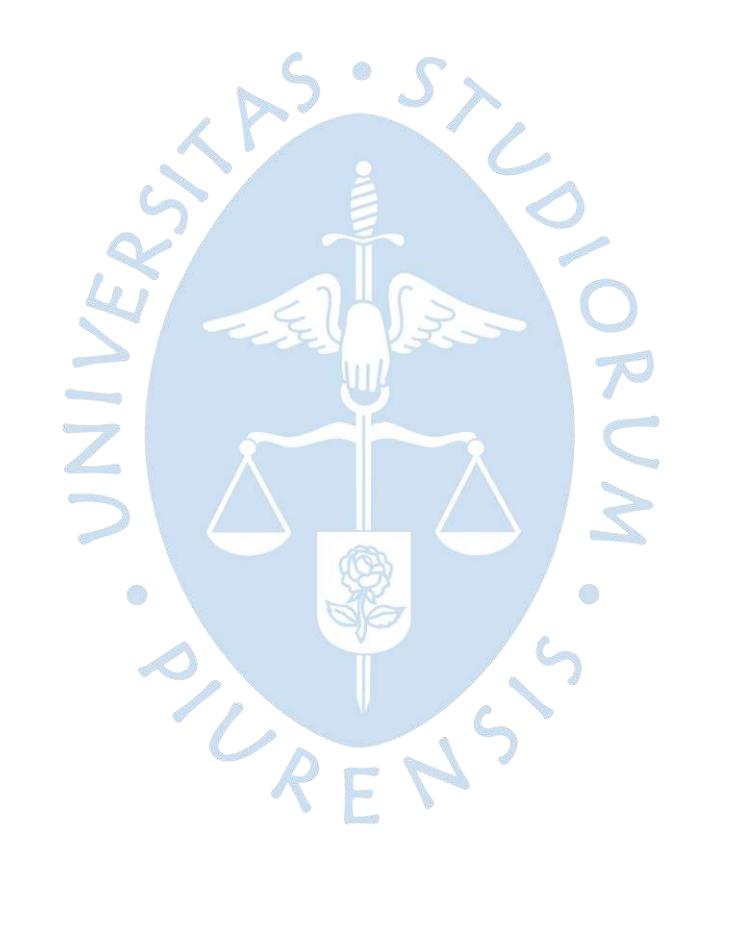

## **Introducción**

<span id="page-18-0"></span>La creciente demanda de energía en el mundo ha llevado a los investigadores a poner énfasis en las distintas formas que puedan existir en la naturaleza para transportar, almacenar y utilizar la energía para la satisfacción de las polifacéticas necesidades industriales o domésticas de la humanidad. Los dispositivos más comunes y desarrolladas para el consumo de energía son los motores de combustión y los motores eléctricos.

Paralelos a ellos, han aparecido otras formas como son la neumática, la eólica, la solar, entre otros. Aunque actualmente las formas de energía predominantes en la industria siguen siendo la quema de combustibles y la eléctrica, poco a poco han ido tomando protagonismo en esta carrera de innovación las otras formas. Tal es el caso que se han desarrollado estudios sobre el funcionamiento de los motores neumáticos en vehículos<sup>2</sup>. Además, cuenta con la ventaja que no requiere de sistemas de lubricación o enfriamiento complejos como los otros dos sistemas, sus componentes son simples y fáciles de diseñar o mantener. Pero cuenta con la terrible desventaja que no entrega la misma cantidad de potencia para un mismo tamaño. Por lo que queda en pie aún el investigar sobre este campo de la neumática para encontrar un prototipo ideal que cubra con los requerimientos exigidos en la creciente demanda de propuestas tecnológicas para la satisfacción de necesidades de manera económica y efectiva.

Así surge la puesta en prueba de la innovación mostrada en la presente investigación, en la que inicialmente se contextualiza al lector sobre los conceptos que le permitirán entender de la mejor manera posible lo desarrollado aquí.

-

<sup>2</sup> RPP Noticias. 11 de abril de 2012. **Inventan motor de auto que funciona con aire.** *[http://rpp.pe](http://rpp.pe/)* [En línea] Citado el 07 de septiembre de 2017. [http://rpp.pe/lima/actualidad/inventan-motor-de-auto-que-funciona-con](http://rpp.pe/lima/actualidad/inventan-motor-de-auto-que-funciona-con-aire-noticia-470705)[aire-noticia-470705](http://rpp.pe/lima/actualidad/inventan-motor-de-auto-que-funciona-con-aire-noticia-470705)

En el segundo capítulo se expone la serie de consideraciones e hipótesis para el diseño del mismo y donde reside la ventaja sobre lo convencional.

El tercer capítulo expone la serie de maniobras que se utilizaron para concretizar el diseño.

Y por último el cuarto capítulo muestra el contraste de las pruebas con las simulaciones, y los aspectos a mejorar y los posibles motivos por los cuales no se asemejan ambos resultados.

Por ultimo en las conclusiones se resumen la información que dejó la investigación y se exponen una serie de recomendaciones para quienes decidan seguir trabajando en este amplio rubro de la manufactura y la neumática.

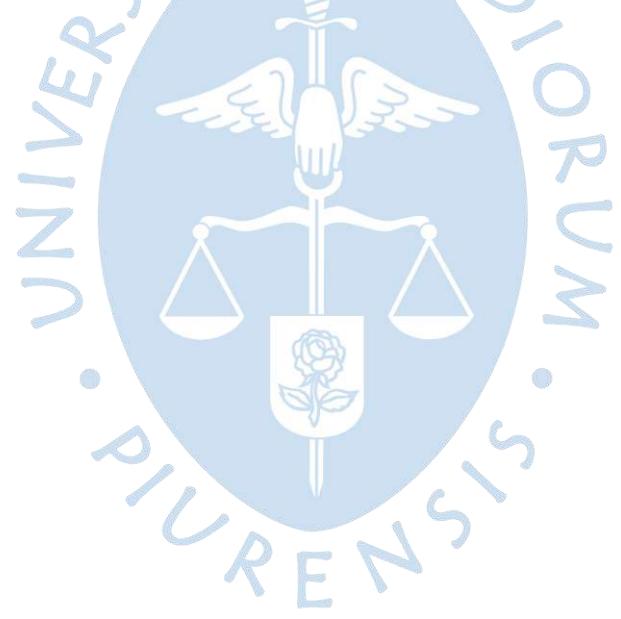

### **Capítulo 1**

## **Marco Teórico**

<span id="page-20-0"></span>La neumática es la ciencia que estudia la aplicación del aire comprimido como forma de almacenamiento de energía para el accionamiento de dispositivos y equipos<sup>3</sup>. Se tienen registros de su uso de hace  $2500$  años a.C.<sup>4</sup> y cuenta con su presencia en variados campos industriales donde se requiera un poco más de la fuerza humana, tal es el caso de la industria alimentaria. Aunque el desarrollo de los dispositivos neumáticos no es tan avanzado como el de sus similares eléctricos, presentan ciertas ventajas sobre estos últimos. A tal punto que actualmente se cuenta con su aplicación en importantes apuestas innovadoras para mejorar la calidad de vida de las personas. Para un correcto uso de la neumática debe considerarse el actuador, sus características y el conjunto de elementos que permita el tratamiento, almacenamiento y traslado del aire. Muchos de los elementos son fabricados a una determinada dimensión, la tecnología y la manufactura combinan fuerzas para que la extensión de dichas piezas sean lo más exactas posibles. Por lo que para la implementación y uso de la neumática puede involucrar desde una sencilla instalación de un tanque, manguera y compresor; como la fabricación de un dispositivo que cumpla con el requerimiento exigido y su pronta descripción, lo cual es el fin de este trabajo.

<sup>3</sup> Bonilla Panimboza, D. Noriega Flores, C. *"Diseño, construcción e implementación de un banco didáctico electroneumático para laboratorio de neumática de la escuela de ingeniería mecánica".* Tesis (Ingeniero Mecánico) Riobamba-Ecuador: Escuela Superior Politécnica de Chimborazo. Facultad de Mecánica. Escuela de Ingeniería Mecánica. 2014. p. 28-31. Última vez citado 05 de septiembre de 2017

<sup>4</sup> TecnologíaS. Educastur Bolg. **Historia de la neumática**. *[http://blog.educastur.es/](http://blog.educastur.es/tecnologiaslmcr/tecnologia-industrial-i/circuitos-neumaticos/historia-de-la-neumatica/)* [En línea] última vez citado 29 de abril de 2019. [http://blog.educastur.es/tecnologiaslmcr/tecnologia-industrial-i/circuitos](http://blog.educastur.es/tecnologiaslmcr/tecnologia-industrial-i/circuitos-neumaticos/historia-de-la-neumatica/)[neumaticos/historia-de-la-neumatica/](http://blog.educastur.es/tecnologiaslmcr/tecnologia-industrial-i/circuitos-neumaticos/historia-de-la-neumatica/)

<span id="page-21-0"></span>1.1 Aspectos generales sobre neumática.

#### <span id="page-21-1"></span>1.1.1 Neumática

El término Neumática procede del griego "pneuma" que significa soplo o aliento. 5

La neumática es la ciencia que utiliza la compresión y expansión del aire como forma de acumulación de energía para accionar mecanismos. La cantidad de energía aprovechada viene regulada por la ley de los gases ideales.

Se deduce que la neumática es el estudio del aprovechamiento del empuje ejercido por el aire comprimido sobre una superficie de algún mecanismo, produciendo un movimiento de rotación o traslación.

#### <span id="page-21-2"></span>1.1.2 Antecedentes

La utilización de aire comprimido como acumulación de energía cuenta con registros desde el Siglo I, donde el griego KTESIBIOS la utilizaba para accionar una catapulta de aire comprimido.

Mas no es hasta 1950 cuando se empieza a estandarizar su uso a través de la investigación para una óptima aplicación en la industria. Ya que los procesos demandaban ser automatizados para reducir los costos de producción.

En la actualidad, todo desarrollo industrial está concebido con aire comprimido, en especial en la industria de empaquetado de alimentos y herramientas quirúrgicas, donde se requiere extremada limpieza y precisión, y en consecuencia se utilizan equipos neumáticos. 6

<sup>5</sup> Pacheco Sánchez, O. *"Automatización de una máquina industrial cerradora de tapas"* Tesis (Ingeniero Mecánico). México: Instituto Politécnico Nacional. Escuela Superior de Ingeniería Mecánica y Eléctrica. Unidad Azcapotzalco. Agosto, 2009. p. 4,16. Última vez citado 04 de septiembre de 2017

<sup>6</sup> Agila Condoy, C. *"Diseño de un módulo didáctico para prácticas de neumática en el laboratorio de control industrial de la carrera de educación técnica de la facultad de filosofía, letras y ciencias de la educación de la universidad central del Ecuador durante el período febrero - julio 2013"* Tesis (Tecnólogo Superior en Electromecánica) Quito: Universidad Central del Ecuador. Facultad de Filosofía, Letras y Ciencias de la

#### <span id="page-22-0"></span>1.1.3 Aplicaciones

La presencia de la neumática en los distintos procesos industriales tiene por objetivo mejorar la calidad de vida del operario y apoyar en funciones (generalmente de fuerza) en que la persona no puede realizar con facilidad.

El aprovechamiento de la energía del aire para realizar trabajo se puede apreciar en diferentes aplicaciones tales como:

- Elevación y movimiento en máquinas de moldeo.
- $\checkmark$  Pintura de pulverización.
- $\checkmark$  Sujeción y movimiento en el trabajo de madera y la fabricación de muebles.
- $\checkmark$  Accionamiento de cuchillas de guillotina.
- Máquinas de embotellado y de envasado.
- $\checkmark$  Transportadores de componentes y materiales.
- $\checkmark$  Manipuladores neumáticos.

- $\checkmark$  Pistola a presión para limpiar.
- La utilización de la fresa en el consultorio de odontología. 7

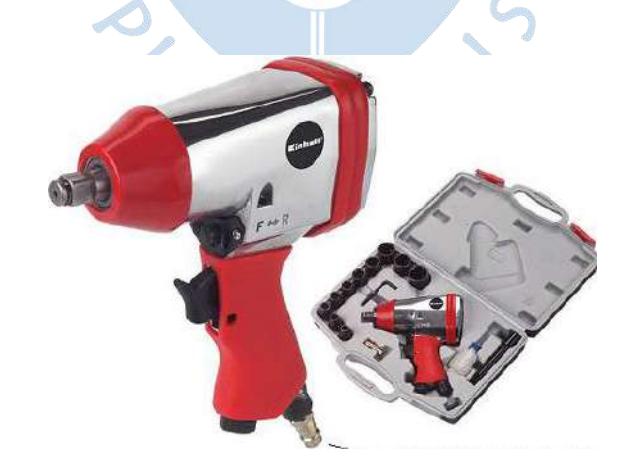

**Figura 1.** Pistola neumática **Fuente:**http://www.tuferreteriaonline.com/index.php?\_a =viewProd&productId=83

Educación. Carrera de Educación Técnica. Especialidad Electromecánica. 17 de octubre del 2013. p. 16-19. Última vez citado 04 de septiembre de 2017

<sup>7</sup> Bonilla Panimboza, D. Noriega Flores, C. *"Diseño, construcción e implementación de un banco didáctico electroneumático para laboratorio de neumática de la escuela de ingeniería mecánica".* Tesis (Ingeniero Mecánico) Riobamba-Ecuador: Escuela Superior Politécnica de Chimborazo. Facultad de Mecánica. Escuela de Ingeniería Mecánica. 2014. p. 28-31. Última vez citado 05 de septiembre de 2017.

<span id="page-23-0"></span>1.1.4 Ventajas, desventajas y peligros de la neumática

De las más resaltantes y significativas para el estudio a realizar se pueden mencionar:

#### Ventajas:

- $\checkmark$  El aire, fluido de trabajo, es abundante, gratuito y de fácil obtención.
- $\checkmark$  No es inflamable, por lo que ante una chispa no hay riesgo de explosión.
- $\checkmark$  Se puede almacenar en tanques de variado tamaño.
- $\checkmark$  Los componentes de los circuitos neumáticos, son de fácil manipulación, implementación y ligeros.
- $\checkmark$  Es limpia, no libera emisiones dañinas al ambiente.
- $\checkmark$  No requiere de extensos y complejos sistemas de refrigeración y lubricación.

#### Desventajas:

- $\checkmark$  El aire necesita de preparación antes de ser utilizado. (Deshumidificación y eliminación de impurezas)
- $\checkmark$  En circuitos extensos, existen pérdidas de carga significativas.
- $\checkmark$  No generan grandes fuerzas debido a las presiones que trabajan.
- $\checkmark$  Para grandes fuerzas necesita de dispositivos con mayores dimensiones.
- $\checkmark$  Niveles de ruido elevados por la descarga del aire a la atmósfera.
- $\checkmark$  Pérdidas de flujo pequeñas representan elevadas caídas de eficiencia.

#### Peligros:

- $\checkmark$  Al escaparse el aire comprimido, puede filtrarse por los orificios del cuerpo humano (nariz, boca, ojos) generando lesiones. Por lo que no debe apuntarse con la manguera hacia el cuerpo.
- $\checkmark$  La presencia de la neumática en los distintos procesos industriales tiene por objetivo mejorar la calidad de vida del operario y apoyar en funciones (generalmente de fuerza) en las que la persona no puede realizar con facilidad.
- $\checkmark$  Al existir partículas sólidas cerca de las zonas de escape del aire comprimido pueden salpicar y dañar la integridad de las personas cerca a la fuga.
- $\checkmark$  Los acumuladores, enfriadores, etc., pueden explotar violentamente, aun a bajas presiones, una vez que han perdido o disminuido la resistencia del material constituyente, por ejemplo, por corrosión. Para mitigar el riesgo, se debe purgar siempre los accesorios después de usados y verificar que se esté trabajando con la presión de diseño.
- <span id="page-24-0"></span>1.1.5 Tendencias en el Perú

-

### Sistemas industriales

La presencia de herramientas neumáticas en distintos sectores (Automotriz, química, alimentos, imprenta, textil, mantenimiento, etc.) ha ido en crecimiento a lo largo del último siglo.

Dicha presencia ha aumentado la demanda de instalación de circuitos neumáticos en grandes industrias. La demanda es tal, que han crecido empresas distribuidoras e instaladoras de dichos circuitos, que ofrecen un amplio catálogo de dispositivos neumáticos que tiene un papel protagónico en la solución ingenieril de problemas y optimización del desempeño de la producción de los sectores antes mencionados.  $R F P$ 

Dos de esas grandes empresas son KAESER COMPRESORES<sup>8</sup> que se dedica a la importación, distribución e instalación de dispositivos neumáticos; y PZZR-CAS<sup>9</sup> que se concentra en lo que es venta de accesorios que conforman los circuitos neumáticos.

Dichos circuitos ejercen funciones de secado, limpieza, presión y transporte de materiales. Además de una adecuada instalación, estos sistemas priorizan que se

<sup>8</sup> Kaeser compresores. 2017. **Productos***. [http://www.kaeser.pe](http://www.kaeser.pe/)* [En línea] Última vez citado 06 de septiembre de 2017. [http://www.kaeser.pe/Products\\_and\\_Solutions/default.asp](http://www.kaeser.pe/Products_and_Solutions/default.asp)

<sup>9</sup> PZZR-CAS. 2017. **Consultoría.** *[http://www.nexflow.pzzr-cas.com](http://www.nexflow.pzzr-cas.com/)* [En línea]. Última vez citado 06 de septiembre de 2017. [http://www.nexflow.pzzr-cas.com/pzzr\\_empresa.html](http://www.nexflow.pzzr-cas.com/pzzr_empresa.html)

realice con la mayor eficiencia posible, generando no sólo un buen trabajo, sino un ahorro energético en cuanto al consumo de electricidad.

Armas de aire comprimido: Paintball

En la actualidad el Paintball es el deporte con mayor auge en todo el mundo, celebrándose muchas competiciones, ligas regionales, ligas nacionales, campeonatos del mundo, etc.

El Paintball en Perú comienza a conocerse, muy poco a poco, en 2002 a nivel de amigos jugando por el campo o en fincas privadas. A partir de 2004 aproximadamente surgió el primer campo de Paintball de Perú.

Desde el 2009 en Perú por fin el Paintball se abre camino y comienza a ser un deporte conocido. 10

En relación a lo antes citado, la empresa ARMAQ ofrece en su catálogo armas de aire comprimido para la realización de dicho deporte.<sup>11</sup>

Proyectos de ingeniería con aplicación de aire comprimido

En la Universidad de Piura, se han desarrollado proyectos de los cursos de Teoría de Máquinas y Diseño Mecánico; también existen tesis en desarrollo donde se busca innovar con la aplicación de aire comprimido.

Tal es la aplicación de aire comprimido para el accionamiento de una silla de ruedas, o para una bicicleta. Con el paso de los avances, se han ido recopilando datos de autonomía, cantidad de aire, mejora en la relación de peso-potencia, par máximo otorgado. Que permita cuantificar y respaldar si la opción es rentable.

-

<sup>10</sup> ARES Paintball Perú. 2010. **Historia del Paintball.** *[http://arespaintballperu.blogspot.pe](http://arespaintballperu.blogspot.pe/)* [En línea] Última vez citado 06 de septiembre de 2017.<http://arespaintballperu.blogspot.pe/2010/06/entrada-6.html>

<sup>11</sup> Armaq. 2017. **Catálogo accesorios aire comprimido.** *[https://www.armasperu.com](https://www.armasperu.com/)* [En línea] Última vez citado 06 de septiembre de 2017[. https://www.armasperu.com/main.php?cat=117](https://www.armasperu.com/main.php?cat=117)

<span id="page-26-0"></span>1.1.6 Tendencias en el extranjero

#### ISO 8573-1

Es la normativa que rige el grado máximo permitido de impurezas y humedad que permite el aire comprimido al momento de operar en algún circuito neumático, donde se puede leer:

*Un metro cúbico de aire comprimido sin tratar contiene casi 200 millones de partículas de suciedad, y grandes cantidades de agua, aceite, plomo, cadmio y mercurio. Estos componentes ponen en peligro la capacidad de funcionamiento de sus máquinas*. 12

Al ser rápida la expansión del uso de aire comprimido, es conveniente normalizar su calidad en la operación, para así obtener una mejor operatividad y eficiencia en la puesta en marcha de la industria.

#### Propuesta: Hyperloop

1

La necesidad de encontrar un transporte rápido y seguro es tarea de innovación en la actualidad en muchas partes del mundo. Una de las propuestas de solución más interesantes y atractivas la ha ofrecido Elon Musk.

Hyperloop es un proyecto innovador para transportar a personas y mercancías a velocidades superiores a los 1200 km/h. Consiste en unas cápsulas que circularán a gran velocidad en el interior de tubos de acero en los que se realizará un vacío parcial.

El funcionamiento consiste en el empleo de un turbocompresor que absorbe el aire que no pasa entre la capsula y las paredes del túnel. Esta compresión tendrá básica dos aplicaciones: impulsar la capsula a lo largo del trayecto, evitando que se acumule aire dentro de los tubos de vació que compliquen el transporte y llevar parte de ese aire

<sup>12</sup> International Organization for Standarization. ISO 8573-1 (2010-04-15). **Compressed air – Contaminants and purity classes**. Switzerland. ISO

comprimido hacia unos cojinetes neumáticos ubicados en la parte inferior de la capsula, para sostenerlo a lo largo del viaje, eliminando así la pérdida por rozamiento y el pico inicial de impulso que tendría que otorgarse para vencer la inercia. Cabe resaltar que es un proyecto en desarrollo, distintas empresas y universidades están investigando por hacerlo realidad.<sup>13</sup>

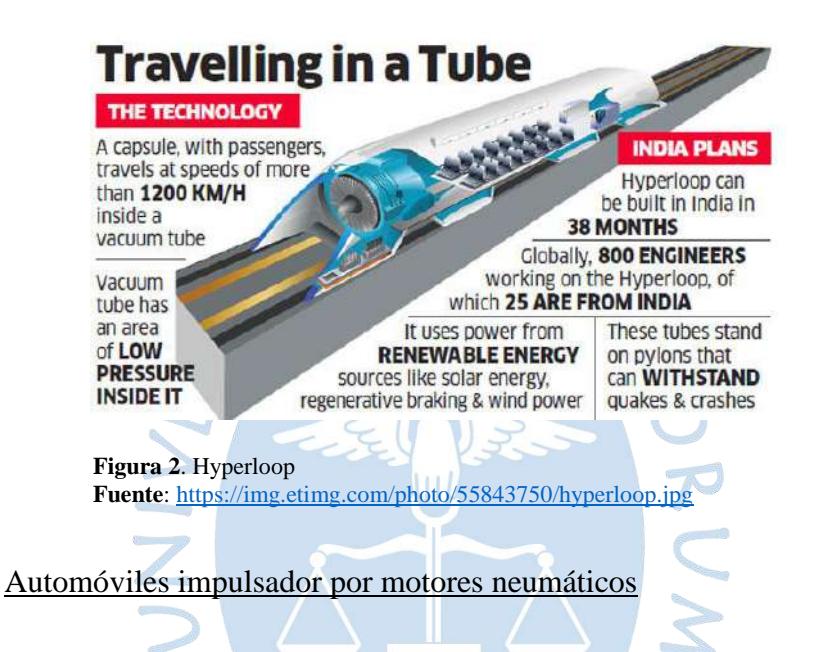

La historia del diseño y construcción de automóviles impulsados por circuitos neumáticos partes desde mediados del siglo XIX.

A lo largo de dicha historia se tienen citas de invenciones increíbles relacionados al uso de motores neumáticos, desde recorridos de 1300 km (Claud Mead), altas velocidades (Lee Barton Williams, 1926), recarga artificial de hasta dentro de dos meses (Ricardo Perez-Pomar, 1987), impulsado con cero combustibles, incluso algunas de estas historias, tienen un toque de misterio con respecto a la publicación y al destino del autor (Johannes Wardenier, 1934).

Actualmente, uno de los innovadores en el sector es Air Car Factories y Tata Motors.

-

<sup>13</sup> Mundo compresor. 23 de agosto de 2017. **Aplicaciones curiosas de aire comprimido.** *[https://www.mundocompresor.com](https://www.mundocompresor.com/)* [En línea] Última vez citado 06 de septiembre de 2017. [https://www.mundocompresor.com/articulos-tecnicos/aplicaciones-curiosas-aire-comprimido-ii-hyperloop.](https://www.mundocompresor.com/articulos-tecnicos/aplicaciones-curiosas-aire-comprimido-ii-hyperloop)

Air Car Factories apuesta por "*Autos propulsados con aire, vehículos eficientes que no emitan gases, optimización de energías aplicadas al transporte, tecnologías ecológicas y económicamente accesibles al gran público donde nuestra función será conseguir que la disponibilidad de estos productos sea inmediata*."<sup>14</sup>

En cuanto a Tata Motors, lanza el proyecto Mini CAT que consiste en un modelo urbano ligero (hecho de fibra de vidrio), que puede llegar a los 105 km/h. que además utilizara el aire expulsado del motor (con temperatura comprendido entre 0 y -15°C) para el sistema de aire acondicionado. La empresa explica que tendrá un costo de aproximadamente 1.12 dólares por cada 100 km y un consumo de un litro de aceite vegetal por cada cincuenta kilómetros.<sup>15</sup>

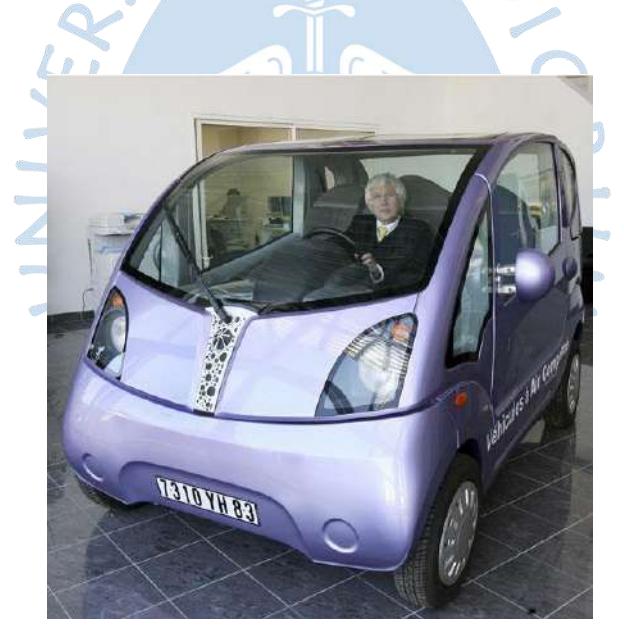

**Figura 3.** Tata CAT **Fuente:** [http://www.energiverde.com](http://www.energiverde.com/)

<span id="page-28-0"></span>1.2 Motores neumáticos vs motores eléctricos.

1

<span id="page-28-1"></span>1.2.1 Ventajas de los motores neumáticos respecto de los motores eléctricos.

<sup>14</sup> Energías libres. 27 de abril de 2012. **Coches con Motores de AIRE COMPRIMIDO**. *[https://energiaslibres.wordpress.com](https://energiaslibres.wordpress.com/)* [En línea] Última vez citado 07 de septiembre de 2017. [https://energiaslibres.wordpress.com/2012/04/27/coches-con-motores-de-aire-comprimido-miguel-celades](https://energiaslibres.wordpress.com/2012/04/27/coches-con-motores-de-aire-comprimido-miguel-celades-completo/)[completo/](https://energiaslibres.wordpress.com/2012/04/27/coches-con-motores-de-aire-comprimido-miguel-celades-completo/)

<sup>15</sup> RPP Noticias. 11 de abril de 2012. **Inventan motor de auto que funciona con aire.** *[http://rpp.pe](http://rpp.pe/)* [En línea] Citado el 07 de septiembre de 2017. [http://rpp.pe/lima/actualidad/inventan-motor-de-auto-que-funciona-con](http://rpp.pe/lima/actualidad/inventan-motor-de-auto-que-funciona-con-aire-noticia-470705)[aire-noticia-470705](http://rpp.pe/lima/actualidad/inventan-motor-de-auto-que-funciona-con-aire-noticia-470705)

- $\checkmark$  **Es compacto y ligero**: a igualdad de potencia, pesa menos y ocupa menos volumen, por ende, tiene una mayor relación potencia/tamaño.
- **Ajuste sencillo de torque, velocidad o sentido de giro**: con sólo cambiar la presión del aire o el caudal. No necesita de un variador de frecuencia.
- **No se dañan ni bloquean en caso de sobrecargas**: puede permanecer mucho tiempo aguantado dicho defecto y luego volver a sus valores nominales.
- $\checkmark$  No presentan chispas en su operación: por lo que pueden trabajar en espacios donde el riesgo de inflamabilidad es alto.
- $\checkmark$  Es sencillo de instalar.
- **El par aumenta gradualmente** a medida que la carga aumenta.
- **Puede trabajar en cualquier posición:** lo que lo hace sencillo de instalar.
- $\checkmark$  Costo de mantenimiento mínimo.
- **No se queman:** en caso de sobrecarga no se sobrecalientan.
- **Son limpios.** Aplicaciones en industria alimenticia y farmacéutica.
- **Él mismo se enfría**: a través de la circulación de aire.
- **Es robusto**: No se ven afectados por corrosión, golpes, vibración o calor. Su rendimiento es superior en ambientes hostiles.
- **Carga más rápida.** La recarga del tanque de aire comprimido es mucho más rápida que la carga de una batería. <sup>16</sup> o)
- <span id="page-29-0"></span>1.2.2 Ventajas de los motores eléctricos respecto de los motores neumáticos.
	- **Presentan mejor** autonomía**:** mayor distancia recorrida.
	- $\checkmark$  Consumo energético menor: hasta en un 50%.
	- **Son comunes**: son más frecuentes de encontrar, tanto motores como repuestos.
	- $\sqrt{N_0}$  es ruidoso.

- $\checkmark$  Más eficiente energéticamente.
- **No presenta ralentí**. Los motores neumáticos necesitan un número mínimo de revoluciones para empezar a funcionar.
- **Más económicos**: al ser más comunes, son más baratos.

<sup>16</sup> Motores neumáticos Características Generales. *Neumac S.A.* Polígono de Malpica, Zaragoza, España. Diciembre 2014

 $\checkmark$  Amplio rango de potencia y tamaños.<sup>17</sup>

- <span id="page-30-1"></span><span id="page-30-0"></span>1.3 Tipos de motores neumáticos
	- 1.3.1 Motor de engranajes:

Consiste en dos engranajes, uno conectado al eje (impulsado) y otro que está en contacto con el aire comprimido para generar su movimiento (impulsor). Posee un rendimiento muy bajo ya que consume más de lo que transmite.

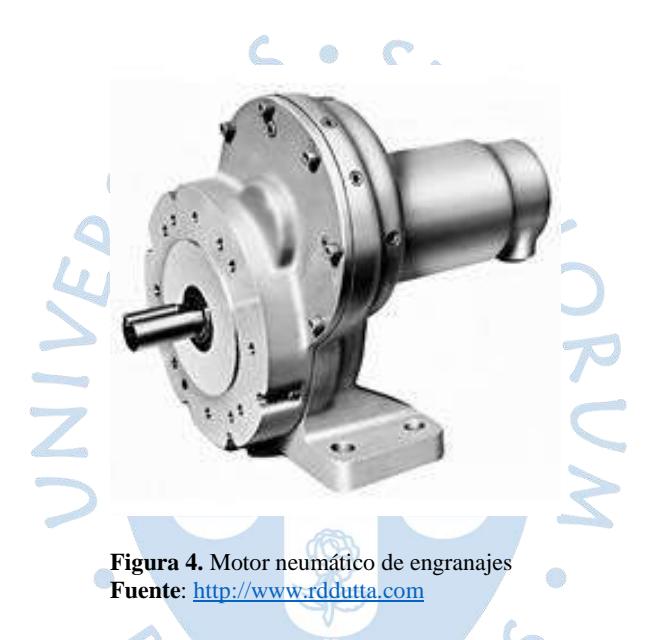

Su funcionamiento consiste en admitir aire comprimido por un lado en la línea de contacto de las ruedas dentadas y dejarlo escapar por el otro lado después de provocar la rotación de los engranajes. Una rueda se acopla al eje del motor y la otra montada sobre rodamientos gira sobre su eje. La transmisión del par se realiza por el flanco de los dientes y por lo tanto el desgaste, muy reducido, no tiene influencia sobre la estanqueidad. Poseen más potencia con relación a su tamaño y no se dañan cuando se bloquean por sobrecargas.

<sup>17</sup> Bachiller Ortiz, Juan. *Motores.* Sócopo, Venezuela. Septiembre 2012. p. 2-16

<span id="page-31-0"></span>1.3.2 Motor de pistones.

Usualmente este tipo de motor neumático se utilizan para trabajos de baja velocidad y alta carga. Suelen tener entre 4 a 6 pistones, y según sea la disposición de los pistones, puede ser radial o axial.

Dichas revoluciones son más bajas que las de los otros motores neumáticos. Poseen un buen control de velocidad. Su funcionamiento, para el caso axial, consiste en la entrada de aire convenientemente en una cámara que contiene al pistón, la disposición de a qué pistón le corresponde el ingreso de aire viene regulada por un distribuidor. Este al desplazarse, empuja a un plano oblicuo al eje, mientras que los demás cilindros se recogen, provocando una rotación del mismo.<sup>18</sup>

En cuanto a los motores neumáticos de pistones radiales, estos están conectados a un mecanismo biela manivela a través del cual transmiten el movimiento al eje. Para impulsarse, ingresa aire comprimido al cilindro del pistón, desplazándolo. El conveniente movimiento de un pistón u otro viene regulado por un distribuidor, que permite el paso del aire comprimido a los cilindros.

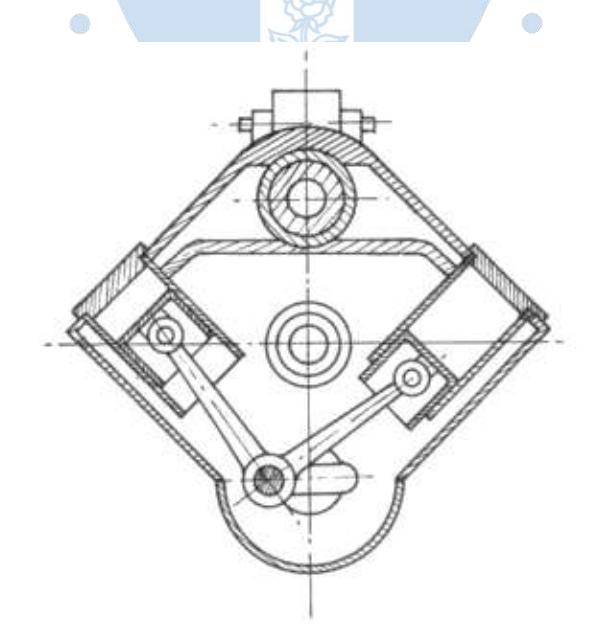

**Figura 5**. Motor neumático de pistones radial **Fuente:** [http://3.bp.blogspot.com](http://3.bp.blogspot.com/)

<sup>&</sup>lt;sup>18</sup> Motores neumáticos Características Generales. *Neumac S.A. Polígono de Malpica, Zaragoza, España*. Diciembre 2014.

<span id="page-32-0"></span>1.3.3 Motor de paletas.

1

Es el tipo de motor neumático que se diseñará en el proyecto de titulación. Consiste en un rotor montado excéntricamente sobre un cascarón cilíndrico (estator). A su vez, el rotor tiene unas cavidades donde aloja paletas, que se desplazan aprovechando la fuerza centrífuga producida por el giro del rotor.

Llegan a girar hasta velocidades de los 3000 rpm. Tener en cuenta que cunada gira en vacío, alcanzas hasta el doble de su velocidad nominal, produciendo un desgaste innecesario de las paletas y de la cavidad del estator. Como recomendación, se pone una pre-carga en el arranque para que no alcances altas velocidades.

El par se origina cuando el aire comprimido actúa sobre las paletas. La paleta impactada tendrá de un lado mayor presión que del otro, produciéndose una diferencia de fuerzas, y generando una rotación respecto al centro de rotación instantáneo. El número de paletas suele ser de cuatro a ocho. Se utilizan mayor número de paletas cuando se necesita mejorar la fiabilidad de la máquina y su par de arranque. También se cuida del equipo utilizan aire lo más lubricado y limpio posible.

Son más ligeros y baratos que los motores de pistones para una misma potencia, pero tienen menor par de arranque.<sup>19</sup>

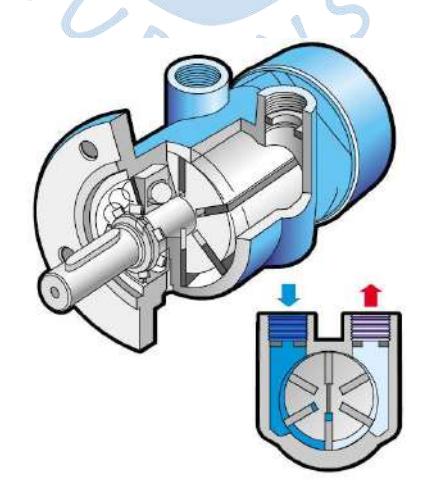

**Figura 6**. Motor neumático de paletas **Fuente**[: http://4.bp.blogspot.com](http://4.bp.blogspot.com/)

<sup>&</sup>lt;sup>19</sup> Motores neumáticos Características Generales. *Neumac S.A. Polígono de Malpica, Zaragoza, España*. Diciembre 2014.

#### <span id="page-33-0"></span>1.4 Circuitos neumáticos.<sup>20</sup>

Un circuito neumático de cierta complejidad está compuesto por una serie de elementos que permita comprimir el aire tomado del entorno, tratarlo y adecuarlo para su uso, almacenarlo, distribuirlo, controlarlo y utilizarlo. Un circuito básico viene conformado por un compresor, una unidad de mantenimiento que lubrica y filtra impurezas del aire, una serie de tuberías que distribuyen el aire, un conjunto de válvulas que regula el consumo y un actuador que transforma la energía neumática en mecánica

En la actualidad, los circuitos neumáticos se combinan con circuitos eléctricos para poder incluir la automatización, y así, optimizar el desempeño del proceso a nivel industrial. A dicha combinación se le conoce como circuito electro-neumático.

Al conjunto de componentes eléctricos presente en el circuito electro-neumático, que procesan y dirigen señales (órdenes), para accionar los componentes neumáticos, se le conoce como circuito de mando.

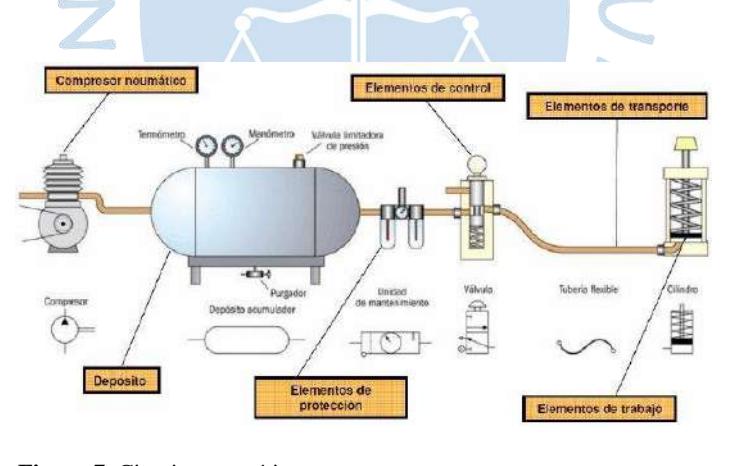

**Figura 7.** Circuito neumático **Fuente.**[http://www.areatecnologia.com/NEUMATICA\\_archivos/circuit](http://www.areatecnologia.com/NEUMATICA_archivos/circuito-neum%20atico.jpg) [o-neum atico.jpg](http://www.areatecnologia.com/NEUMATICA_archivos/circuito-neum%20atico.jpg)

#### <span id="page-33-1"></span>1.4.1 Componentes.

1

De la combinación de componentes que conforman un circuito neumático, sólo se detallarán a cerca de los componentes mínimos necesarios que permiten su aplicación eficiente y ayuden en la comprensión del presente trabajo.

<sup>20</sup> Martínez Moya Fernando. *Circuitos neumáticos básicos.* 13 de diciembre de 2014. p. 5-16

#### **Compresor**

Máquina de fluido que intercambia la energía que absorbe con el fluido que le atraviesa. Aumentando su energía estática de presión y su energía cinética, impulsándole a salir.

Los compresores se pueden clasificar en función del principio de funcionamiento en compresor de desplazamiento positivo o compresor dinámico.

Los de desplazamiento positivo, permiten el ingreso de aire en una cámara y reducen su volumen gracias al desplazamiento de un eje, basándose en la ley de gases  $ideales<sup>21</sup>$ , aumentará su presión.

Los dinámicos, el aire es absorbido por una parte giratoria, aumentado su velocidad, luego es arrojado hacia una zona de difusores donde trasforma su energía cinética en energía estática de presión.<sup>22</sup>

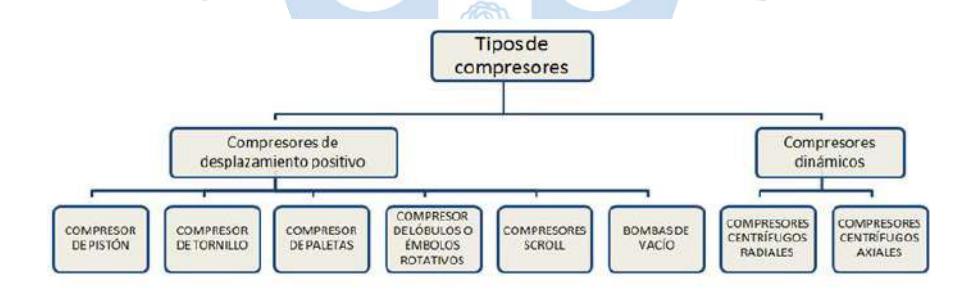

**Figura 8.** Clasificación de compresores neumáticos **Fuente:** [https://www.mundocompresor.com/adjuntos/fichero\\_4348\\_20160825.jpg](https://www.mundocompresor.com/adjuntos/fichero_4348_20160825.jpg)

#### Depósito de almacenamiento

-

Lugar destinado a la acumulación de aire a la salida del compresor para un futuro uso. Usualmente la operación de muchas herramientas y dispositivos, basados en aire

<sup>21</sup> pV=mRT, donde p: presión, V: volumen, m: masa, R: constante del gas y T: temperatura. En el compresor la masa de aire y la temperatura del es constante. Por lo que el producto del lado derecho de la igualdad, será constante, entonces el producto *pV* también será constante. Lo cual los hace inversamente proporcional. Al disminuir el volumen, aumentará la presión para que el producto se mantenga constante.

<sup>22</sup> Mundo Compresor. **Compresor dinámico.** [https://www.mundocompresor.com](https://www.mundocompresor.com/diccionario-tecnico/compresor-dinamico) [En línea] Citado el 30 de abril de 2019.<https://www.mundocompresor.com/diccionario-tecnico/compresor-dinamico>

comprimido, son intermitentes, por lo que, si se destinara a cumplir dicho requerimiento al compresor, implicaría tener que apagarlo y encenderlo cada vez que se requiera aire comprimido, produciendo una evidente falla del mismo. Es importante almacenar el aire comprimido después de pasar al compresor porque:

- $\checkmark$  Permite evitar picos de consumo: ante un detenimiento repentino o superación de la capacidad máxima de suministro del compresor, el depósito seguirá entregando aire comprimido a la red.
- $\checkmark$  Logra que por tiempo el aire se enfríe: esto es beneficioso ya que permite que sustancias como vapor de agua y aceite de lubricación condensen y se acumulen en el fondo del depósito, separándose así del fluido de trabajo.
- $\checkmark$  Retiene impurezas procedentes del compresor: sirviendo como un primer filtro de línea.
- También incluyen: un manómetro, una válvula de purga, una válvula de vaciado de agua y un termómetro.

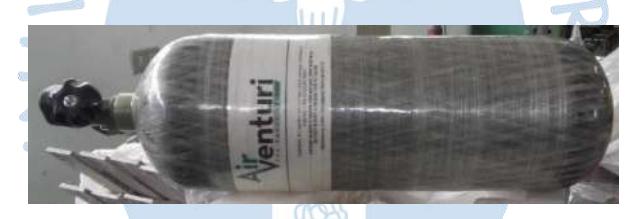

**Figura 9**. Dispositivo de almacenamiento **Fuente**: Elaboración propia.

#### Válvula

Es un elemento que regula y controla la presión y el caudal del aire comprimido que procede del compresor o del dispositivo de almacenamiento. Esto permite un aprovechamiento óptimo. Pueden dirigir distribuir o evitar el paso de aire a lo largo del circuito neumático. La clasificación se muestra en la tabla 1.

#### Unidad de mantenimiento o FRL (Filtro, Regulador, Lubricante)

Componente del circuito neumático encargada del tratamiento del aire antes de ser distribuido y utilizado. Se ubica seguido de la salida del depósito. Está conformada por tres elementos mostrados en la tabla 2.
| Tipo          | Descripción                                      | Figura                        |
|---------------|--------------------------------------------------|-------------------------------|
|               | Su función principal es                          |                               |
|               | dirigir el paso de aire                          |                               |
|               | comprimido<br>en<br>una                          |                               |
| Válvula de    | determinada<br>dirección                         |                               |
| vía o         | accione<br>que<br>para<br>se                     |                               |
| distribuidora | convenientemente                                 |                               |
|               | cilindros,<br>motores<br>$\overline{\mathbf{0}}$ | a                             |
|               | dependiendo<br>del                               |                               |
|               | requerimiento.                                   |                               |
|               | Permiten el paso de aire                         | $\overline{2}$                |
|               | comprimido<br>en<br>un                           |                               |
| Válvula de    | determinado<br>sentido                           |                               |
| bloqueo       | (válvula anti-retorno) o                         |                               |
|               | de manera coordinada.                            |                               |
|               |                                                  | 1(3)<br>$\mathbf{1}$<br>b     |
|               | Regula el nivel de presión                       | Válvula reguladora de presión |
|               | en todo el sistema o en                          |                               |
| Válvula       | parte de él. Sirve<br>de                         |                               |
| reguladora de | desfogue<br>cuando<br>el                         |                               |
| presión       | alcanza<br>sistema<br>una                        |                               |
|               | presión de trabajo mayor                         |                               |
|               | al permitido.                                    |                               |
|               | Sincroniza el movimiento                         | IJ                            |
| Válvula       | de los pistones o rotores                        |                               |
| reguladora de | con el de otro sistema                           | Simbolo<br>$\overline{2}$     |
| caudal        | para mantener uniforme                           | d                             |
|               | el caudal.                                       |                               |

**Tabla 1**: Tipos de válvulas neumáticas

**Fuente**: Elaboración propia

**a Fuente:** [https://www.festo.com/rep/es-pe\\_pe/assets/swf/vuvg\\_startbild.jpg](https://www.festo.com/rep/es-pe_pe/assets/swf/vuvg_startbild.jpg)

**b Fuente:** [http://3.bp.blogspot.com/\\_qjfmaGawmmQ/TIYUSDWC5QI/AAAAAAAAAEo/k3BnAKN](http://3.bp.blogspot.com/_qjfmaGawmmQ/TIYUSDWC5QI/AAAAAAAAAEo/k3BnAKN%20Rg4/%20s1600%20/0.JPG)  [Rg4/ s1600 /0.JPG](http://3.bp.blogspot.com/_qjfmaGawmmQ/TIYUSDWC5QI/AAAAAAAAAEo/k3BnAKN%20Rg4/%20s1600%20/0.JPG)

**c Fuente:** [https://image.slidesharecdn.com/electroneumatica-1-150407221911-conversion](https://image.slidesharecdn.com/electroneumatica-1-150407221911-conversion-gate01/95/electr%20oneumatica-15-638.jpg?cb=1428445176)[gate01/95/electr oneumatica-15-638.jpg?cb=1428445176](https://image.slidesharecdn.com/electroneumatica-1-150407221911-conversion-gate01/95/electr%20oneumatica-15-638.jpg?cb=1428445176)

**d Fuente:** [http://recursostic.educacion.es/secundaria/edad/4esotecnologia/quincena9/Figuraes9](http://recursostic.educacion.es/secundaria/edad/4esotecnologia/quincena9/Figuraes9%20/valvulaestrananti.jpg)  [/valvulaestrananti.jpg](http://recursostic.educacion.es/secundaria/edad/4esotecnologia/quincena9/Figuraes9%20/valvulaestrananti.jpg)

| Elemento                   | $\epsilon$ enementos de Omuau de Mantenninemo<br>Descripción                                                                                                    | Figura |
|----------------------------|----------------------------------------------------------------------------------------------------|--------|
| Filtro                     | Reduce la cantidad de impurezas<br>presentes en el aire tales como<br>pequeñas<br>polvo,<br>partículas.<br>También reduce la humedad del<br>mismo. Este<br>debe revisarse<br>periódicamente para un mejor<br>tratamiento del aire y de una<br>del<br>grado<br>de<br>lectura<br>contaminación del aire. | a      |
| Válvula<br>reguladora      | Explicado anteriormente, regula<br>de<br>nivel<br>caudal<br>el<br>para<br>mantenerlo continuo a lo largo<br>del sistema.                                                                                                    |        |
| Lubricador                 | Proporciona una ligera niebla de<br>aceite para lubricar las partes<br>móviles del circuito neumático y<br>así reducir los efectos de desgaste<br>y pérdidas de energía producto<br>del rozamiento.                                                                                                    | b      |
| Fuente: Elaboración propia |                                                                                                    |        |

**Tabla 2:** Elementos de Unidad de Mantenimiento

**a Fuente**: [http://1.bp.blogspot.com/\\_qjfmaGawmmQ/TH4WGhlKbwI/AAAAAAAAABs/nUm0p9yoots/s](http://1.bp.blogspot.com/_qjfmaGawmmQ/TH4WGhlKbwI/AAAAAAAAABs/nUm0p9yoots/s%201600/Filtro.JPG)  [1600/Filtro.JPG](http://1.bp.blogspot.com/_qjfmaGawmmQ/TH4WGhlKbwI/AAAAAAAAABs/nUm0p9yoots/s%201600/Filtro.JPG)

**b Fuente**[: http://3.bp.blogspot.com/\\_qjfmaGawmmQ/TH4WZedh\\_8I/AAAAAAAAAB8/BcZ\\_2nlR3-U/s1](http://3.bp.blogspot.com/_qjfmaGawmmQ/TH4WZedh_8I/AAAAAAAAAB8/BcZ_2nlR3-U/s1%20600/Lubricador.JPG)  [600/Lubricador.JPG](http://3.bp.blogspot.com/_qjfmaGawmmQ/TH4WZedh_8I/AAAAAAAAAB8/BcZ_2nlR3-U/s1%20600/Lubricador.JPG)

# Elementos de conexión y alimentación.

Es el conjunto de accesorios y tuberías, ordenados convenientemente, para el transporte del aire comprimido a los distintos dispositivos del circuito neumático. Para una correcta selección de los mismo, se debe conocer el requerimiento que cubrirán, ante ello, las características más resaltantes a considerar son: dimensiones, resistencia mecánica y aleación o material.

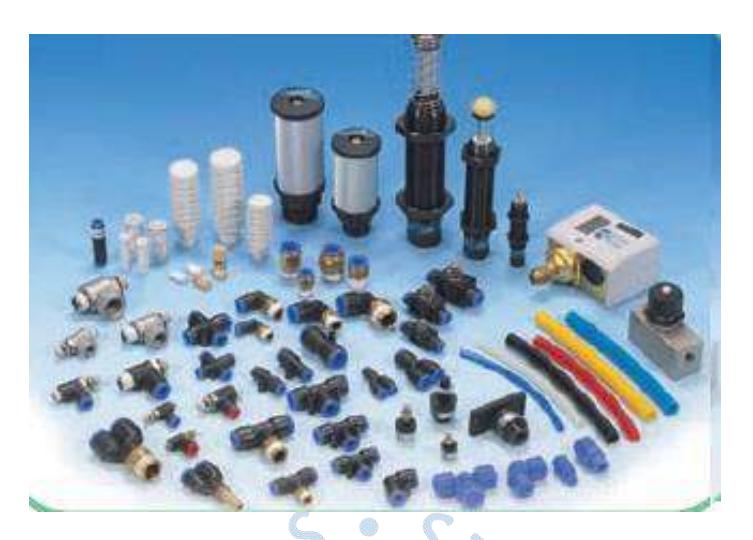

**Figura 10**. Accesorios neumáticos **Fuente**[: http://naxa.solutions/producto/accesorios-neumaticos/](http://naxa.solutions/producto/accesorios-neumaticos/)

#### **Actuadores**

Conformado por los elementos que transforman la energía neumática (proporcionada por el aire comprimido) en energía mecánica. Dicha trasformación viene transmitida por una fuerza y, dependiendo de la naturaleza del movimiento, se clasifican según lo expuesto en la tabla 3.

1.4.2 Simbología.

-

La normativa que rige la nomenclatura y descripción de los elementos que conforman un circuito neumático viene dada por DIN ISO1219-1.<sup>23</sup>

Sin embargo, actualmente, la Organización Internacional de Normalización (*International Organization for Standardization)*, ha realizado una actualización el 2016, a la cual no se tuvo acceso por un tema económico y por limitación del buscador web.<sup>24</sup>

En la figura 11 se muestra parte de la simbología que utiliza la norma. Y en la figura 12 se muestra el diagrama neumático del laboratorio de mecánica de la

<sup>23</sup> SMC Pneumatic. DIN ISO 1219-1. *Catálogo de símbolos gráficos para equipos neumáticos de la marca SMC Pneumatic. 2012*. p. 40-42.

<sup>&</sup>lt;sup>24</sup> International Organization for Standardization. ISO 1219-1:2012/ Adm 1:2016.

Universidad de Piura. Dicho sistema será utilizado para las pruebas del motor neumático.

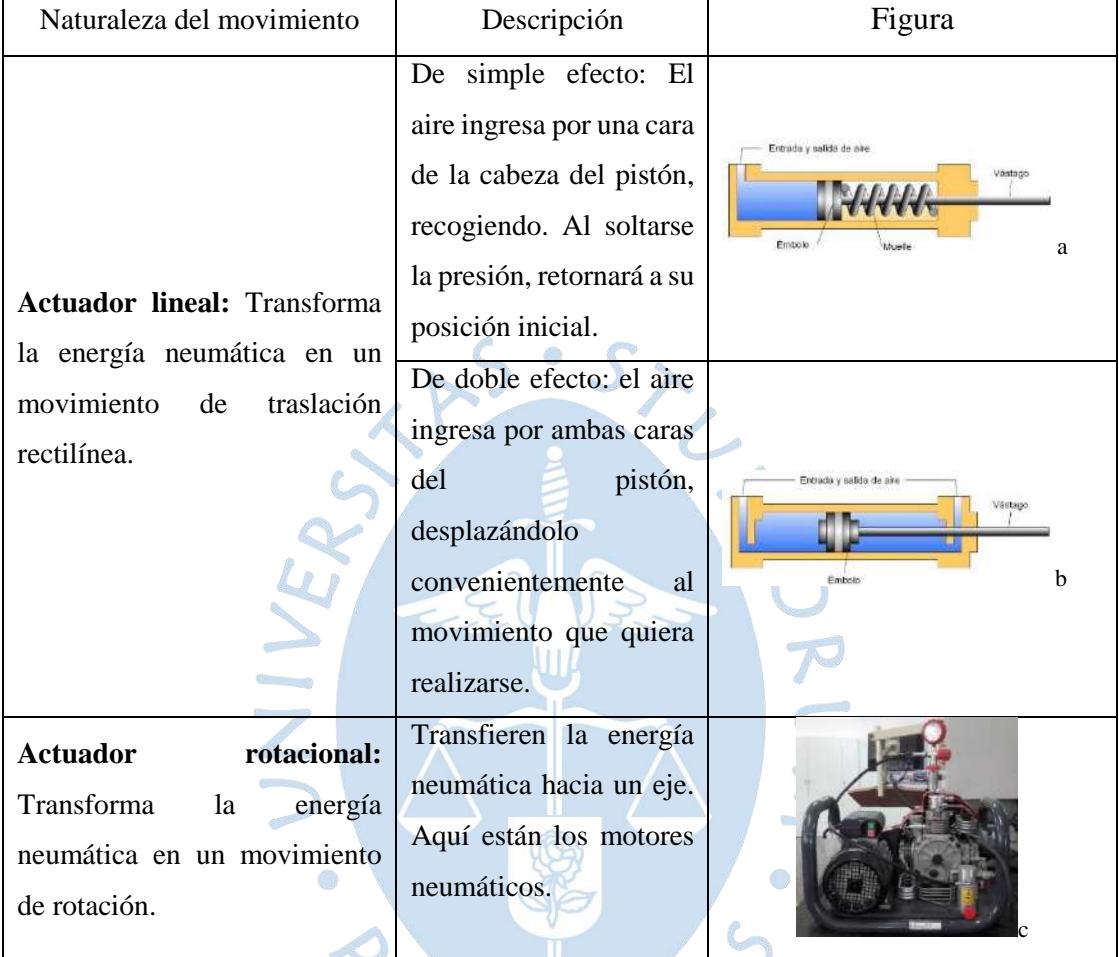

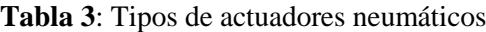

**Fuente**. Elaboración propia

**a Fuente**. [http://www.indibaamparooltra.com/Toni/web\\_neumatica/neumatica\\_indice.html](http://www.indibaamparooltra.com/Toni/web_neumatica/neumatica_indice.html)

- **b Fuente**. [http://www.indibaamparooltra.com/Toni/web\\_neumatica/neumatica\\_indice.html](http://www.indibaamparooltra.com/Toni/web_neumatica/neumatica_indice.html)
- **c Fuente.** Elaboración propia.

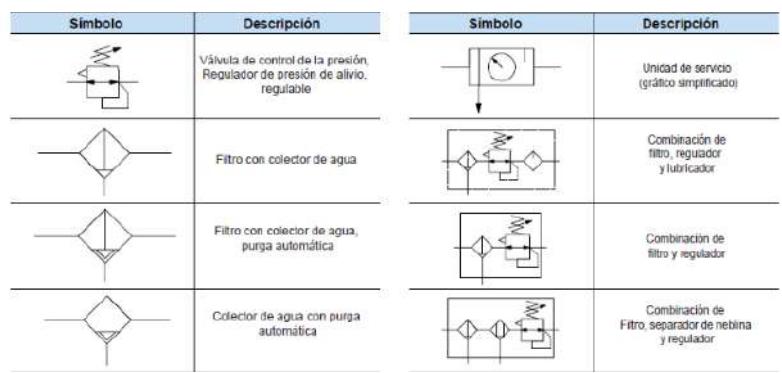

#### **Figura 11**. Simbología neumática

**Fuente**: SMC Pneumatic. DIN ISO 1219-1. Catálogo de símbolos gráficos para equipos neumáticos de la marca SMC Pneumatic. 2012. p. 40-42

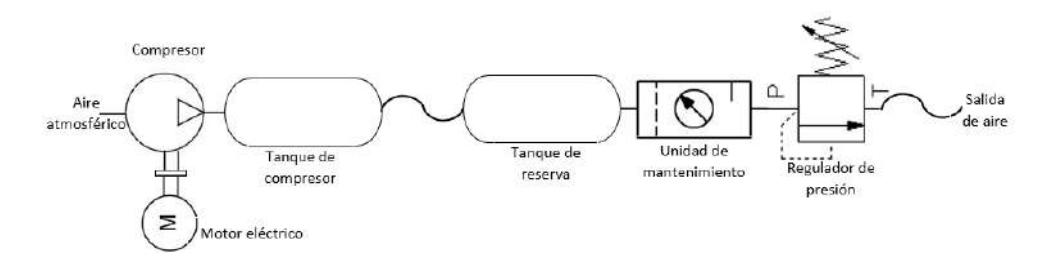

**Figura 12.** Diagrama neumático del laboratorio de mecánica de la Universidad de Piura **Fuente**: Elaboración propia

#### 1.5 Freno Prony

Es un ensayo aplicado a los motores para determinar su potencia y el par que genera en el eje a una velocidad establecida. Consiste en el montaje de un sistema de frenado sobre el eje de motor, cuya intensidad de frenado se va graduando por medio del incremento de peso, hasta lograr detenerlo.

Inicialmente se miden la RPM a la que está girando el motor para unas condiciones dadas. En el caso del proyecto realizado, será a distintas presiones. Luego progresivamente se irá incrementando la carga hasta detenerlo. Una vez detenido, se mide el peso que lo logró y con ello, el par que se ejerce sobre el motor a través del producto de fuerza por distancia.

Para un mismo valor de presión se irá registrando a medida que se aumenta la carga, la velocidad.

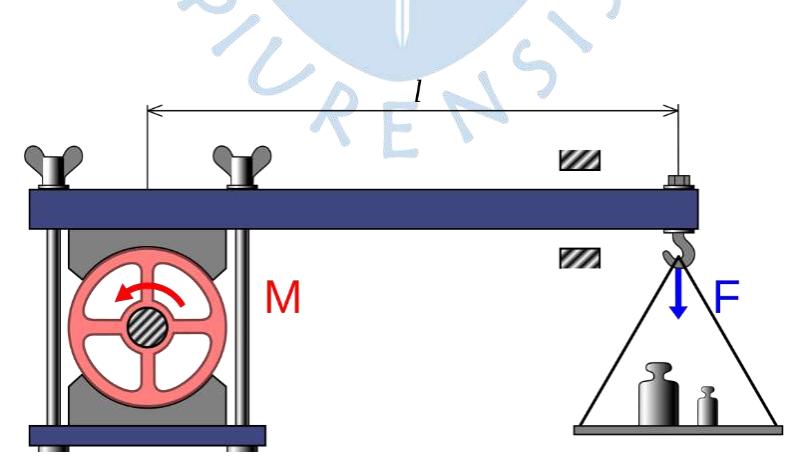

**Figura 13.** Esquema general de freno Prony **Fuente**[: https://es.wikipedia.org/wiki/Freno\\_Prony](https://es.wikipedia.org/wiki/Freno_Prony) 

#### 1.6 Máquinas de Control Numérico Computarizado (CNC)<sup>25</sup>

Son el resultado de la combinación de herramientas controladas por sistemas computarizados para la elaboración de piezas mecánicas de geometría complicada. Dicha labor suele ser manual o automática. Esta manipulación es el resultado de la combinación de las siguientes tecnologías: Diseño Asistido por Computadora (CAD) y Manufactura Asistida por Computadora (CAM).

Los beneficios que trae el diseño CAD/CAM son:

- Disminución del ciclo de producción
- Integración de la computación a funciones como el diseño, análisis y manufactura
- Automatiza e incrementa la productividad
- Disminuye tiempos de dirección de procesos
- Planeación eficiente y control de la calidad
- Mejora el control de procesos de producción
- Reducción de costos de producción
- Precios más competitivos de los productos ofrecidos
- Mayor precisión y rapidez durante la creación de diseños.

1.6.1 Modelos<sup>26</sup>

-

Las CNC se subdividen en tres grandes grupos desde el punto de vista de la capacidad de movimiento o desplazamiento:

# Sistemas punto a punto (PTP)

En este tipo de sistema sólo se tiene control sobre la posición final de la herramienta (también se lo conoce como sistema de posicionamiento). El objetivo es situar la herramienta en un punto determinado con la mayor exactitud posible. La

<sup>25</sup> Apunte de la Cátedra "E-284 Electrónica Industrial". *Sistema de Control Numérico Computarizado (SCNC)***.** Departamento de Electrotecnia. Facultad de Ingeniería. Universidad Nacional de La Plata.

<sup>26</sup> Diaz del Castillo Rodriguez, Felipe. *Programación Automática de CNC.* Facultad de Estudios Superiores Cuautitlán. Departamento de Ingeniería. Laboratorio de Tecnología de Materiales: agosto 2008.

trayectoria y la velocidad para ir de una posición a otra son irrelevantes. Ejemplos de estos sistemas son las máquinas de montaje automático y perforadoras. Este tipo de máquinas son las más sencillas.

#### Sistemas de corte directo o lineal (Straight-cut)

Son CNC que tienen la capacidad de controlar movimientos paralelos a los ejes de coordenadas, pero no en forma simultánea y por lo tanto no son posibles movimientos angulares. En estos sistemas se controla la trayectoria y la velocidad del movimiento en cada eje, además de la posición. Ejemplo de estos sistemas son las sierras circulares y los sistemas de corte con discos en general.

## Sistemas de contorneo (Contouring)

En estos sistemas es posible controlar la posición y la velocidad en los tres ejes de forma simultánea. Como la herramienta funciona al mismo tiempo que se desplaza a lo largo de una trayectoria predefinida, son importantes el control y la sincronización de las velocidades y movimientos en los diferentes ejes. Este es el grado más complejo de control de movimiento. Ejemplos de los mismos son máquinas de soldadura automática, de corte de plasma, fresadoras, etc.

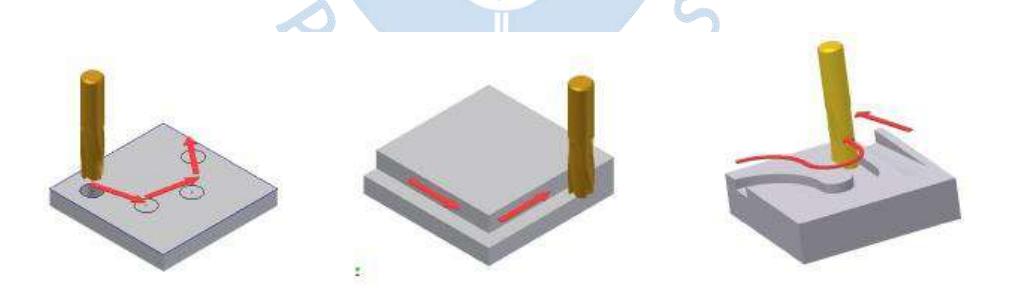

**Figura 14.** Tipos de CNC según el movimiento. **Fuente**[: https://es.slideshare.net/xjose/presentacin-cnc-2](https://es.slideshare.net/xjose/presentacin-cnc-2)

# 1.6.2 Presencia en laboratorio de mecánica Universidad de Piura

El laboratorio cuenta con tecnología CNC para la elaboración de los distintos proyectos universitarios como para trabajos para industrias. Cuenta con una cobertura

amplia en la gama industrial, en lo que se ha estado realizando el presente trabajo, se han observado los siguientes trabajos:

- Elaboración, diseño y balance de ejes de 1 tonelada.
- Reparación de rodetes Francis para la central hidroeléctrica de Poechos.
- Diseño y construcción de válvulas hidráulicas a centrales hidroeléctricas.
- Diseño y construcción de piezas precisas de exoesqueleto.
- Reparación y diseño de accesorios de máquina de cortar anchovetas.
- Diseño de engranajes helicoidales.
- Fundición y maquinado de piezas mecánicas de alta complejidad.
- Elaboración de módulos de aprendizaje de los laboratorios de la Universidad de Piura.
- Diseño y construcción de proyectos de tesis de maestría, de grado y de pregrado.
- Elaboración de piezas y ensamblaje de vehículo tripulados de particular diseño.

Las máquinas con las que cuenta el laboratorio y que serán utilizadas para elaborar el motor neumático, tanto CNC como manuales, se muestran en las figuras 15, 16, 17 y 18.

Torno horizontal paralelo automático Tovaglieri &C TOV 500

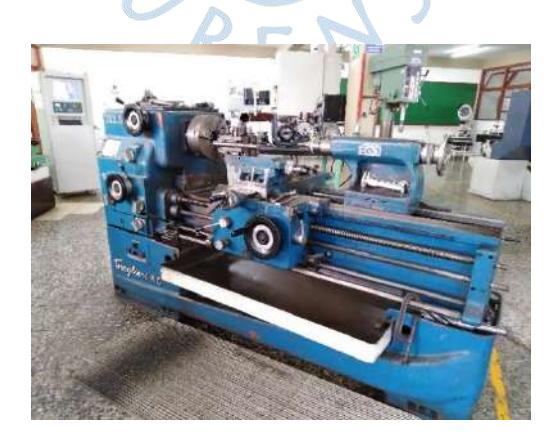

**Figura 15.** Torno horizontal paralelo automático Tovaglieri &C TOV 500 **Fuente**: Elaboración propia

# Electro-erosionadora Intertech Worlwide.

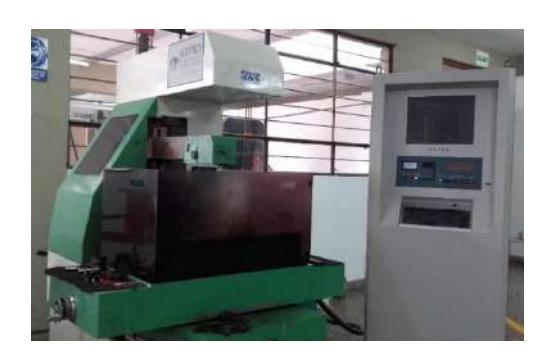

**Figura 16.** Electro-erosionadora intertech Worldwide **Fuente:** Elaboración propia

Fresadora Maho MH 600C CNC 432

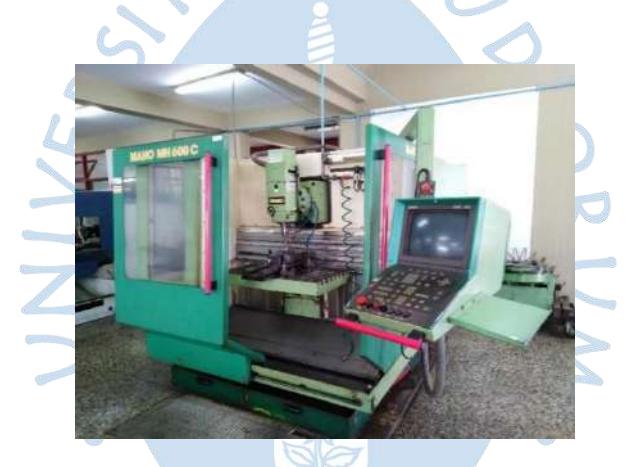

**Figura 17.** Fresadora Maho MH 600C CNC 432 **Fuente**: Elaboración propia

Limadora LAX 480

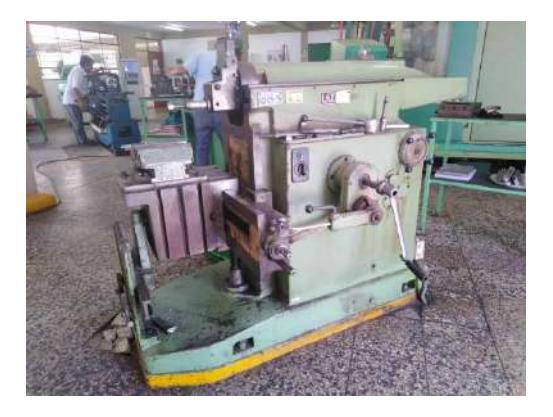

**Figura 18.** Limadora LAX 480 **Fuente**: elaboración propia

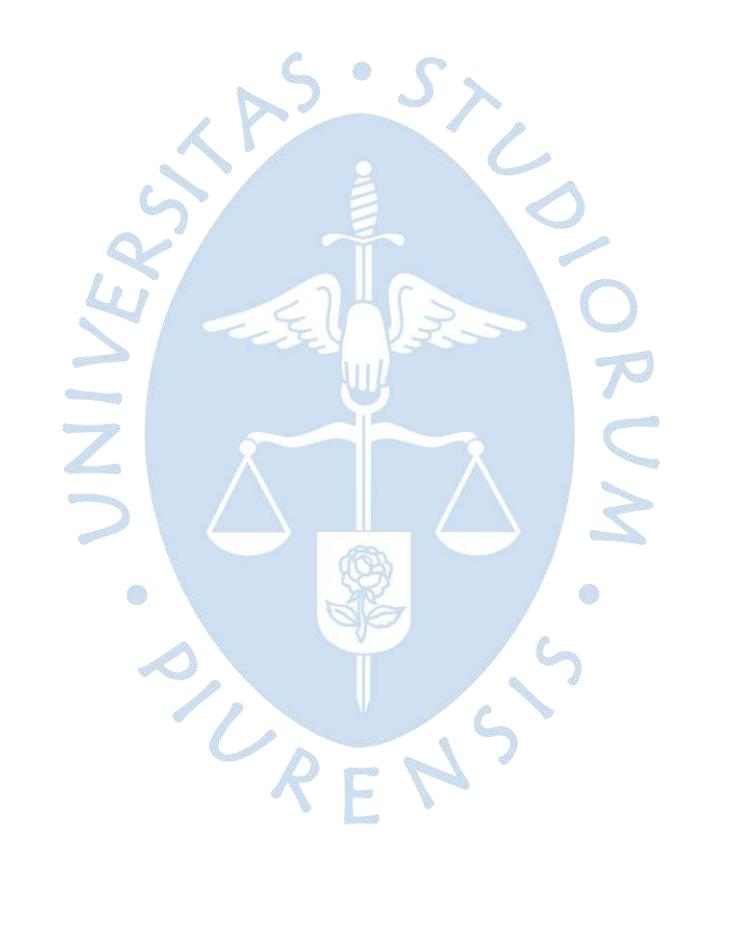

# **Capítulo 2**

# **Diseño de motor neumático**

Los procesos industriales están conformados por un conjunto de dispositivos que deben cumplir su función en el instante que sea necesario y bajo los requerimientos que se le exijan, para obtener el producto final que generará remuneración o suplirá alguna necesidad. Constantemente se buscan nuevas estrategias para realizar el proceso de manera más óptima y confiable, consumiendo menos recursos o con menor esfuerzo. En la carrera de la innovación tecnológica, surgen interesantes propuestas las cuales abarcan desde el cambio del contexto operativo, la manera de operarlo o el re-diseño. La propuesta aquí analizada consiste en el re-diseño del perfil del estator del motor neumático de aletas convencional, que es circular, por uno polinómico, el cual tiene por finalidad reducir al mínimo las vibraciones en el motor neumático. En el presente capítulo se estudian las hipótesis bajo las cuales se generó dicho perfil y los relevantes cambios que involucran tanto en la geometría de trabajo del motor y su comportamiento termodinámico y cinético. Además, se muestran los resultados obtenidos por simulación por parte la investigación de referencia.<sup>27</sup>

1

<sup>27</sup> Chao-Chieh, Lan; Cheng-Wei, Cheng. *Modeling and Design of Air Vane Motors for Minimal Torque Ripples***.** International Conference on Advanced Intelligent Mechatronics Montréal, Canada, July 6-9, 2010

## 2.1 Definición geométrica

Las dimensiones del motor neumático están basadas en el trabajo presentado en: *"International Conference on Advanced Intelligent Mechatronics"* Montréal, Canada,entre las fechas 6 y 9 de julio de 2010; por los investigadores: *Lan Chao-Chieh,; Cheng Cheng-Wei*, sobre un diseño de motor neumático que reduce al mínimo las variaciones de torque producidas por la operación del mismo, aumentando su eficiencia y generando mayor uniformidad en cuanto al torque aportado.

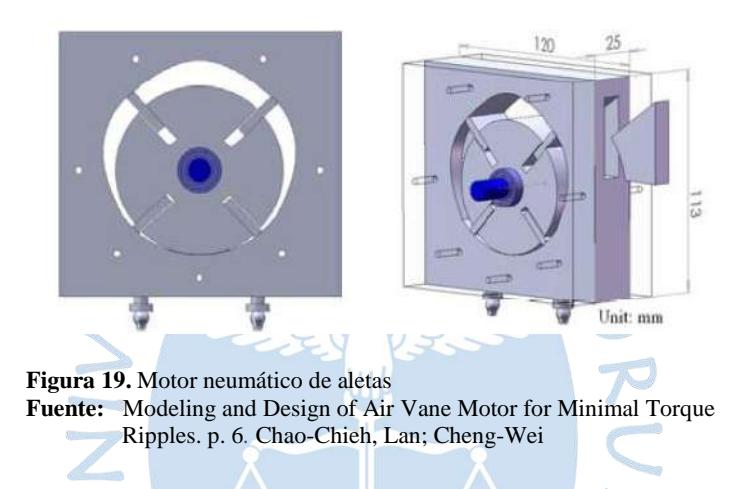

#### 2.1.1 Estator

Parte fija del motor sobre la cual se apoyan las demás piezas, contiene la entrada y las salidas de aire comprimido, perforaciones para sujetar las tapas y los soportes del motor. Tendrá la forma de un paralelepípedo con un agujero interior.

El perfil que contendrá al rotor y sobre el cual presionarán las paletas tendrá una forma polinómica la cual se explicará más adelante. El material del cual se realizará esta parte del motor será aluminio.

Las dimensiones que se utilizan en la investigación son: 40 mm de largo, 120 mm de ancho y 113 mm de alto.

Los agujeros que servirán para los sujetadores de las tapas serán 8 por cada tapa, y estarán distribuidos simétricamente sobre una circunferencia de diámetro 100 mm concéntrica al estator. Tienen una profundidad de 11 mm.

Los pernos son de denominación M4 derecha, y tienen una longitud de 20 mm.

También se contará con agujeros laterales para sujetar los soportes del estator, dichos agujeros contarán con una profundidad de 10 mm.

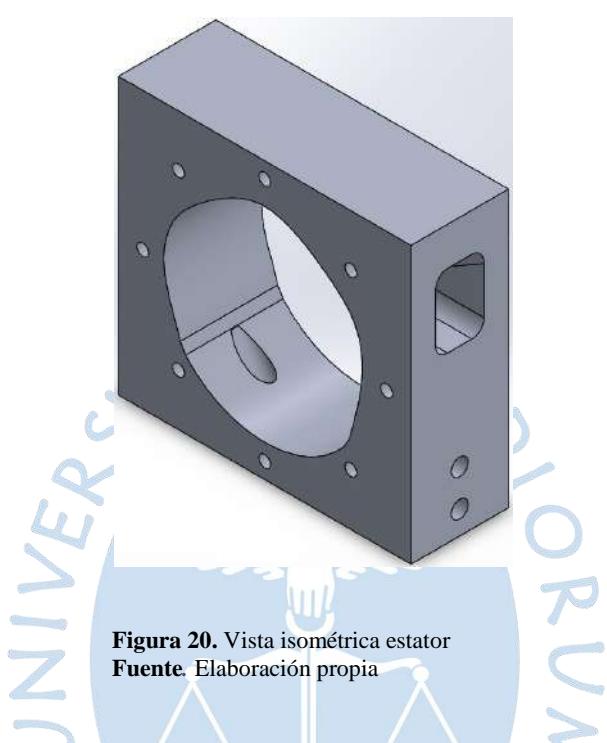

La entrada está ubicada a 48.2 mm del lado izquierdo del estator y en la mitad de la cara inferior. Tiene forma cilíndrica, está dimensionado de acuerdo al accesorio NPT 1/8" y está inclinado un ángulo de 60° respecto a la cara inferior del estator.

Mientras que la salida lateral, su borde superior, se ubica a 15.66 mm de la cara superior del estator. Tiene una abertura máxima de 30 mm x 20 mm. Las esquinas tienen un redondeo de 5 mm. La inclinación con la que desciende su pendiente es de 30° respecto de la horizontal y se extiende hasta entrar en contacto con el perfil del estator. En las figuras 21 y 22 se muestran visualmente lo aquí escrito.

# 2.1.2 Rotor

Parte del motor giratoria que transforma la energía del aire comprimido en energía mecánica. Su cuerpo es de forma cilíndrica y contiene al eje de transmisión de potencia y a las aletas. El material del que está hecho es aluminio.

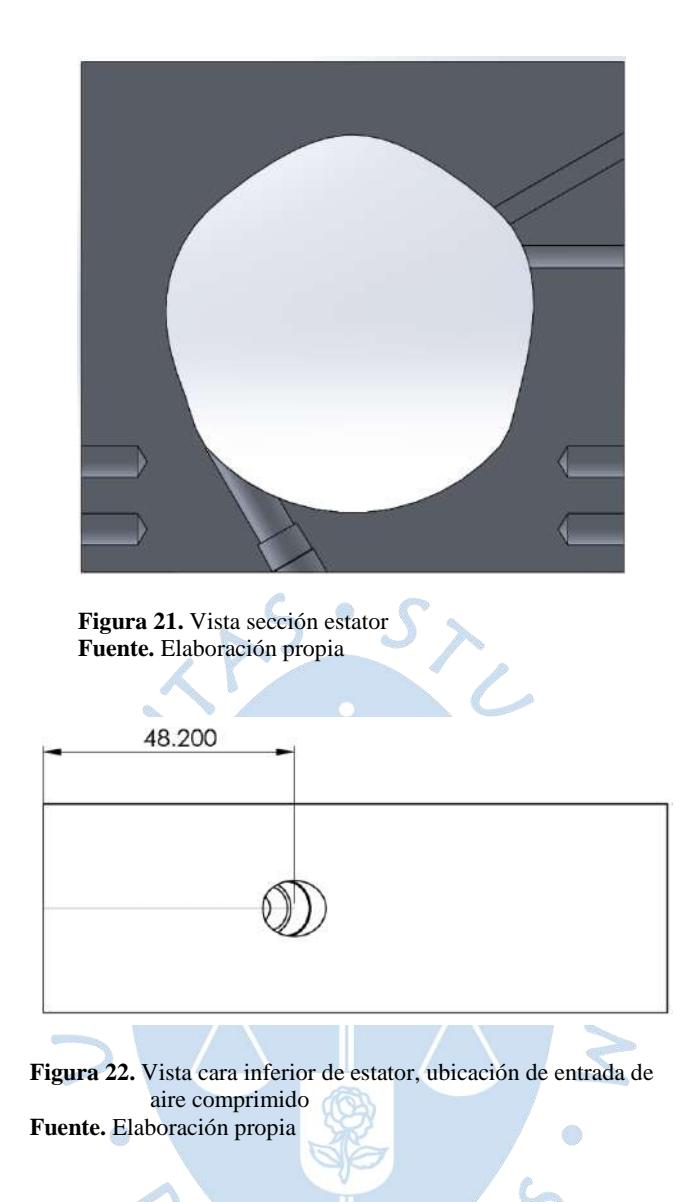

Constituye de un cilindro base con un diámetro de 68 mm y un largo de 40 mm, conteniendo cuatro cavidades para las aletas, distribuidas simétricamente de alto 23 mm y de ancho 4.1 mm. Esto es, por la holgura para el deslizamiento de las aletas. También posee dos apoyos, ambas tienen un espesor de 5 mm y un diámetro de 15 mm. Además, contiene, concéntricamente, un eje de diámetro 10 mm y largo 20 mm que será instalado a la carga para transmitirle la potencia. En la figura 23 se aprecia la vista isométrica de la mencionada pieza.

# 2.1.3 Aletas

Las aletas son las encargadas de separar por cámaras las cantidades de aire comprimido liberado entre el espacio del rotor y el estator. Estas permiten que se

genere una diferencia de presión entre la entrada y salida de aire comprimido. Serán elaboradas de aluminio. Además, son las que reciben el impacto del aire comprimido e impulsan a girar al rotor.

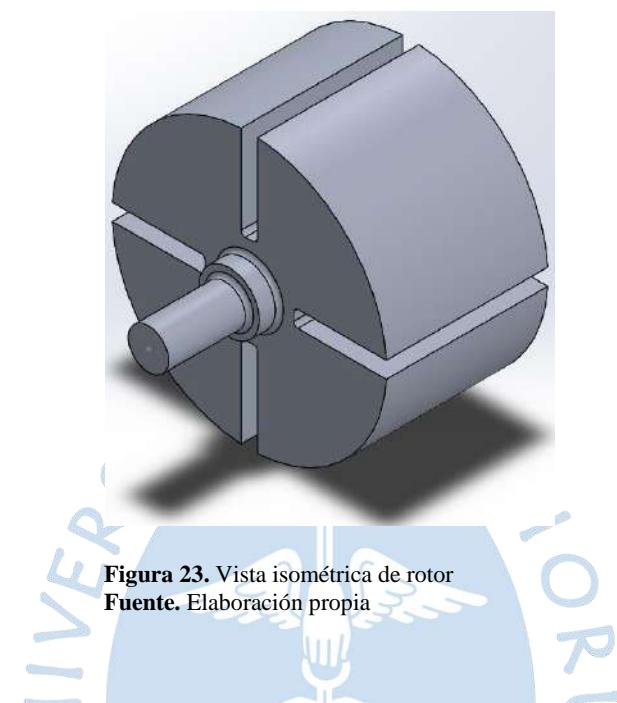

Tienen un largo de 40 mm, un alto de 23 mm y un ancho de 4 mm, además, la parte que entra en contacto con las paredes del estator tiene forma semicilíndrica con radio de 2 mm. En la figura 24 se aprecia su vista isométrica.

Éstas irán introducidas en las ranuras del rotor, no serán presionadas por resortes, ya que se apoyará de la fuerza centrífuga para mantenerlas pegadas a la superficie del estator.

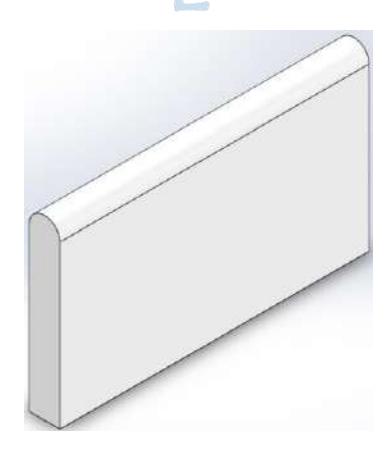

**Figura 24.** Vista isométrica de aleta **Fuente.** Elaboración propia

# 2.1.4 Tapas

Son las encargadas de sellar la superficie comprendida entre el estator y el rotor para que el aire no fugue por dichas cavidades laterales. Están hechas de nylon.

Están sujetas al estator con ocho pernos M4, lo cual reduce la pérdida de flujo y así aumente la eficiencia. Además, sirven de apoyo para el rotor para que no se mueva de su posición y sólo rote. Ambas tapas tienen forma cilíndrica: diámetro de 110 mm y espesor de 10 mm.

La tapa delantera presenta un agujero pasante de diámetro 10.2 mm, ubicado con una excentricidad de 9.37 mm respecto al centro de la tapa, dicha excentricidad fue calculada gracias a simular el montaje en computadora. Además, tiene una cavidad de 15.2 mm de diámetro y profundidad de 5 mm. En la figura 25a se aprecia la vista isométrica y en la figura 25b se aprecia una vista de sección de la tapa delantera.

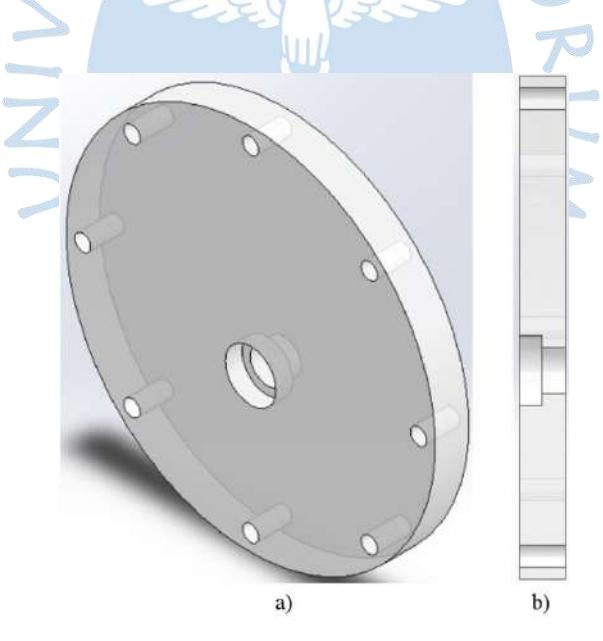

**Figura 25.** Vistas tapa delantera a) Isométrica b) Sección **Fuente.** Elaboración propia

La tapa trasera presenta una cavidad de diámetro 15.2 mm con profundidad de 5 mm, ubicada con una excentricidad de 9.37 mm respecto al centro de la tapa. En la figura 26a se aprecia la vista isométrica y en la figura 26b se aprecia una vista de sección de la tapa trasera.

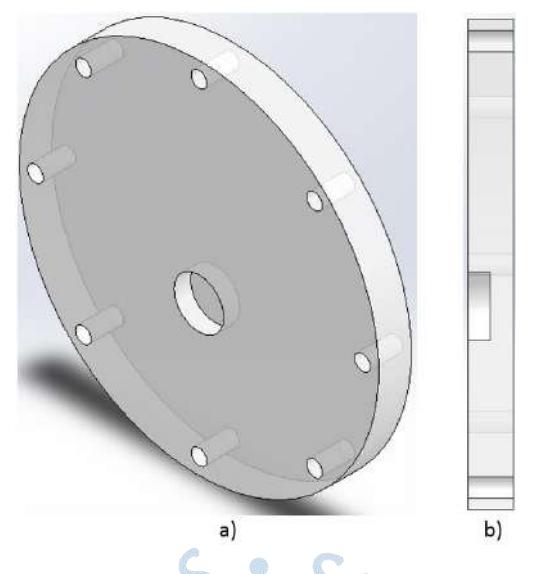

**Figura 26.** Vistas tapa trasera a) Isométrica b) Sección **Fuente.** Elaboración propia.

2.2 Principio de funcionamiento.

El aire ingresa por la parte inferior del estator a la zona de trabajo, como se muestra en la figura 27. La zona de trabajo es el volumen comprendido entre el rotor y estator y dos aletas consecutivas del rotor.

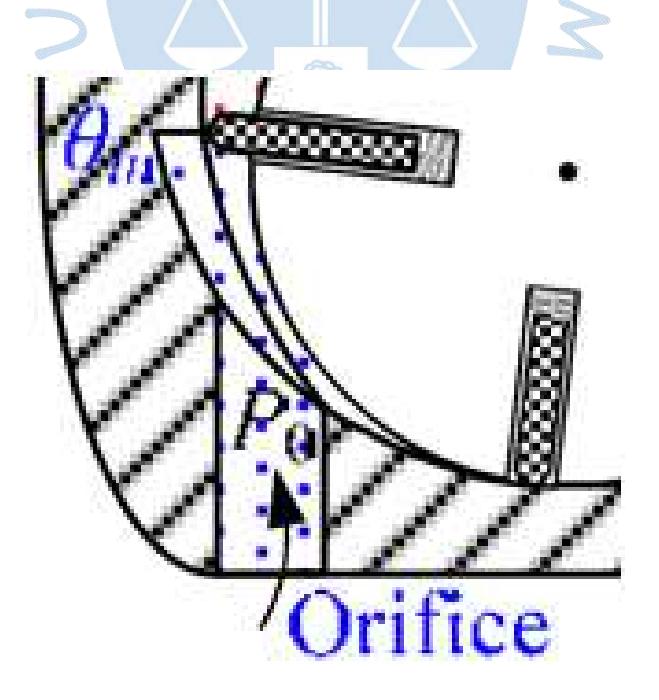

**Figura 27.** Ingreso de aire comprimido a cámara de trabajo **Fuente***.* Modeling and Design of Air Vane Motor for Minimal Torque Ripples. p. 4. Chao-Chieh, Lan; Cheng-Wei

Al encontrar un volumen más amplio, el aire se expande, ejerciendo presión sobre las aletas contenidas en el rotor. La presión es mayor a más cerca se encuentre de la entrada y menor a más cerca de la salida.

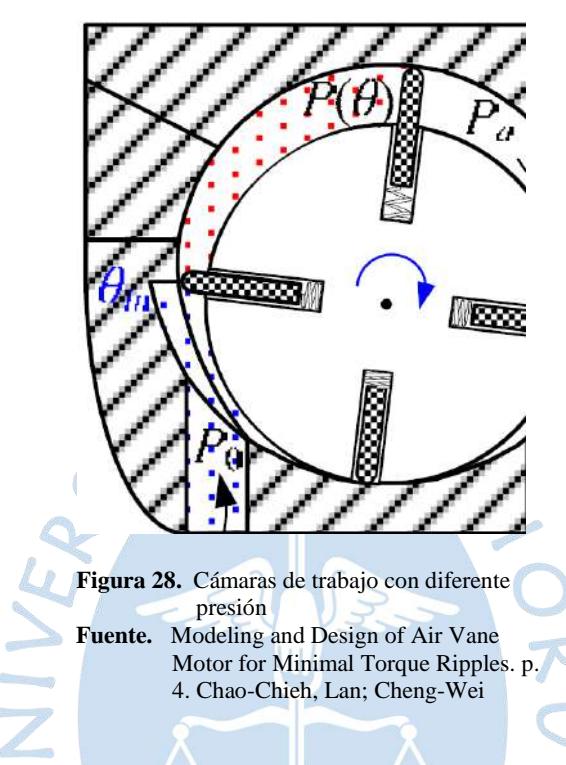

Las presiones producen sendas fuerzas sobre cada aleta que limita a una zona de trabajo. Al ser el área de presión similar y la presión diferente (ver figura 29), la fuerza producida cerca la entrada es mayor que la cercana a la salida, produciendo un par de fuerza que impulsa al rotor a girar. Dicho giro genera la fuerza centrífuga suficiente para mantener a las aletas pegadas al perfil estator (ver figura 30).

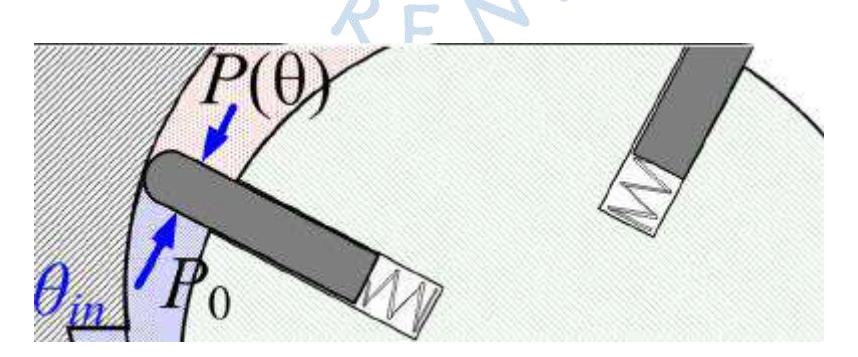

**Figura 29.** Diferencia de presiones para una misma aleta. **Fuente.**Modeling and Design of Air Vane Motor for Minimal Torque Ripples. p. 4. Chao-Chieh, Lan; Cheng-Wei

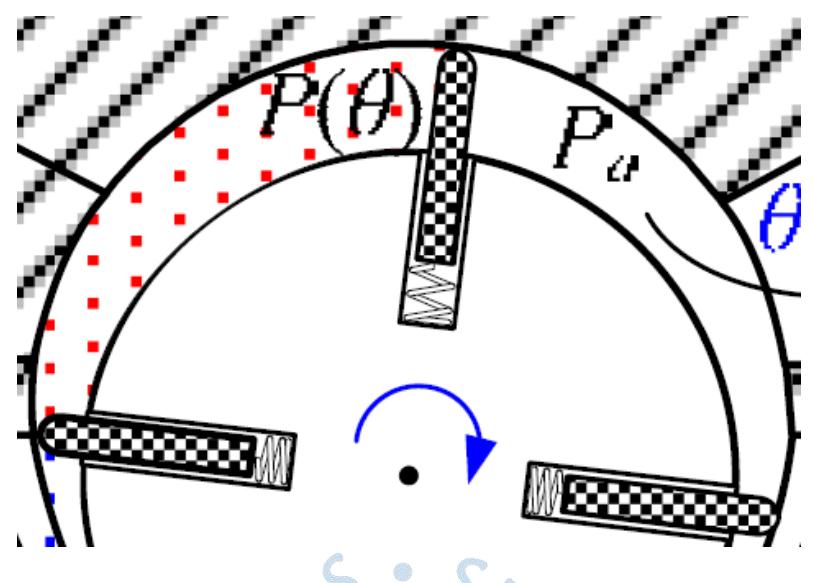

**Figura 30.** Efecto fuerza centrífuga **Fuente.** Modeling and Design of Air Vane Motor for Minimal Torque Ripples. p. 4. Chao-Chieh, Lan; Cheng-Wei

Cuando la cámara de trabajo entra en contacto con la salida, la presión en la cámara cambia drásticamente al valor de la presión ambiental, el aire sale expulsado quedando nuevamente listo para repetir el ciclo de trabajo. En la figura 31 se aprecia la salida de aire una vez que la aleta delantera de la cámara de trabajo pasa por la salida.

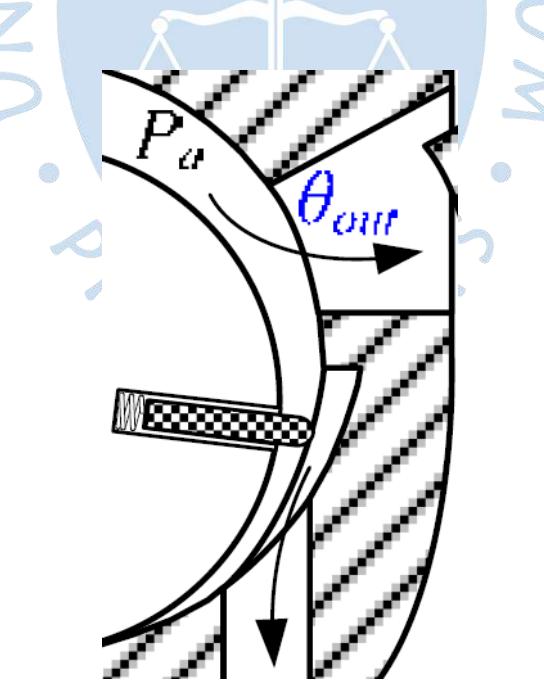

**Figura 31.** Salida de aire del motor **Fuente.** Modeling and Design of Air Vane Motor for Minimal Torque Ripples. p. 4. Chao-Chieh, Lan; Cheng-Wei

## 2.3 Estudio teórico

#### 2.3.1 Magnitudes geométricas

# Sistema de referencia y ángulo de análisis

La referencia estará dada por un eje vertical que pasa por el centro del estator y del rotor. El ángulo de análisis es el formado con el eje de referencia, se considerará signo positivo cuando se abra en sentido horario tal como lo indica la figura 36. Además, tendrá como origen al centro del rotor.

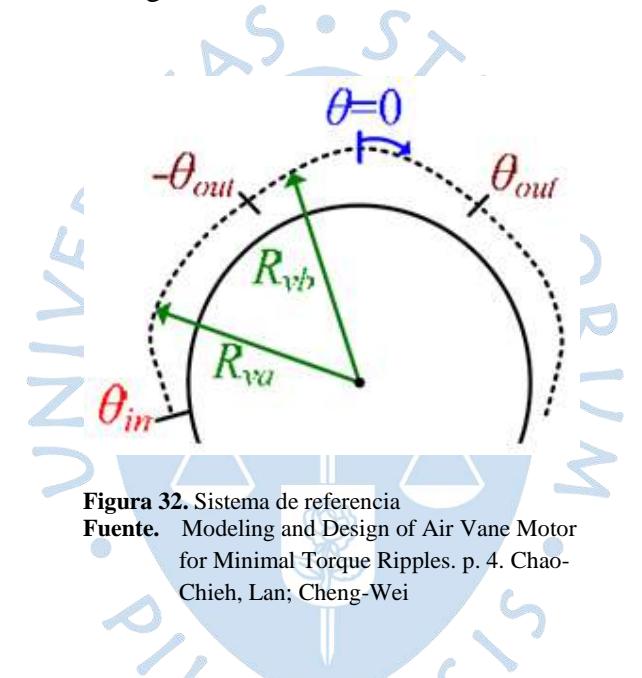

Siendo:

- *θin:* Posición angular en la que la aleta impacta de lleno por primera vez con el aire comprimido. Su valor será 120°.
- *θout:* Posición angular en la que la aleta entra en contacto con el aire atmosférico. Su valor será 45°.
- *Rva(θ):* Parametrización de distancia desde centro de rotor hasta perfil de estator para una determinada posición angular, entre -θ<sub>in</sub> y -θ<sub>out</sub>.
- $R_{vb}(\theta)$ : Parametrización de distancia desde centro de rotor hasta estator para una determinada posición angular, entre –θout y 0.

#### Definición del perfil del estator

El perfil o cavidad del estator sobre las cuales deslizan las paletas están en función de la posición angular y expresa la distancia desde el centro del rotor y la cavidad del estator. Dichas expresiones vienen dadas por las ecuaciones 2.1 y 2.2.

$$
R_{va}(\theta) = \sum_{k=0}^{4} a_k * \theta^k \; ; \; -\theta_{in} \le \theta \le -\theta_{out} \tag{2.1}
$$

$$
R_{vb}(\theta) = \sum_{k=0}^{4} b_k * \theta^k \; ; \; -\theta_{out} \le \theta \le 0 \tag{2.2}
$$

Las unidades de la posición angular son radianes (rad). La otra parte del perfil, que le sigue a continuación, es simétrica respecto al eje de referencia. Las condiciones que se establecen para un adecuado valor de los coeficientes  $a_k$  y  $b_k$  vienen dadas por la expresión 2.3.

$$
\begin{Bmatrix}\nR_{va}(-\theta_{out}) = R_{vb}(-\theta_{out}); \ R'_{va}(-\theta_{out}) = R'_{vb}(-\theta_{out}) \\
R'_{vb}(0) = 0; \ V_0 = 7409.2122 \ nm^3 (circular) \\
\varphi_{max} \le 15^\circ; \ \varepsilon = 1.65\n\end{Bmatrix}
$$
\n(2.3)

- *φ:* Ángulo de presión, es el ángulo que forma la tangente del perfil del estator y la tangente de la superficie de la aleta que están en contacto.
- *ε*: Ratio de expansión, es la relación entre el volumen máximo de trabajo y el volumen mínimo de trabajo.

Con ello se deduce los valores convenientes de los subíndices a y b, los cuales se expresan en la tabla 4.

La parte comprendida entre las posiciones angulares de  $\pm 120^{\circ}$  es una circunferencia de radio 43.5 mm concéntrico al estator. Dicha medida se extrajo de unir el centro del estator con el punto final del perfil del estator. Para que exista un empalme suave, se construyó un chaflán de 10 mm.

| Orden $(k)$ | $a_k$ (mm) | $b_k$ (mm) |
|-------------|------------|------------|
|             | 46.2       | 47.35      |
|             | 20.32      |            |
|             | 44.51      | $-32.54$   |
|             | 34.28      | $-53.62$   |
|             | 8.08       | $-23.89$   |

**Tabla 4**. Coeficientes de perfil de estator

**Fuente:** *Modeling and Design of Air Vane Motors for Minimal Torque Ripples***.** International Conference on Advanced Intelligent Mechatronics Montréal, Canada, July 6-9, 2010 pp 5. Chao-Chieh, Lan; Cheng-Wei, Cheng.

Si se realizaba el arco tangente, este modifica la ubicación del centro del rotor, llevando más abajo, obligando a aumentar el tamaño de las aletas, obligando a aumentar el tamaño de las ranuras en el rotor, por lo que ya no entraría la ranura en el rotor sin afectar las bases de apoyo. Se optó por unir con dicha circunferencia y hacer un chaflán en el empalme.

# Área efectiva

Es el área donde el aire comprimido ejerce presión (parte lateral de las aletas). Ésta es función del espesor del motor y del tramo de aleta que sobresale de la ranura del rotor. La posición angular analizada es la correspondiente a la posición de la aleta trasera, respecto al sentido de rotación del rotor.

$$
A(\theta) = w * [R(\theta) - R_r]
$$
 (2.4)

A(θ): Área efectiva (mm<sup>2</sup>)

Ó

R(θ): Radio de estator para una posición angular θ. (mm)

- Rr: Radio del rotor. (mm)
- *w*: Espesor del motor. (mm)

#### Volumen

Es el espacio instantáneo que ocupa una cámara de trabajo, comprendida entre dos aletas. Dicha magnitud física es función del radio del perfil del estator.

El volumen de trabajo viene dado por el trapecio circular que se aprecia en la figura 37, multiplicado por el espesor del motor, quitándole el volumen promedio ocupado por las paletas.

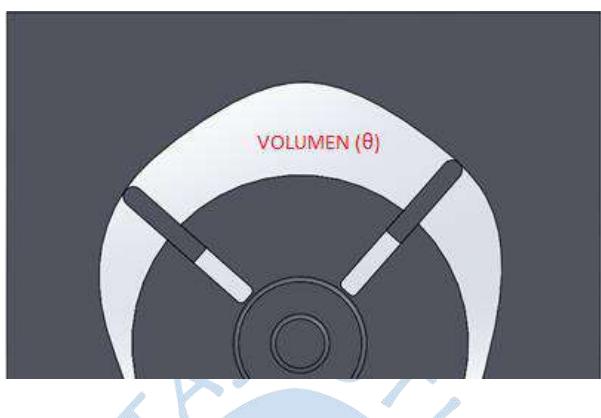

**Figura 33.** Esquema volumen de trabajo **Fuente.** Elaboración propia

El trapecio circular mencionado viene dado por la diferencia entre el sector circular formado de radio  $R(\theta)$  y el de radio  $R_r$ , y el ángulo entre las aletas. El sector circular formado por el radio de perfil del estator, al ser éste variable tendrá, será calculado a través de la integral de la ecuación 2.5.

$$
\text{Area sector estator (mm}^2) = \int_{\theta}^{\theta + 2\pi/N} \frac{R^2(\theta)}{2} * d\theta \qquad (2.5)
$$

Los límites de integración dependerán de la particular posición que ocupe las aletas que encierran el volumen en análisis, cuya separación será igual a la vuelta  $(2\pi)$ entre el número de aletas (N). El área del sector circular correspondiente al rotor y el volumen del trapecio circular están definidos por las expresiones 2.6 y 2.7.

$$
\text{Area sector rotor}(mm^2) = \frac{\pi * R_r^2}{N} \tag{2.6}
$$

$$
V_{trapecio circular}(mm^3) = w * \left[\int_{\theta}^{\theta+2\pi/N} \frac{R^2(\theta)}{2} * d\theta - \frac{\pi * R_r^2}{N}\right] \qquad (2.7)
$$

Para el cálculo del volumen ocupado por las aletas se supondrá que la longitud que sobresale de cada aleta limítrofe está definida por la expresión 2.8; y el volumen ocupado por las aletas está definido por la expresión 2.9.

Long promedio(mm) = 
$$
\frac{(R(\theta) - R_r) + (R(\theta + \frac{2\pi}{N}) - R_r)}{2}
$$
 (2.8)

$$
V_{al}(\theta)(mm^3) = \frac{w * h}{2} * (R(\theta) + (R\left(\theta + \frac{2\pi}{N}\right) - 2R_r)
$$
 (2.9)

*h*: ancho de las aletas. (mm)

Así, en volumen de la cámara de trabajo lo define la expresión 2.10. Como el número de aletas del caso estudiado es 4, reemplazando queda.

$$
V(\theta)(\text{mm}^3) = w * \left[ \int_{\theta}^{\theta + \pi/2} \frac{R^2(\theta)}{2} * d\theta - \frac{\pi * R_r^2}{4} \right] - V_{al}(\theta) \qquad (2.10)
$$

2.3.2 Relación entre magnitudes geométricas, termodinámicas y cinéticas.

#### Presión

Es la interacción resultado de las colisiones del aire comprimido sobre el área efectiva. La expresión 2.11 se ha deducido bajo las siguientes hipótesis.

- El aire se comporta como gas ideal con calores específicos constantes (independientes de la temperatura). Cuya relación de calores específicos viene denotada por *k* y tiene un valor de 1.4.
- La temperatura del aire se mantiene constante e igual a la temperatura ambiental  $(25 \degree C)$
- El proceso de expansión que realiza es aire comprimido es un proceso isentrópico. Lo cual implica que las fugas de aire son insignificantes

Hipótesis suficientes para utilizar las expresiones de Poisson en 2.11.

$$
\frac{P_1}{P_2} = \left(\frac{V_2}{V_1}\right)^k \tag{2.11}
$$

Suponiendo como  $P_1$  y  $V_1$ , la presión (en bar) y volumen (en mm<sup>3</sup>) al inicio del proceso de expansión (para θ=-120°). La presión al inicio es la presión del aire comprimido. Y como P<sup>2</sup> y V2, la presión y volumen instantáneos para un ángulo θ. Dichas premisas vienen expresas en 2.12.

$$
\begin{cases}\nP_1 = P_0; \ V_1 = V_0 = V(-120^\circ) \\
P_2 = P(\theta); \ V_2 = V(\theta)\n\end{cases}
$$
\n(2.12)

Reemplazando 2.12 en 2.11 y despejando P(θ) queda.

$$
P(\theta)(bar) = P_0 * \left(\frac{V_0}{V(\theta)}\right)^k
$$
 (2.13)

Esta presión se supone uniforme para simplificación del cálculo a lo largo de toda la extensión del volumen de trabajo. Ahora, dependiendo de la particular posición angular de la aleta trasera, se definen las condiciones de frontera de 2.14.

$$
P(\theta) = \begin{cases} P_0 & para \theta < -120^\circ \\ P(\theta) & para -120^\circ \le \theta \le -45^\circ \\ P_a & para \theta > -45^\circ \end{cases} \tag{2.14}
$$

El límite inferior de -120° se debe a mientras siga ingresando aire al volumen de trabajo, la presión se mantendrá igual a la presión de entrada, hasta que la aleta trasera supere el punto de ingreso de aire y clausure el volumen de trabajo. Dicho evento sucederá cuando la aleta trasera alcance la posición -120° y se esquematiza en la figura 34.

El límite superior de -45° se debe a que cuando la aleta trasera pasa por esa posición angular, la aleta delantera ya está en contacto con el aire atmosférico ( $\theta_{\text{out}}=$ 45°) por lo que toda la cámara de trabajo se uniformiza a una presión igual a la presión atmosférica. Dicho proceso se esquematiza en la figura 35.

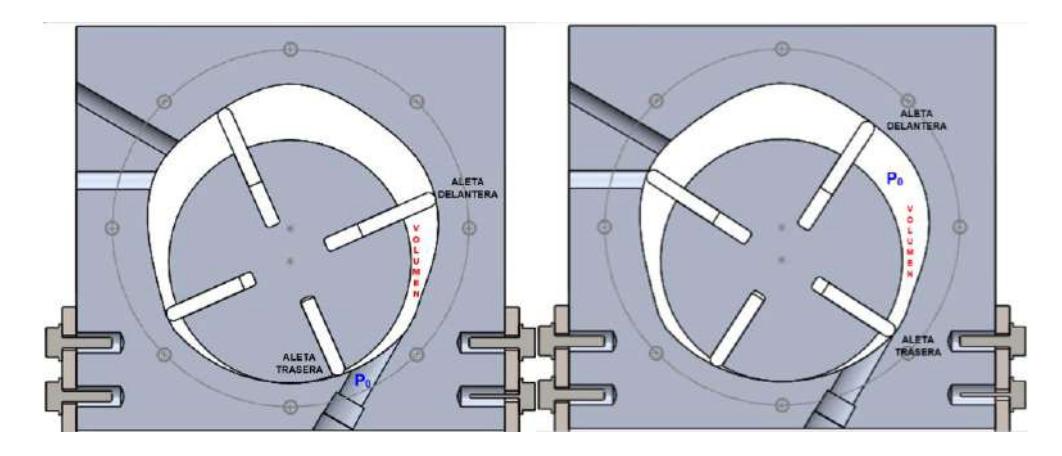

**Figura 34.** Presión en el volumen durante el ingreso de aire **Fuente.** Elaboración propia

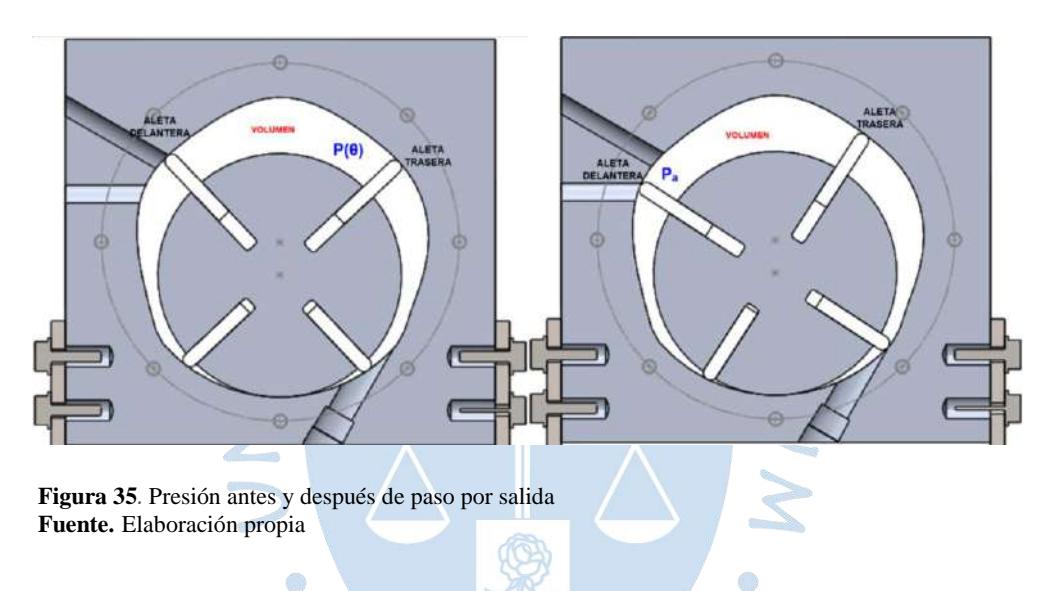

# Energía

Es la capacidad para realizar trabajo, viene dada en función de la presión y el volumen por la expresión 2.15. El 0.1 es un factor de corrección de unidades, para que la energía quede en mJ.

$$
E(mJ) = 0.1 * \int_{V_0}^{V_a} P(\theta) * dV(\theta)
$$
 (2.15)

Para calcular la energía máxima que es posible entregar, se asume que la expansión es isotérmica, por lo que la energía se puede expresar como 2.16.

$$
E(mJ) = m * R * T_0 * \ln(\frac{P_0}{P_a})
$$
 (2.16)

*T0*: Temperatura a la cual se mantiene el aire (K) m: masa de aire contenida en la cámara de trabajo (kg) *R:* Constante del aire. (286.9 J/(kg\*K))

Combinando la hipótesis que el aire es gas ideal con la expresión 2.16, se obtiene.

$$
E_0(mJ) = 0.1 * P_0 * V_0 * \ln(\frac{P_0}{P_a})
$$
 (2.17)

Torque

Principio de movimiento angular, momento que produce la fuerza de la presión de aire comprimido sobre el área efectiva. Como la cavidad del estator y el rotor no son concéntricos, la magnitud del torque dependerá de la variación de volumen y de la longitud de la aleta. Para el cálculo del torque se definen las siguientes hipótesis.

- El centro de rotación será el centro del rotor.
- Se ha supuesto que la fuerza equivalente producida por la presión se aplica en el centroide del área efectiva
- Las otras componentes de momento serán insignificantes comparadas con la componente principal (la componente paralela al eje).

La diferencia de presión en la aleta para una posición angular θ viene dada por la expresión 2.18.

$$
\Delta P(\theta)(bar) = P(\theta - 2\pi/N) - P(\theta)
$$
 (2.18)

De 2.14 en 2.18 se obtiene.

$$
\Delta P(\theta) = \begin{cases} P_0 - P(\theta) & para - 120^\circ < \theta < -45^\circ \\ P_0 - P_a & para - 45^\circ < \theta < -30^\circ \\ P_{ans}(\theta)^{28} - P_a & para \theta > -45^\circ \end{cases} \tag{2.19}
$$

La expresión del torque en cada aleta se define cómo:

$$
T_i(\theta) = \text{Brazo de palanca} * \text{Fuerza} \tag{2.20}
$$

El brazo de palanca es la distancia desde el centroide del área efectiva hasta el centro del rotor.  $5.5$ 

$$
Brazo de palanca(mm) = \frac{R(\theta) - R_r}{2} + R_r = \frac{R(\theta) + R_r}{2} \qquad (2.21)
$$

Y la fuerza viene dada por:

$$
Fuerza(N) = 0.1 * \Delta P(\theta) * A(\theta)
$$
 (2.22)

O

Así, de 2.21 y 2.22 en 2.20 queda:

$$
T_i(\theta)(N * mm) = 0.1 * \Delta P(\theta) * A(\theta) * (\frac{R(\theta) + R_r}{2})
$$
 (2.23)

La expresión 2.23 es el torque instantáneo de una aleta para una posición angular. Si se desea calcular el torque que aporta el motor se debe realizar la suma instantánea del torque instantáneo en cada aleta, por lo que:

$$
T_{total}(\theta) = \sum_{i=0}^{3} T_i(\theta + i * \pi/2)
$$
 (2.24)

**Rendimiento** 

1

<sup>&</sup>lt;sup>28</sup> P<sub>ans</sub> $(\theta)$  hace referencia al valor de presión para la posición angular de la aleta anterior.

Expresa qué porcentaje de la energía almacenada en forma de aire comprimido se transformó en energía mecánica. El rendimiento vendrá dado por el cociente entre la energía y el trabajo producido por el torque. El trabajo del torque viene dado por:

$$
W_{torque}(mJ) = \int_{-2\pi/3}^{-\pi/6} T_{total}(\theta) * d\theta
$$
 (2.25)

Los límites de integración son entendibles debido a que es en ese tramo del recorrido de las aletas que la cámara de trabajo pasa de una presión  $P_0$  a una presión Pa. Por lo que el rendimiento viene dado por.

$$
\eta = \frac{W_{torque}}{E_0} \tag{2.26}
$$

Ecuación de movimiento

 $\mathcal{L}$ 

$$
J * \ddot{\theta} + c * \dot{\theta} = T_{total}(\theta) - T_{ext} - T_d
$$
 (2.27)

o)

Donde:

- Jθ: Par de inercia. Producto del momento de inercia (0.22623\*10<sup>-3</sup> kg·m<sup>2</sup>)<sup>29</sup> de las partes rotantes (rotor y aletas) y la aceleración angular (rad/s<sup>2</sup>)
- cθ: Efectos viscosos del aire. Actúan como un amortiguador (c=0.03  $N \cdot m \cdot s$ <sup>30</sup>
- $T<sub>total</sub>(θ)$ : Torque total, otorgado por el impulso del aire comprimido.
- Text: Es la carga externa que mueve el motor.
- Td: Es el par que representa los efectos de fricción entre las aletas y el perfil del estator. Se considerará al inicio un valor de 10 N·mm.<sup>31</sup>

La conveniencia de signos a utilizar será, positivo en favor del sentido de giro.

-

<sup>29</sup> Cálculo realizado apoyándose en el software SolidWorks.

<sup>30</sup> Valor obtenido de *Modeling and Design of Air Vane Motor for Minimal Torque Ripples. p. 3*

<sup>31</sup> Valor obtenido de *Modeling and Design of Air Vane Motor for Minimal Torque Ripples. p. 3*

2.3.3 Resultados de simulaciones basadas en la investigación.

# Hipótesis

- El cambio de magnitud del espesor del motor no afecta a la variación de presión ni el rendimiento. Pero afecta en la magnitud del volumen, del área efectiva, de la energía inicial y del torque. Es por ello que los resultados, en cuanto a valor, saldrán distintos.
- Se considera que las aletas sólo aportan torque entre el paso de la entrada e instantáneamente antes de llegar a la salida. Para el resto del recorrido se considera que su aporte es nulo.
- Se considerará para las simulaciones trabajo en vacío.
- No hay fugas de aire.
- Para los parámetros de operación se consideran los valores de la tabla 5.

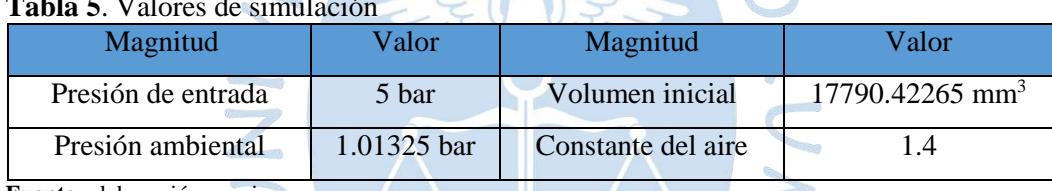

#### **Tabla 5**. Valores de simulación

**Fuente**: elaboración propia

## Magnitud de radio vs posición angular

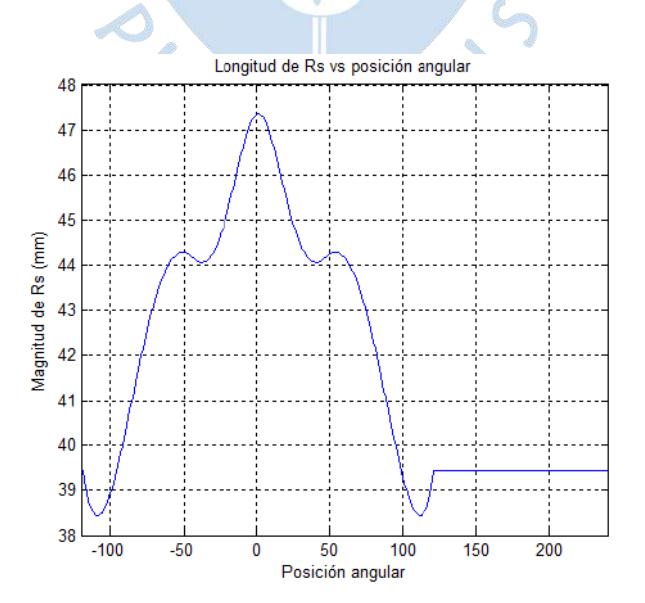

**Figura 36.** Longitud de R<sub>s</sub> vs Posición angular **Fuente.** Elaboración propia

En la Figura 36, se aprecia la evolución de la magnitud del perfil de estator desde el centro del rotor. El eje de las abscisas va desde -120° hasta 240 (que sería la vuelta). El tramo constante es el tramo donde ya no rige la expresión polinómica, sencillamente es un arco de circunferencia de radio 39.4 mm desde el centro del rotor.

# Área efectiva vs posición angular

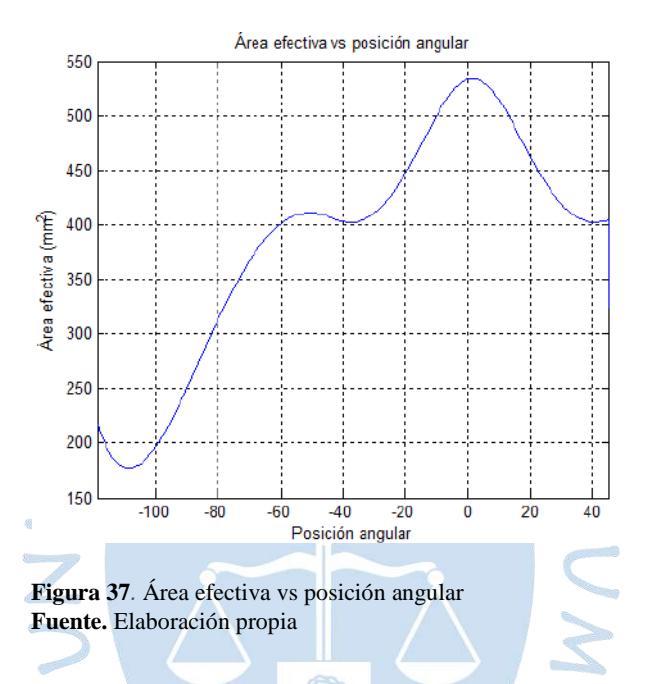

El tramo seleccionado parar graficar la evolución del área efectiva es donde una aleta supera la entrada de aire hasta que está a punto de entrar en contacto con la salida de aire. Esto debido a que es en este tramo donde la aleta trabaja.

# Volumen de trabajo vs posición angular de aleta

El tramo seleccionado para graficar la evolución del volumen de trabajo de la figura 38 es entre los instantes que se termina el ingreso de aire y antes que empiece a escapar el aire. Ya que, cuando los orificios de entrada y salida están involucrados, es absurdo hablar de un volumen de aire fijo. Puede notarse que, pasada la posición angular -60° (estando la aleta delantera en la posición 30°) el volumen se estabiliza, llegando a un máximo, luego empezará a descender. Es por ello que cerca a ese punto, se pone la salida para reducir las variaciones de torque.

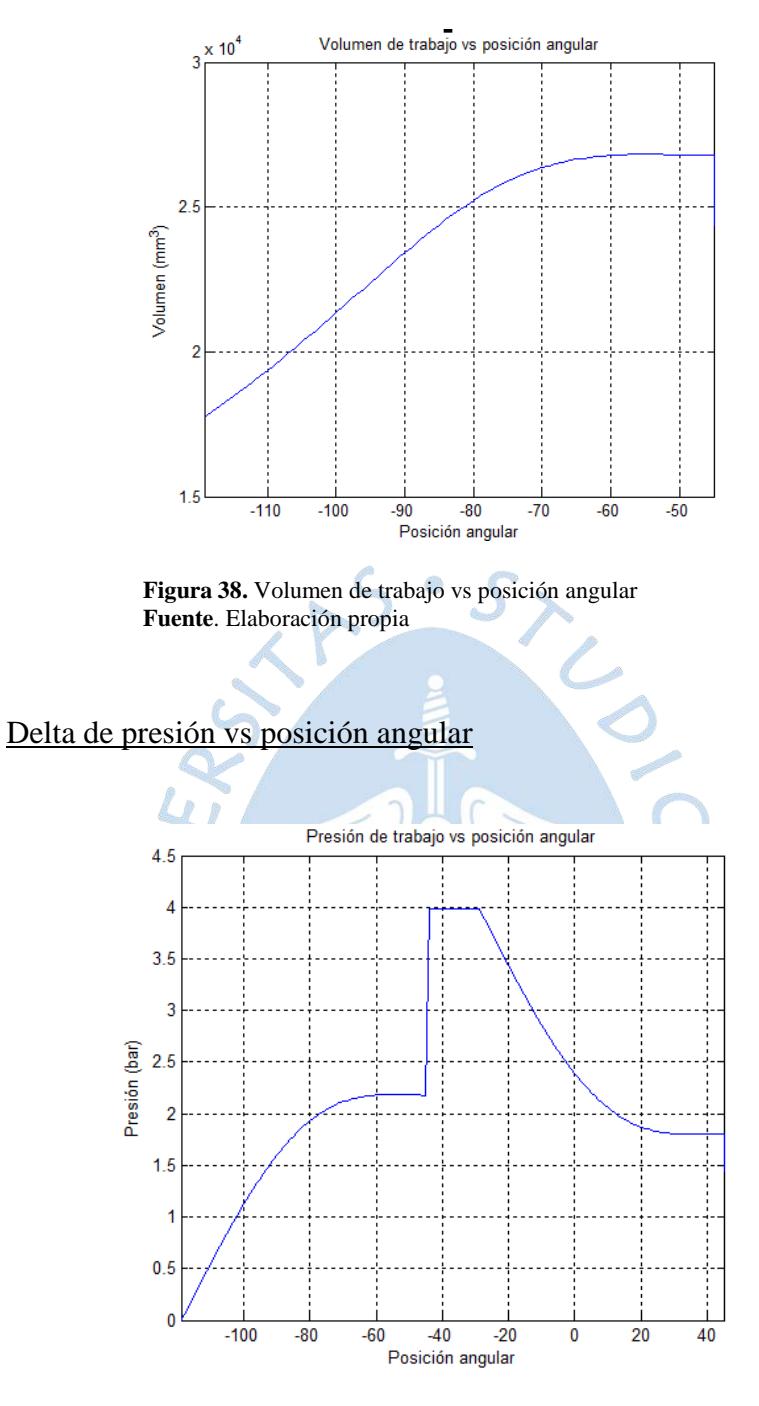

**Figura 39.** Delta de presión en aleta vs posición angular **Fuente.** Elaboración propia

El tramo seleccionado para graficar la evolución de la diferencia de presión en la aleta dada una posición angular comprende desde el momento en que se supera la entrada, hasta instantes previos a entrar en contacto con la salida. El comportamiento de las otras aletas será el mismo entre dicho tramo.

#### Torque vs posición angular

Se ha graficado la intensidad del torque en cada aleta por cada posición angular, el torque total será la suma de dichas intensidades para una misma posición angular. Los cambios bruscos corresponden a los instantes cuando se entra en contacto con la salida y entrada.

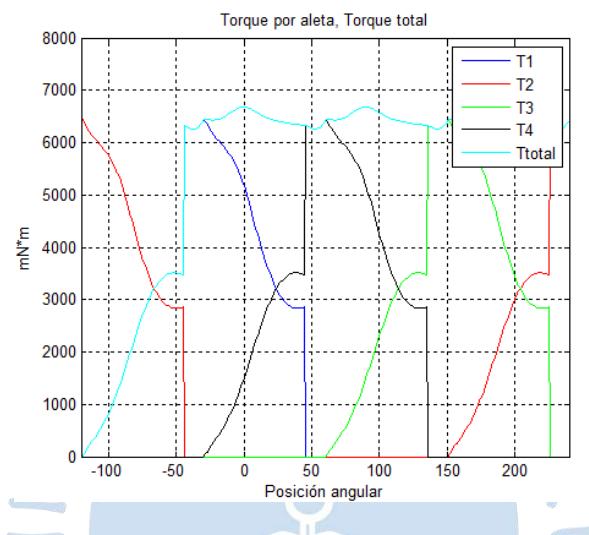

**Figura 40.** Torque por aleta y torque total vs posición angular **Fuente.** Elaboración propia

Los resultados para un análisis similar del motor en la bibliografía vienen dados en la figura 41.

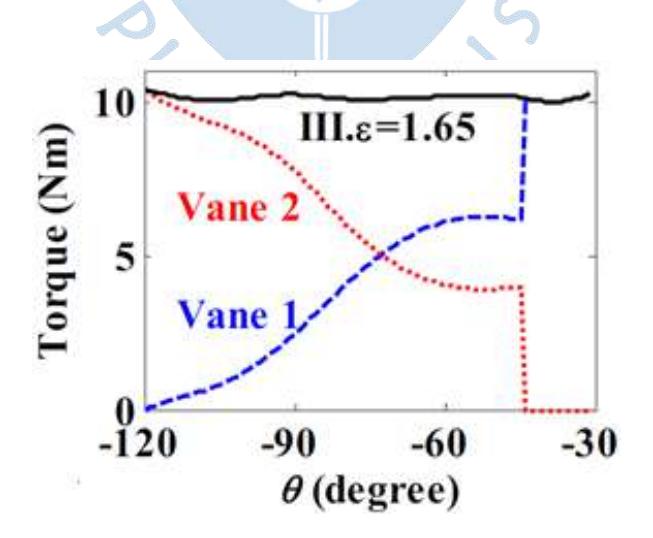

**Figura 41.** Torque por aleta y torque total vs posición angular de la bibliografía.

**Fuente.** Modeling and Design of Air Vane Motor for Minimal Torque Ripples. p. 5. Chao-Chieh, Lan; Cheng-Wei

Puede notarse que las formas de las curvas no son muy distintas. Si varía en magnitud se deben a la variación de ciertos parámetros, mencionados en las hipótesis.

#### Calculo de energía, trabajo del torque y eficiencia

La energía inicial, al reemplazar los valores de presión inicial, presión atmosférica y volumen inicial en la ecuación 2.24 se obtiene:

$$
E_0 = 14199.2028 \, \text{mJ} \tag{2.28}
$$

El trabajo, calculado en MATLAB para resolver la integral de la ecuación 2.25 se obtiene:

$$
W_{torque}(mJ) = 10027 mJ \qquad (2.29)
$$

Así la eficiencia será:

$$
\eta = 70.62\%
$$
 (2.30)

Comparando la eficiencia de la bibliografía (70.42%), se concluye que son muy similares (error 0.284%)

# Velocidad angular

Para el cálculo del mismo se utilizará SIMULINK. El diagrama de bloques se muestra en la figura 42 y los resultados de la simulación propia y la de la bibliografía se muestran en la figura 43 y 44 respectivamente.

Se observa que la velocidad es poco fluctuante (Curva azul) a diferencia del caso cuando el perfil del estator es circular, donde varía en un rango de 3215 rpm y 3225 rpm. Mientras que la simulación oscila entre 1200 rpm y 2000 rpm. La diferencia de valores se debe al valor de inercia.

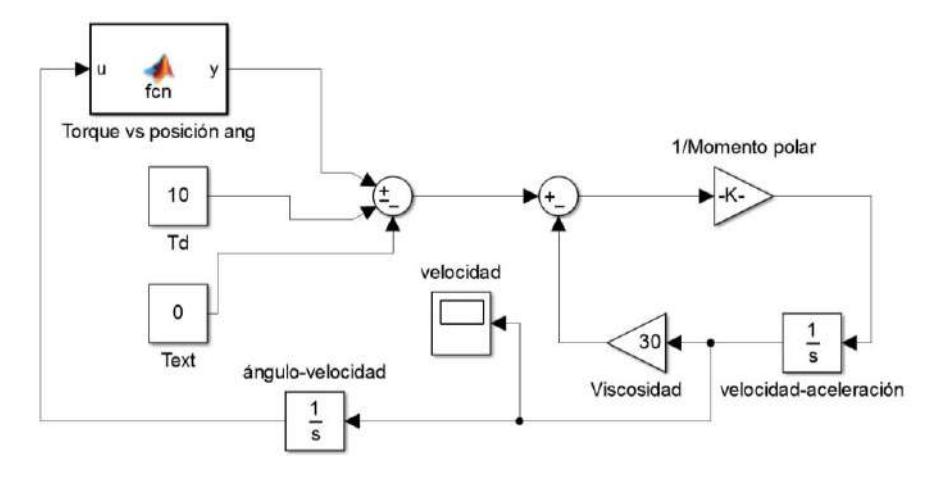

**Figura 42.** Diagrama de bloques de la ecuación de movimiento. **Fuente.** Elaboración propia

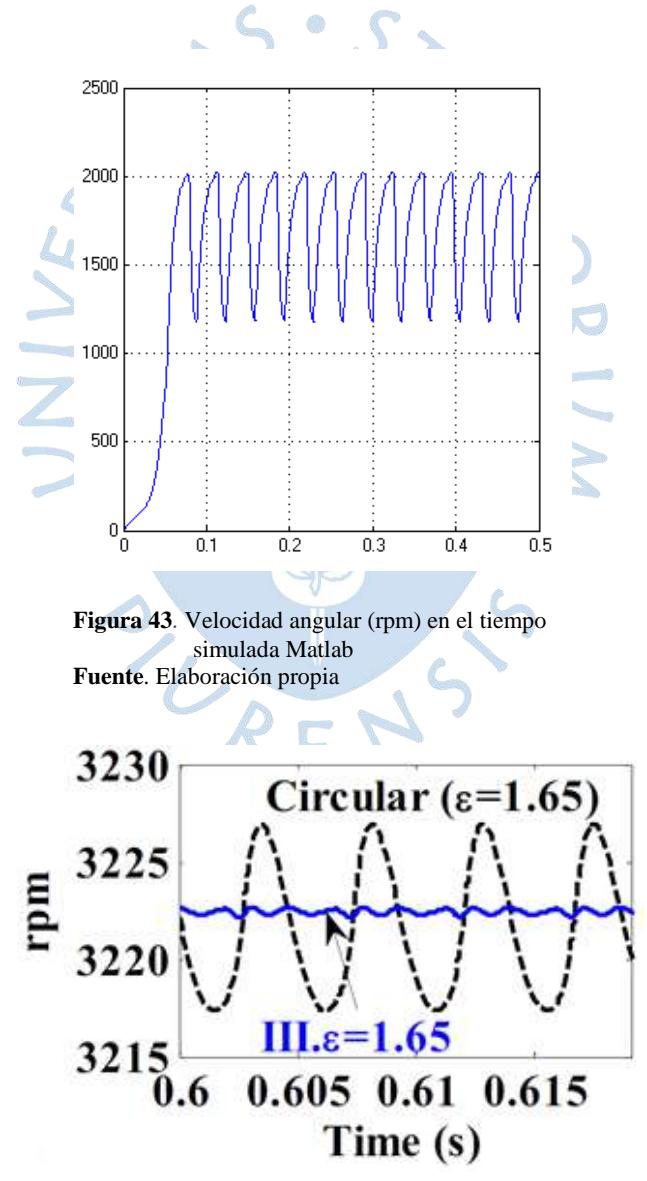

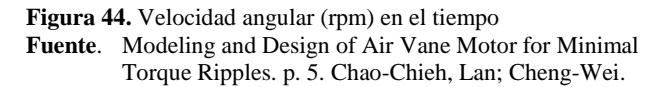

# 2.4 Ensamblaje

El resultado de la combinación de las piezas se muestra en la figura 45 y el dibujo explosionado se muestra en la figura 46.

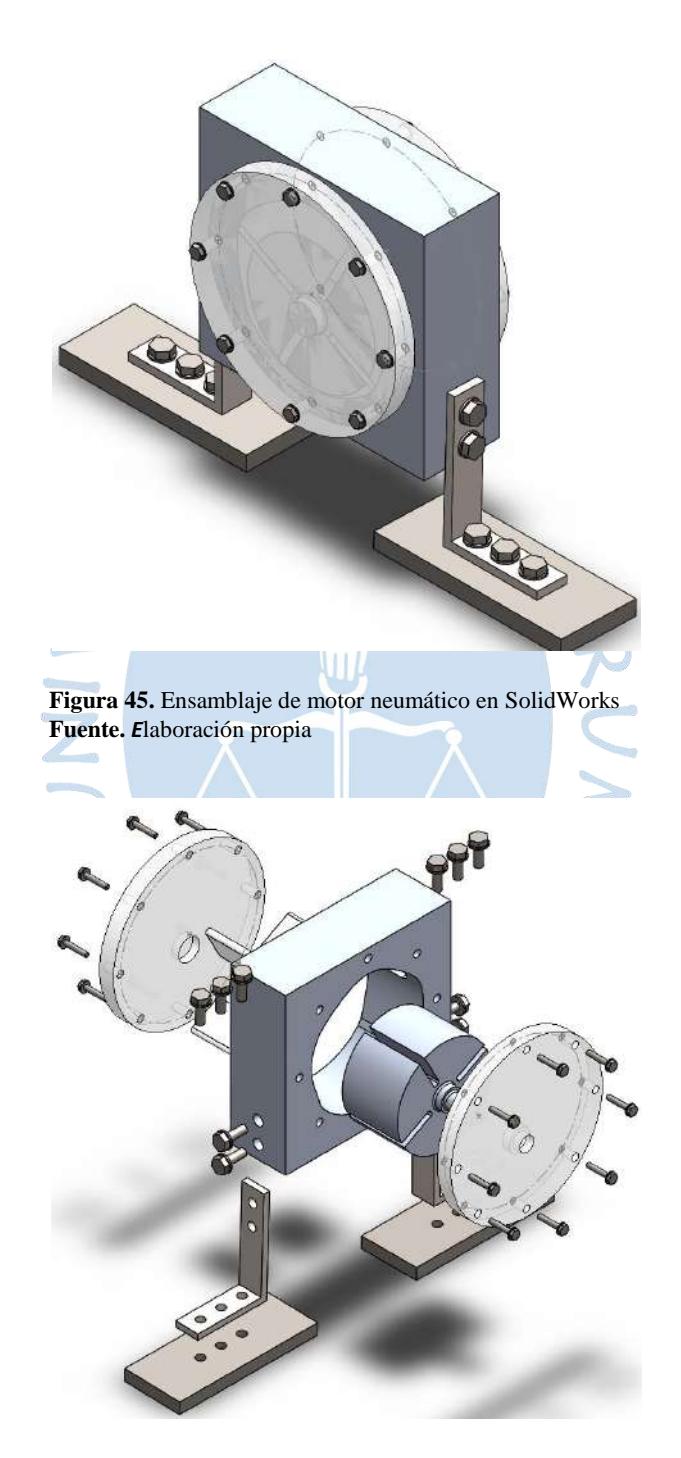

**Figura 46.** Dibujo explosionado de motor neumático. **Fuente.** Elaboración propia
#### 2.5 Corrección del modelo teórico y consideraciones constructivas.

2.5.1 Modificaciones estator.

Respecto al espesor del motor, fue decisión del grupo de trabajo, ya que el autor primero simulaba con un espesor de 63 mm y luego con 25 mm. Así que se optó por un término medio 40 mm.

La forma de la entrada del estator difiere en la orientación, ya que no es vertical, sino que se le ha proporcionado una inclinación para que el flujo golpee de forma normal a la aleta, y así tener un impacto más eficiente. También difiere en la forma de la cavidad, que fue descrita en el punto 2.1.1.

La posición del agujero de entrada es diferente que la investigación (la cual no especifica la posición donde está ubicada) Para ubicarlo, se apoyó del software SolidWorks utilizando la proyección del punto medio del área efectiva de la aleta cuando ésta se encontraba en la posición angular de -120°.

Cuando se empalma el perfil polinómico con un arco de circunferencia, termina un perfil diferente al de la investigación, por lo que se cambió por un arco de radio 43.4 mm centrado en el estator y luego se hizo un chafan en el encuentro del perfil circular y el polinómico, para garantizar continuidad.

Los agujeros del soporte, se supusieron tanto su posición, como sus dimensiones (profundidad y diámetro), en el momento de la construcción ya se terminan de especificar. Era necesaria esa forma ya que, al estar el conducto de entrada en la parte inferior, se necesitaba que el estator esté a una cota elevada, para una fácil instalación de la manguera de aire.

Respecto a la dimensión de salida, la única información que proporcionó el autor, fue la posición (θ<sub>out</sub>=45°). Las dimensiones de largo y ancho fueron establecidas por el grupo de trabajo.

Se ha decidido ajustar las tapas a través de ocho pernos. En la investigación utilizan siete. Y la ubicación de los mismos fue también propuesta por el grupo de trabajo.

Sólo se elaborará una entrada y una salida, sin tapones, debido a que no se tendrá en cuenta el cambio de giro.

2.5.2 Modificaciones rotor.

El eje y el rotor son una sola pieza. Las dimensiones del eje, al no ser especificado por el autor, fueron asumidas.

El rotor cuenta con un soporte en la parte trasera y en la parte delantera para apoyarse sobre las tapas. Estas harán la función de cojinetes.

Las dimensiones de las ranuras se realizaron con una tolerancia de una décima. Dichas dimensiones no fueron especificadas por el autor.

Las ranuras no contienen resortes para sujetar las aletas al estator. Se apoyará de la fuerza centrífuga para producir dicho efecto.

SURENS

### **Capítulo 3**

#### **Construcción y ensamblaje de motor neumático**

Una gran ventaja de la simulación es la exactitud con la que ésta se asemeja a la realidad y la información que puede proporcionar sin necesidad de gastar muchos recursos o de correr riesgos en dañar equipos o componentes, desde la comodidad del ordenador de escrito o portátil. Pero a su vez, trae la tentación que se quede allí, y no se proceda a la concretización de los fenómenos simulados o diseños dibujados. La frase: *"Del dicho al hecho hay mucho trecho"* además de resaltar lo costoso que es poner en práctica los conocimientos y teorías, también indica que se está prescindiendo de mucha información que sólo *en el campo* es posible apreciarla, y así, obtener una mejor comprensión de la realidad estudiada. En el presente capítulo se narran la secuencia de actividades que se siguió para construir cada componente del motor neumático, desde la obtención de la materia prima hasta su modelado y procesamiento. Así como las dificultades que debieron superarse y aquellas consideraciones que no se tuvieron en cuenta al momento de simular para un exitoso ensamblaje y funcionamiento del motor.

#### 3.1 Selección de material

#### 3.1.1 Propiedades del aluminio:

Es un material ligero y blando, el tercer elemento más común sobre la corteza terrestre. Su color es blanco y refleja bien la radiación electromagnética del espectro visible y térmico. Es resistente a la corrosión, se disuelve en ácidos y bases.

**Tabla 6.** Propiedades físicas y mecánicas de aluminio

| <b>MAGNITUD</b>            | <b>VALOR</b>                           |
|----------------------------|----------------------------------------|
| Densidad                   | $2700 \text{ kg/m}^3$                  |
| Punto de fusión            | 660 °C                                 |
| Conductividad térmica      | 80-230 W/( $m^{*}$ °C)                 |
| Conductividad eléctrica    | 35-38 m/( $\Omega^*$ mm <sup>2</sup> ) |
| Resistencia a la tracción  | 160-200 MPa                            |
| Fuente. Elaboración propia |                                        |

Se puede aproximar la cantidad de aluminio a necesitarse a través de la suma de volúmenes del estator, rotor y aletas, multiplicándolo por la densidad.

$$
V_{estator} = 0.04 * 0.12 * 0.113 = 5.424 * 10^{-4} m^3
$$
  
\n
$$
V_{rotor} = \pi * 0.034^2 * 0.07 = 2.542 * 10^{-4} m^3
$$
  
\n
$$
V_{aletas} = 4 * 0.04 * (0.5 * \pi * 0.002^2 + 0.04 * 0.021) = 1.3541 * 10^{-4} m^3
$$
  
\n
$$
V_{total} = 9.3203 * 10^{-4} m^3
$$
  
\n
$$
m_{Al} = 9.3203 * 10^{-4} * 2700 = 2.52 kg \rightarrow 4kg.
$$

Se escoge esa cantidad de masa debido al sobredimensionamiento que conlleva la fundición.

#### 3.1.2 Propiedades del nailon

Existen dos tipos comunes de nailon: el P.A. 6 y el P.A. 6.6. Se mostrará a continuación las propiedades para ambos. Las propiedades físicas y mecánicas del nailon se muestran en la tabla 7. Para la elaboración de las tapas, se compró una porción de nailon de 120 mm de diámetro y 25 mm de espesor, la cual se muestra en la figura 47.

| <b>MAGNITUD</b>                  | <b>VALOR</b>                   |
|----------------------------------|--------------------------------|
| Densidad                         | $1140 \text{ kg/m}^3$          |
| Punto de fusión                  | 212 °C                         |
| Coeficiente de dilatación lineal | $8.5*10^{-6}$ °C <sup>-1</sup> |
| Temperatura máxima de trabajo    | 90 °C                          |
| Coeficiente de fricción          | 0.3                            |
| Módulo de elasticidad            | 2850 MPa                       |
| Dureza Rockwell                  | R <sub>118</sub>               |
| Tenacidad                        | $3.8$ kJ/m <sup>2</sup>        |
| Resistencia a la tracción        | 78 MPa                         |
|                                  |                                |

**Tabla 7.** Propiedades físicas y mecánicas de Nylon

**Fuente**: elaboración propia

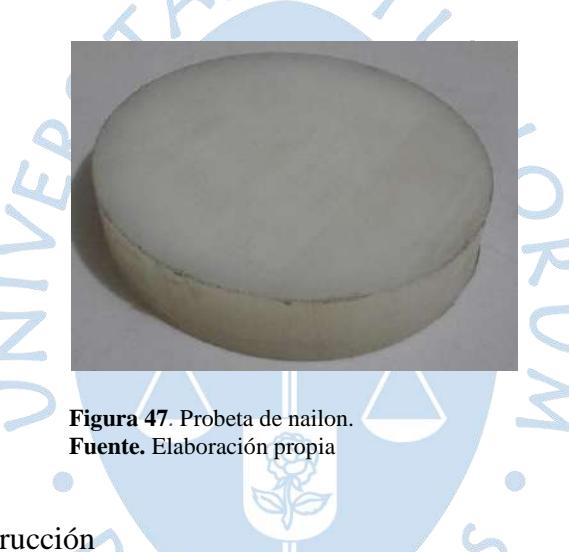

## 3.2 Proceso de construcción

Se debe obtener una pieza base desde la cual se parte para obtener la pieza final, a dicha pieza se le conocerá como *tocho*.

Para la obtención del tocho del estator, se elaboró, a partir de una plancha de fierro (ver figura 48), un molde de dimensiones 135 mm x 130 mm x 83 mm. Se cortó convenientemente y se unió con soldadura, el resultado se observa en la figura 49.

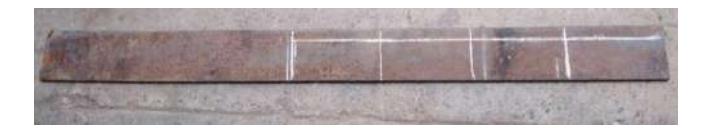

**Figura 48.** Barra de fierro base. **Fuente.** Elaboración propia

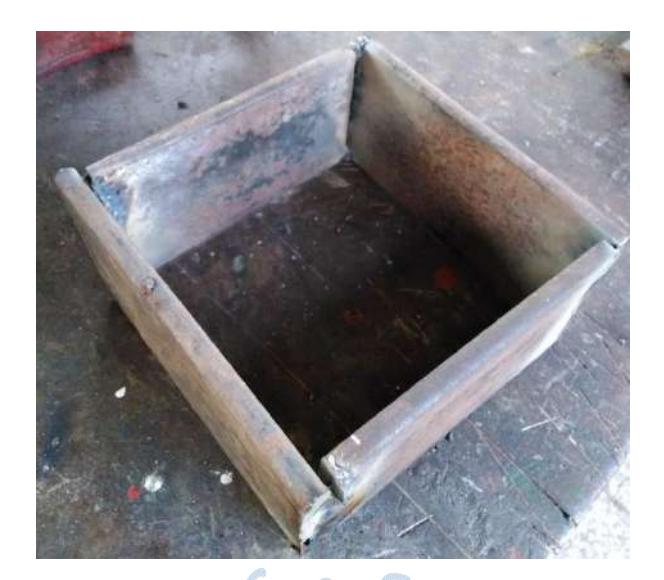

**Figura 49.** Molde de tocho de estator **Fuente.** Elaboración propia

Para la obtención del tocho del rotor se utilizó una lata de leche vacía, la cual tiene forma cilíndrica y por dimensiones 73 mm de diámetro y 99 mm de largo.

La materia prima se obtuvo de chatarra de aluminio, que antes de ser fundida, se limpió con detergente y se trozaron algunas partes para que ingresen en el crisol de fundición. Esto ayuda también a eliminar impurezas y que el aluminio de fundición sea de la mejor calidad posible.

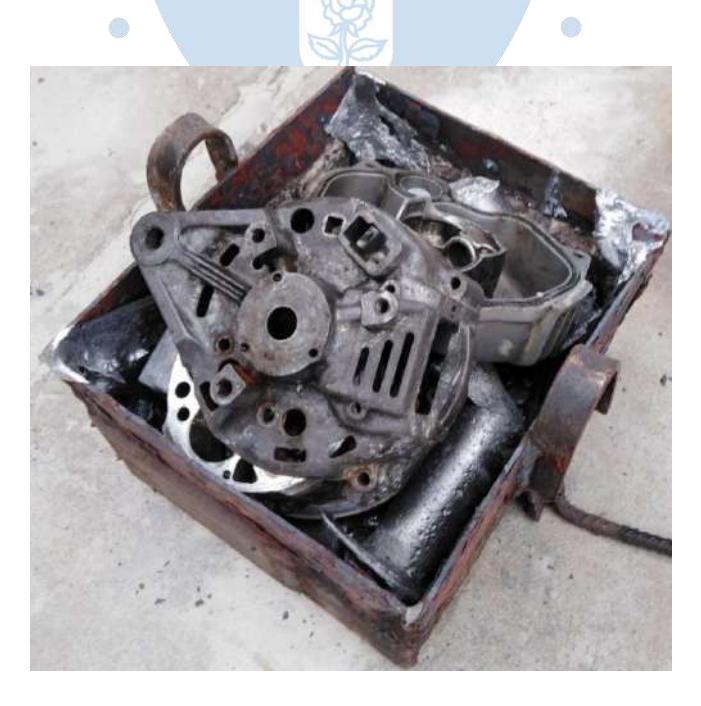

**Figura 50.** Molde de tocho de estator **Fuente.** Elaboración propia

Se llevó la materia al horno en el Laboratorio de Metalotecnia, donde se fundió la materia. Mientras, se preparó la disposición de los moldes de los tochos del estator y rotor en la cercanía del horno del laboratorio. Estos se apoyaron sobre una base de fierro, y las esquinas de los moldes se rellenaron con tierra para evitar la fuga de aluminio fundido. Alcanzado el punto de fusión, se procedió a realizar la colada como muestra la figura 51. Los resultados de la colada se muestran en las figuras 52 y 53.

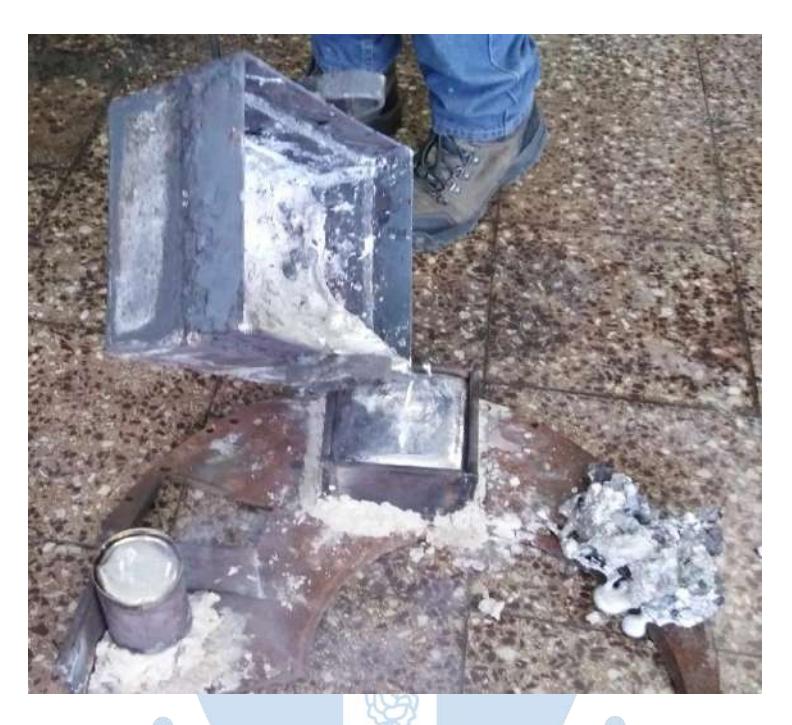

**Figura 51.** Colada de fundición **Fuente.** Elaboración propia

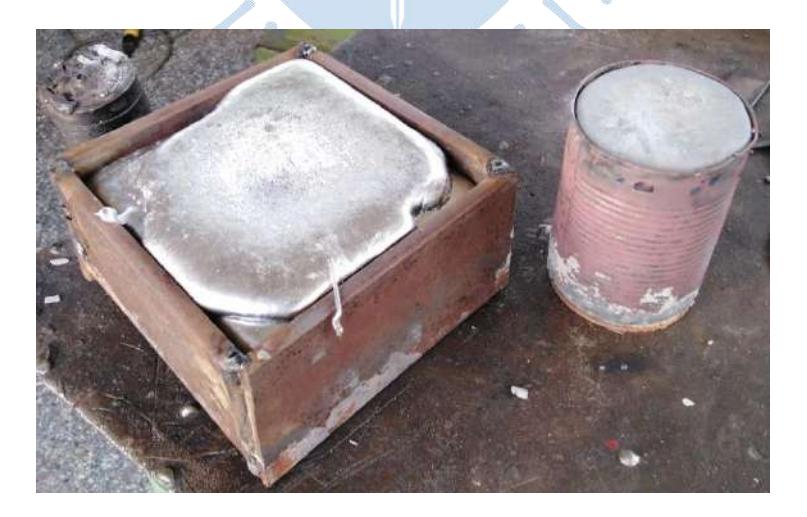

**Figura 52.** Tochos enfriados contenidos en moldes. **Fuente.** Elaboración propia

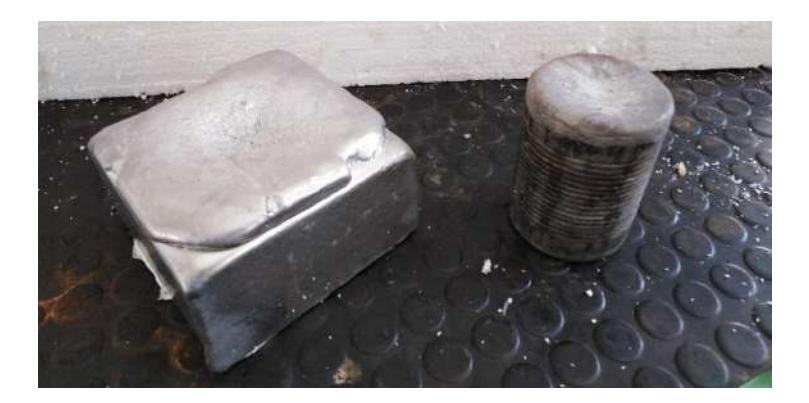

**Figura 53.** Tochos enfriados contenidos en moldes. **Fuente.** Elaboración propia

Las dimensiones del tocho del estator fueron: 136.6 mm x 135 mm x 83 mm. La parte que sobresale tenía un ancho máximo de 132 mm y de alto 12.7 mm.

Las dimensiones del tocho del rotor fueron: 72.5 mm de diámetro y 99.5 mm de largo, con un *rechupe<sup>32</sup>* de profundidad 5.5 mm y diámetro 38.1 mm.

Para liberar los bloques, tuvo que romperse los moldes. Más riesgo se corrió con el bloque de aluminio, ya que tuvo que utilizarse la amoladora para vencer los puntos de soldadura.

3.2.1 Estator

Para sujetar el tocho a las máquinas, deben emparejarse como mínimo dos de sus seis caras. Para ello se utiliza la limadora. Se emparejó las caras que estaban lo más planas posible, el procedimiento se ilustra en la figura 54.

Luego se procedió a rebajarle el material sobrante para que tenga las dimensiones de acuerdo al diseño establecido. Dicho rebanado se llevó a cabo en la fresadora CNC Maho. Primero debe sujetarse en las mordazas de la máquina, luego verificar si las caras emparejadas están paralelas a los ejes de desplazamiento de la *herramienta*<sup>33</sup> *.* Para ello se utiliza un reloj comparador (ver figura 55). Si al terminar

-

<sup>&</sup>lt;sup>32</sup> Orificio generado en el tocho, consecuencia del rápido encogimiento producto de un enfriamiento rápido del material.

<sup>33</sup> Elemento de corte de la fresadora CNC.

de ajustar la pieza, y de desplazar el reloj sobre la superficie, la aguja del mismo ya no presenta cambios bruscos, entonces la pieza ya está correctamente ubicada.

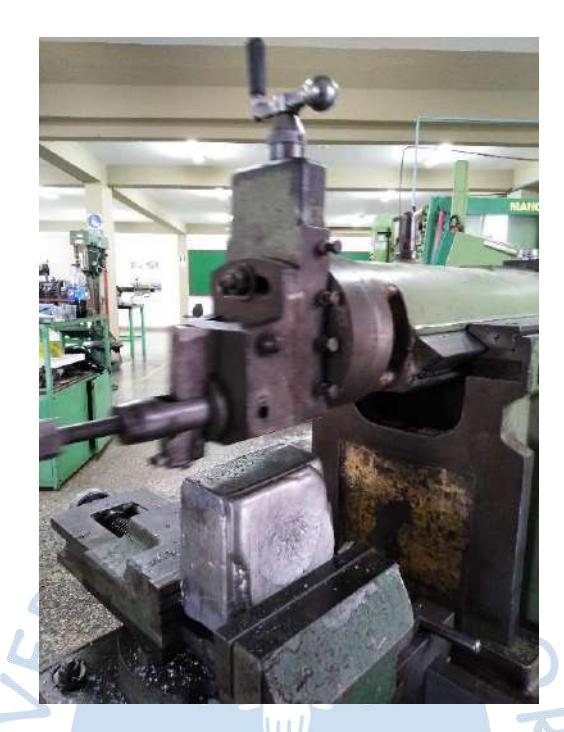

**Figura 54.** Emparejado de caras de tocho estator **Fuente.** Elaboración propia

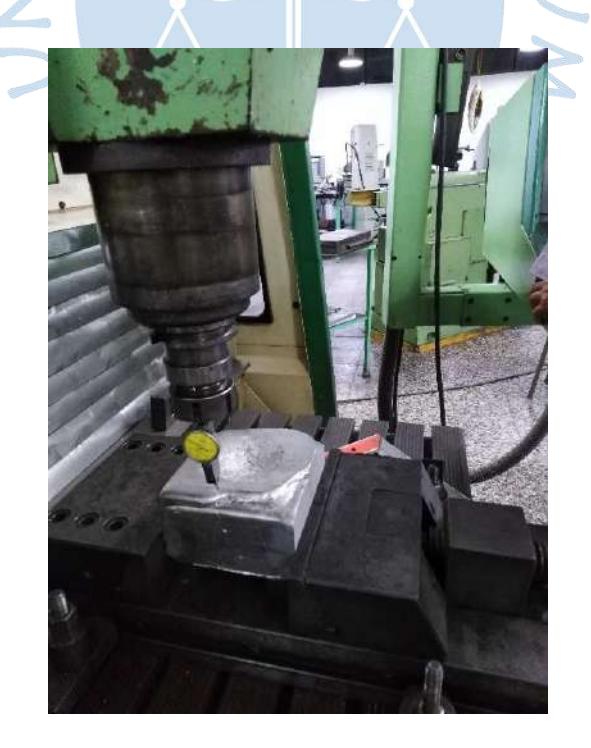

**Figura 55.** Ubicación de lados del tocho paralelos a eje. **Fuente.** Elaboración propia

Paso siguiente es ubicar el *cero máquina<sup>34</sup> .* Siempre se recomienda que sea el centro de la pieza. A continuación, se ejecuta el programa. Se cuenta con la ventaja que la fresadora CNC Maho cuenta con una biblioteca de procedimientos estándar de 2 ejes.

Se repite el procedimiento para cada cara. Basándose en ello, se procede a rebajar el material hasta que quede en la condición final deseada (ver figura 57). En cada procedimiento se utiliza un paso de descenso de 2 mm y la fresa plana de 25 mm de diámetro.

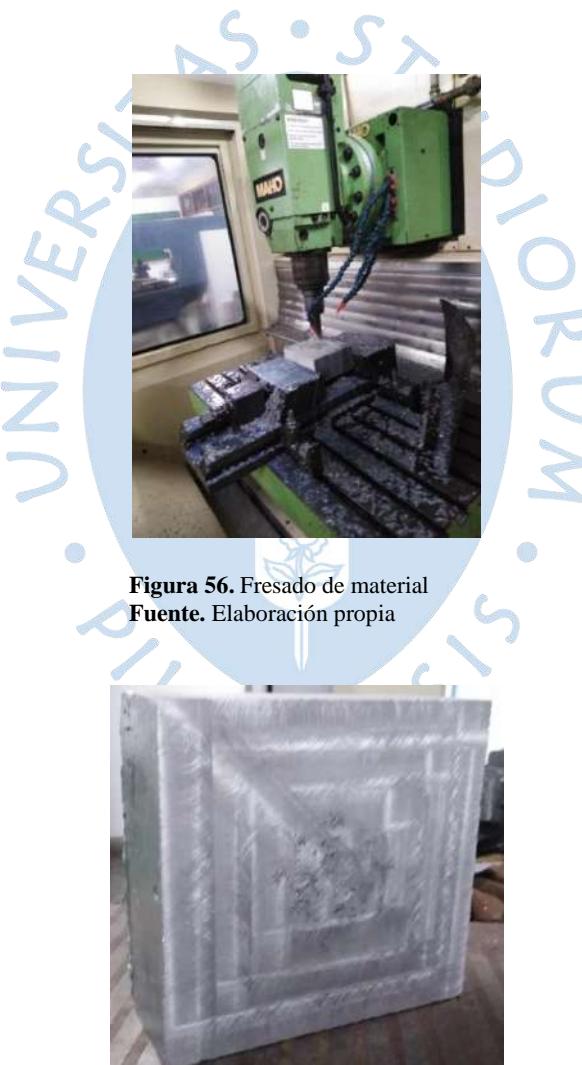

**Figura 57.** Tocho con dimensiones deseadas **Fuente.** Elaboración propia

1

<sup>34</sup> Posición inicial de partida de la herramienta que coincide con el origen del sistema de coordenadas de la computadora de la CNC.

Antes de realizar el corte del perfil, se procedió a realizar ensayos en piezas de tecnoporn (Ver figura 58). Para conocer con certeza, de dónde está considerando el punto de partida y la orientación del corte. Se ensayaron dos de los cortes: el perfil polinómico y la salida del estator.

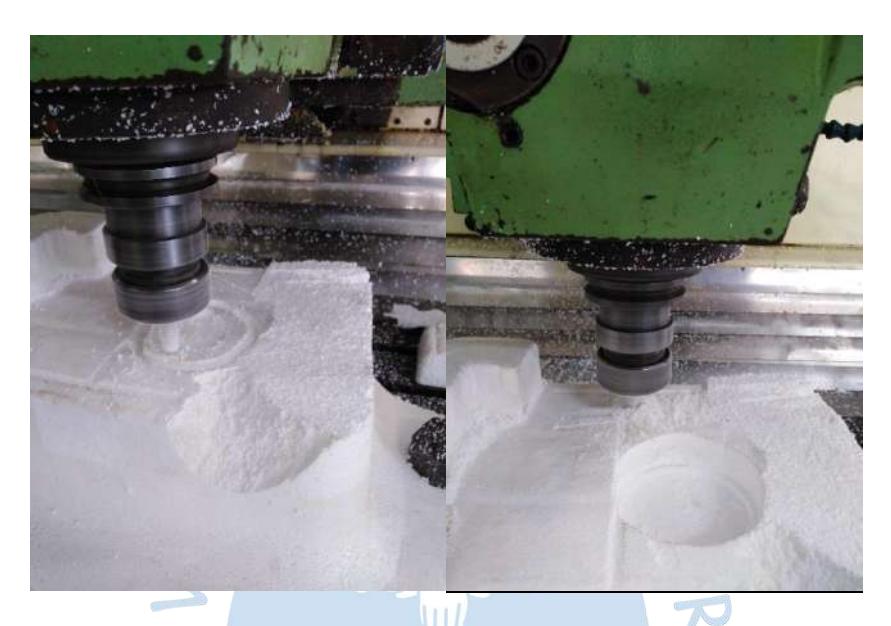

**Figura 58.** Ensayos en tecnoporn. **Fuente.** Elaboración propia.

Una vez comprobado el éxito del corte y las condiciones en que debe llevarse, se procede a elaborar la cavidad del estator. Primero se realiza un corte superficial al estator para conocer si estaba bien ubicado el bloque.

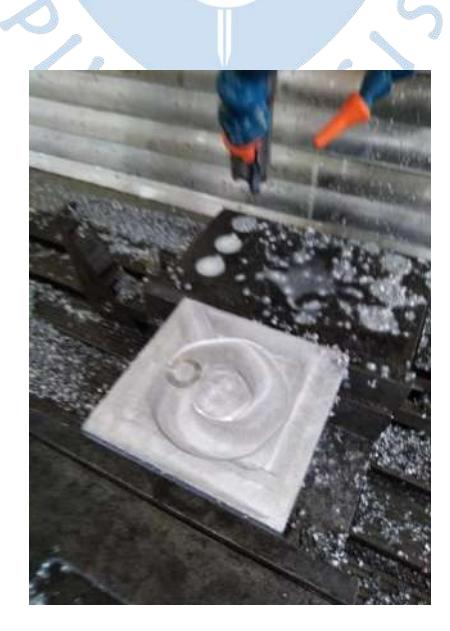

**Figura 59.** Ensayo corte de perfil **Fuente.** Elaboración propia.

El procedimiento consiste en realizar primero una *cajera circular<sup>35</sup>* de radio 38 mm, con la herramienta de 25 mm de diámetro, teniendo por centro el centro del perfil (ubicando conveniente a través de sus coordenadas obtenidas del software SolidWorks) hasta perforar en toda su dimensión al estator. Luego se realiza un barrido lateral con la forma del perfil deseado y por último se realiza un acabado superficial con una fresa injerto (Ver figura 60). Lamentablemente, el acabado no salió muy bien, se descubrió que el avance vertical de la herramienta había sido muy grande, por lo que se redujo dicho avance a 1 mm/nivel. Además, se tuvo que ampliar el perfil en 0.15 mm, para poder barrer con aquella parte mal acabada. En esta segunda elaboración, se presentó un descuido que casi perjudica todo el trabajo, ya que dicho barrido había sido elaborado en el CAD para una herramienta de 10 mm de diámetro, cuando aquí se iba a utilizar una herramienta de 25 mm. Afortunadamente se detectó que la herramienta se salía de su trayectoria de corte y se detuvo el procedimiento. Quedó un pequeño quiñe de la mala maniobra.

Aprovechando la disposición de la pieza ya maquinada, se elaboran los agujeros de los pernos que sujetarán la tapa delantera. Para ello se utiliza una broca de 5 mm para hacerle las marcas de los puntos, luego se perfora con una broma de 4 mm de diámetro una profundidad de 12 mm. El procedimiento estaba pre-elaborado en el sistema de la fresadora CNC Maho. Sencillamente se da el parámetro del radio de la circunferencia donde están ubicados los agujeros, el número de agujeros y la profundidad de cada agujero (ver figura 61). Terminado dicho paso, se pasa *macho<sup>36</sup>* para elaborar el hilo en el agujero, mientras se elabora el hilo, se aplica líquido refrigerante para evitar que se atore la herramienta. Se repite el procedimiento en la otra cara. Esto se realiza debido a que, durante la elaboración de uno de los hilos roscados, el macho se quebró quedándose dentro de uno de los agujeros, se intentó retirar con pinza, destruirlo con ácido muriático, calentar un poco para dilatar el agujero y retirar el material atascado, pero fue en vano (ver figura 62).

-

<sup>&</sup>lt;sup>35</sup> Corte para elaboración de orificios, en el que la herramienta recorre trayectorias circulares concéntricas, cada vez más grandes, repitiendo el procedimiento por cada paso de profundidad que avance.

<sup>36</sup> Herramienta para elaborar hilo roscado en agujeros.

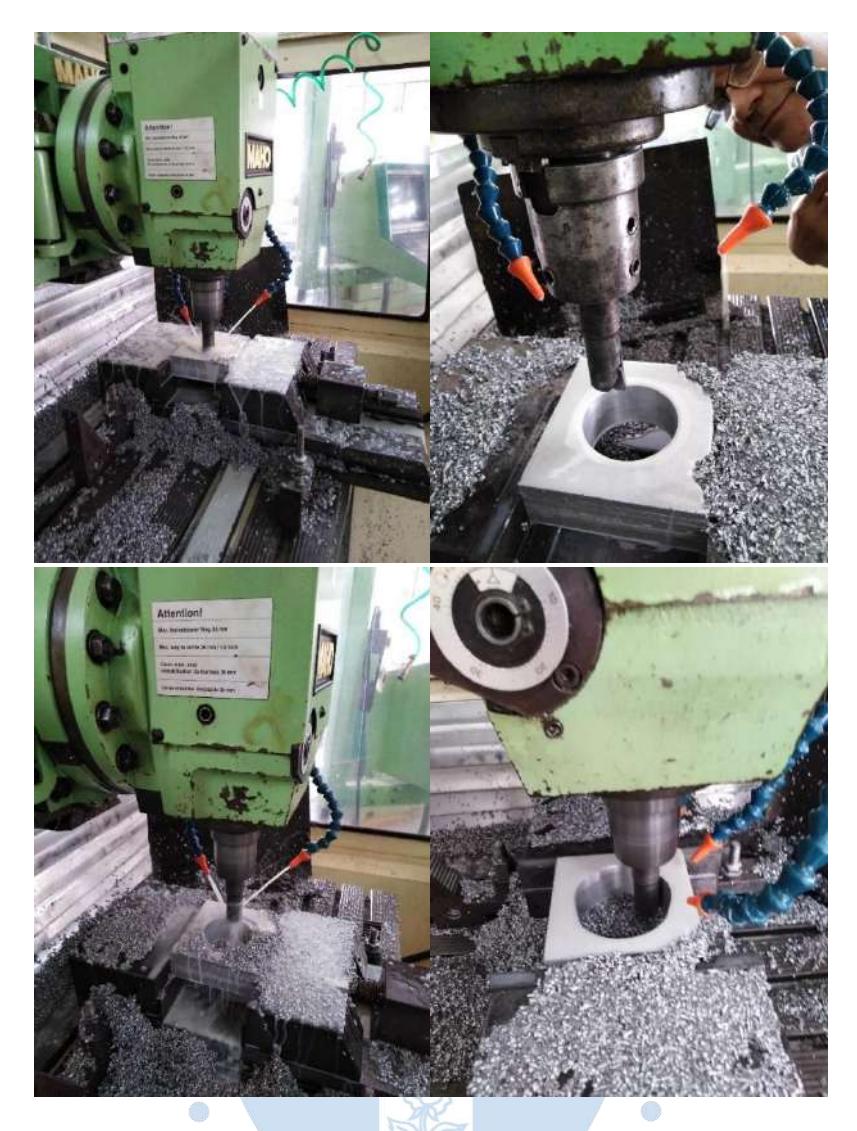

**Figura 60.** Elaboración de cavidad estator. **Fuente.** Elaboración propia

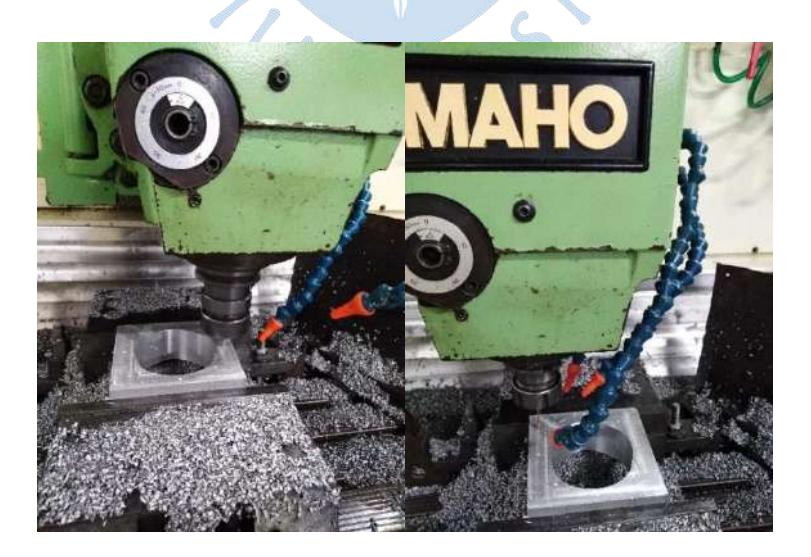

**Figura 61.** Elaboración agujeros de pernos sujetadores de tapas. **Fuente.** Elaboración propia

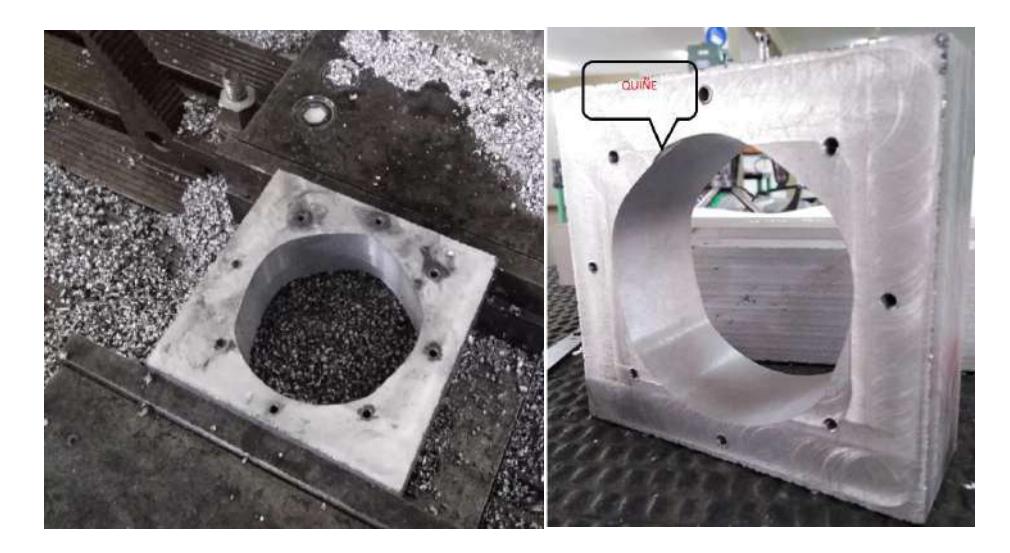

**Figura 62.** Abolladura de perfil de estator. **Fuente.** Elaboración propia

Luego se realiza la salida lateral. Para ello primero se sujeta convenientemente la pieza a la mordaza. Y se procede a ejecutar el código, aquí se utiliza una fresa de 10 mm de diámetro (ver figura 63). Lamentablemente el CAD no generaba todo el corte completo, sino que dejaba una parte de material no deseada, igual se ejecutó y aquella parte no deseada fue eliminada con una lima.

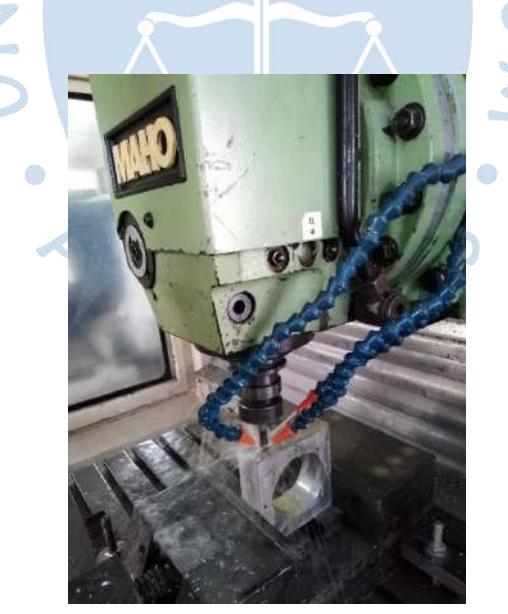

**Figura 63.**Elaboración salida de aire de estator. **Fuente.** Elaboración propia

Terminado ese procedimiento, se realiza el agujero de entrada. Como el corte es inclinado para evitar girar la herramienta, se gira la pieza (ver figura 64).

Para obtener precisión en la maniobra, se imprime, a escala natural, la vista de sección que contiene a la cavidad de entrada, proyectando su línea centro sobre su lado (ver figura 65). Dicha línea se realiza para, con la ayuda de una escuadra, orientar bien la posición respecto al desplazamiento vertical de la herramienta y conocer por qué punto debe ingresar la herramienta. Se utiliza la fresa de 10 mm de diámetro.

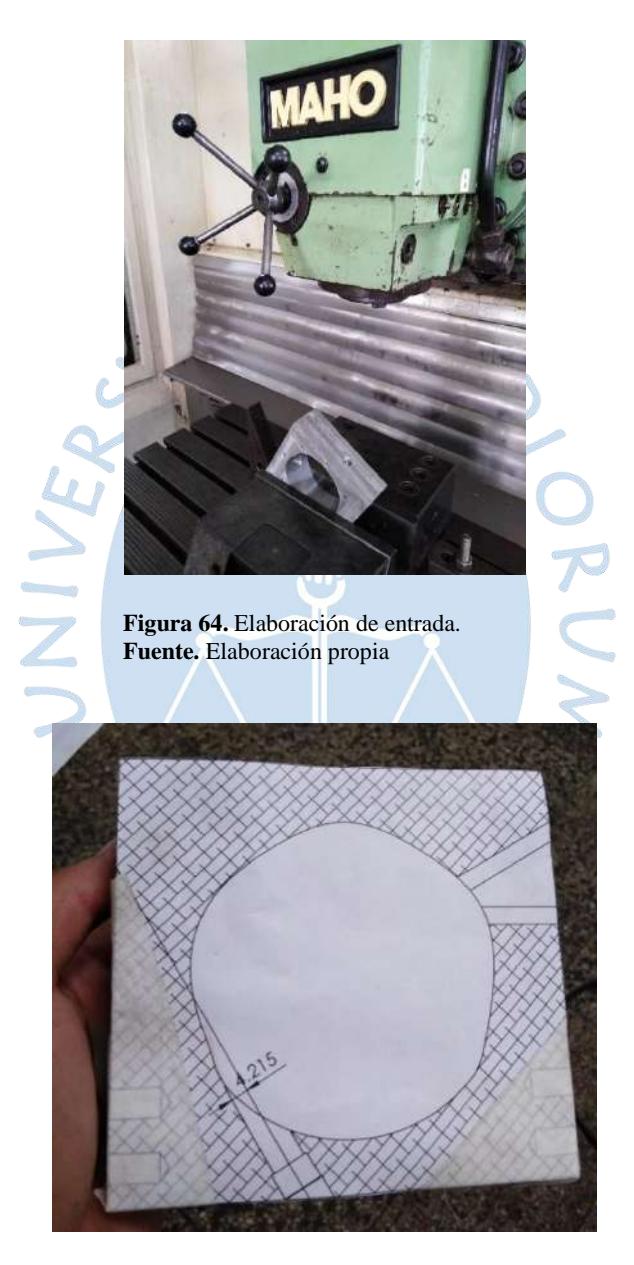

**Figura 65.** Estator con plano a escala natural. **Fuente.** Elaboración propia

Para realizar el hilo roscado para sujeción del conector de entrada de aire, se aprovecha de la disposición actual de la pieza. Se apoya el macho sobre el agujero, se presiona con la herramienta de la CNC y se va girando con ayuda de una llave mixta. El macho es tipo cónico NPT 1/8". Al instalar el accesorio de entrada, no cogía muchos hilos. Por lo que se decidió realizar un *avellanado<sup>37</sup>*para que el accesorio pueda sujetarse al rotor con más hilos y no correr el riesgo que la presión del aire comprimido lo bote.

Por último, para realizar los agujeros de soporte para los apoyos del motor, se tuvo que disponer primero la forma y tamaño de las *escuadras<sup>38</sup>*, así se supo donde, conveniente perforar el estator. Se marcó primero, a un mismo nivel, el lugar donde iría una de las perforaciones a cada lado. Dichos agujeros se realizaron con el taladro vertical y una broca de diámetro 4 mm (ver figura 66).

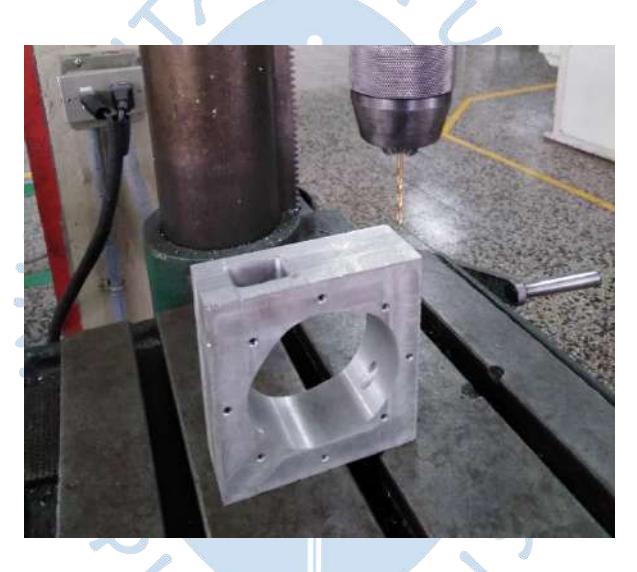

**Figura 66.** Elaboración de agujeros de pernos de soporte. **Fuente.** Elaboración propia.

Luego se sujetó la escuadra y con ello se marcó la posición del segundo perno sujetador. Elaborados los agujeros, se procedió a pasar macho. Se utilizarán los mismos pernos para sujetar las tapas (M4).

La base utilizada para el motor fue una tabla de madera prensada reciclada. Se sujetaron los apoyos con pernos autorroscantes de 8 mm de diámetro a la tabla. Se muestra el resultado final en la figura 67.

1

<sup>37</sup> Cajera en la que también se genera la forma de la cabeza del perno para que todo quede dentro de la pieza.

<sup>38</sup> Apoyos en forma de L.

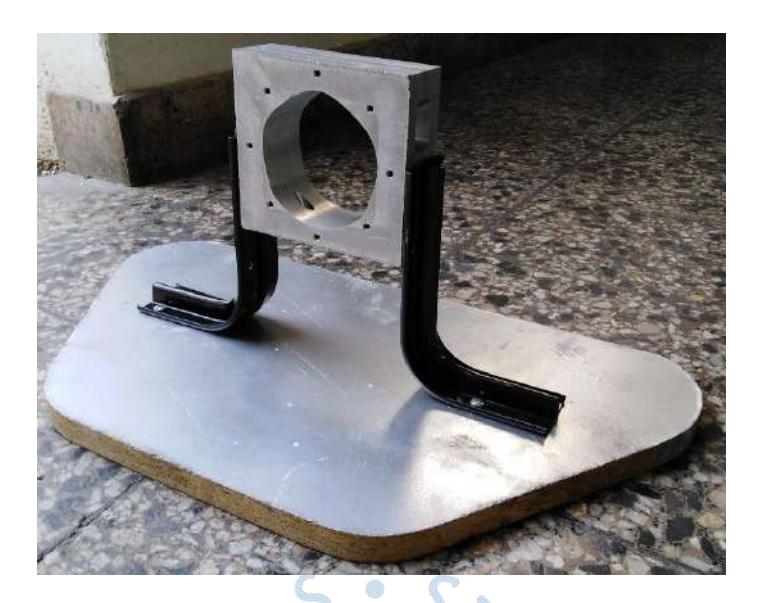

**Figura 67.** Elaboración de agujeros de pernos de soporte. **Fuente.** Elaboración propia

3.2.2 Rotor

Se parte del tocho obtenido de la fundición. Se sujeta en el torno, para primero dar una emparejada a su superficie. Antes de realizar el corte debe verificarse que está sujetado de forma paralela a la cuchilla, para ello se utiliza un reloj comparador mientras se gira la pieza. Si no hay cambios bruscos en la aguja del reloj entonces se procede a cortar. No fue necesario el uso de programas, se realizó el proceso de forma artesanal. Se rebaja hasta que el diámetro del tocho quede en 68 mm.

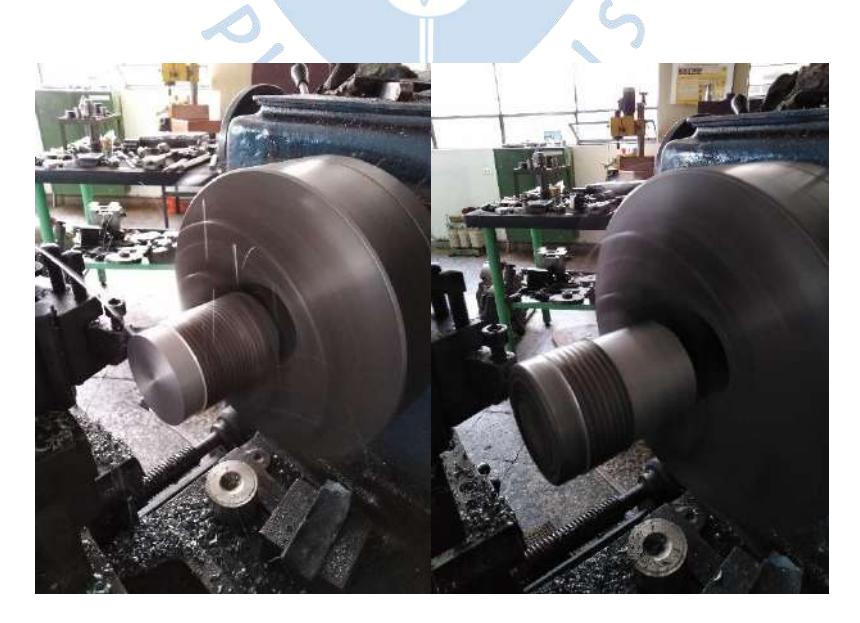

**Figura 68.** Acabado superficial tocho rotor **Fuente.** Elaboración propia

Una vez emparejada la superficie lateral y comprobando que no existe porosidad, se procede a cortar convenientemente hasta obtener la forma del diseño del rotor. Teniendo siempre en cuenta el diámetro y el largo de cada forma, tanto en la parte frontal (ver figuras 69 y 70) como en la parte trasera (ver figura 71).

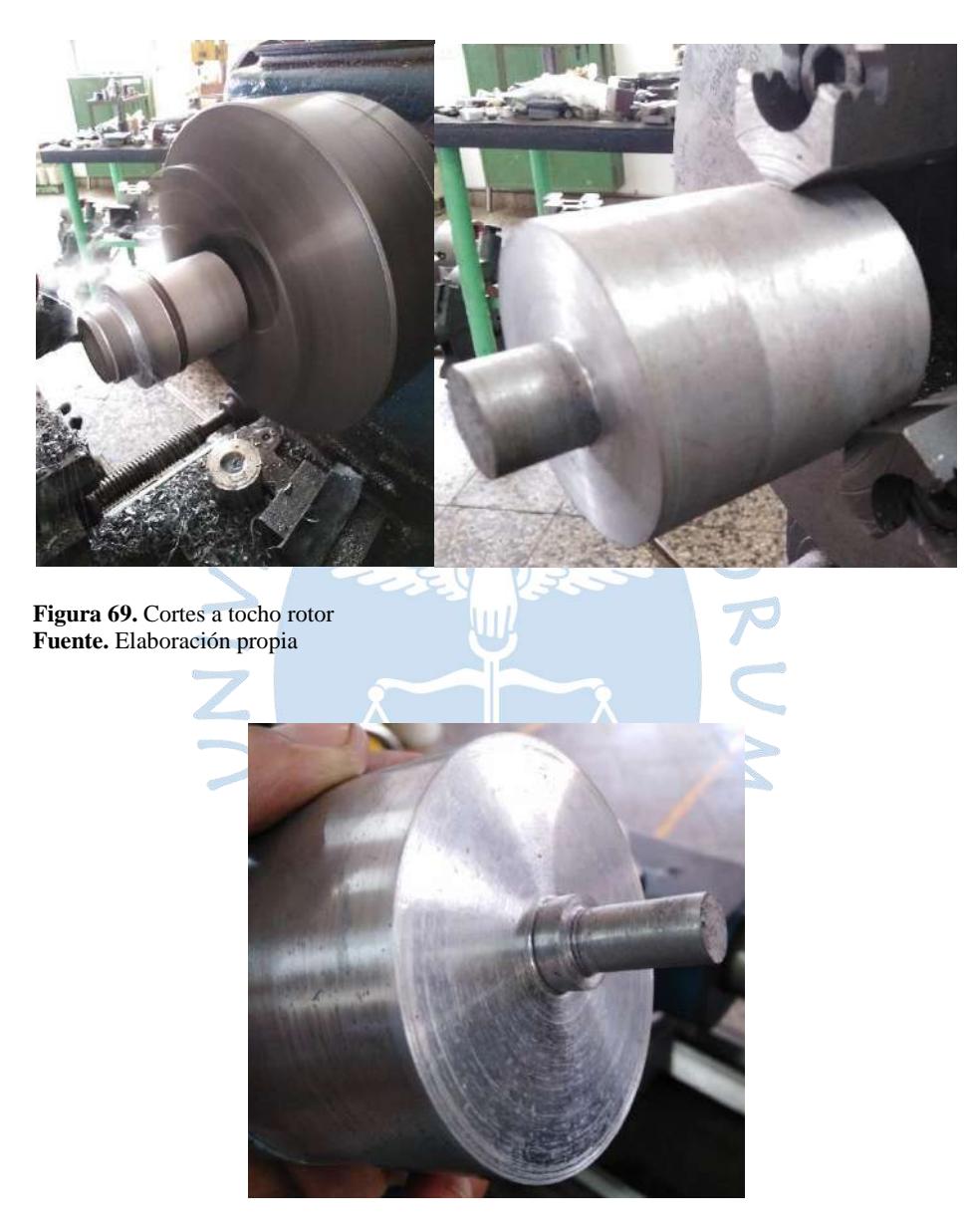

**Figura 70.** Vista eje y apoyo rotor. **Fuente.** Elaboración propia

Luego, se procede a realizar las cavidades de las ranuras, para ello, se debe marcar simétricamente, sobre el modelo de rotor, los bordes de la ranura. Se imprimió la cara frontal del rotor, estrategia similar a la elaboración del agujero de entrada del estator. Lamentablemente no se imprimió a escala natural, por lo que dichos bordes no fueron bien ubicados. La consecuencia de esta mala referencia se ve al terminar el corte de las ranuras.

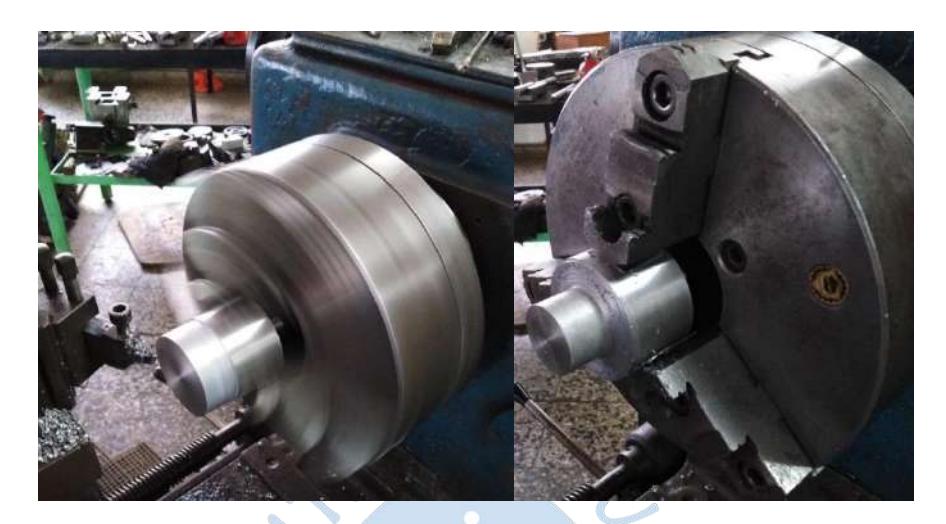

**Figura 71.** Corte lado trasero rotor. **Fuente.** Elaboración propia

El corte se realiza en la electro-erosionadora, para ello se dibuja en la interface de la máquina la trayectoria del corte a realizar. Además, se tuvo que elaborar un soporte para una efectiva sujeción de la pieza (ver figura 72). Para que sea estable al momento de entrar en contacto con el hilo, y para que sea fácil de posicionar cuando se tenga que elaborar otra ranura. Para centrar la pieza respecto al hilo, se guía de la marca realizada en la superficie del tocho del rotor con un dispositivo de centrado mientras se traslada la pieza manualmente. Cuando el dispositivo sigue exactamente la línea entonces ya está centrado.

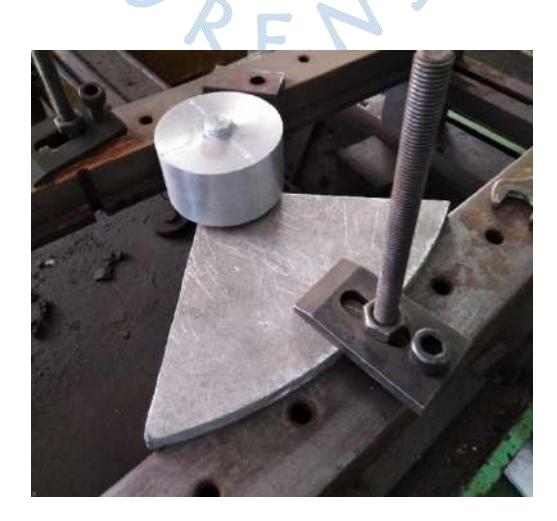

**Figura 72.** Rotor apoyado en electro-erosionadora **Fuente.** Elaboración propia

El corte por ranura duró aproximadamente 53 minutos. La intensidad de corriente utilizada fue de 4 A.

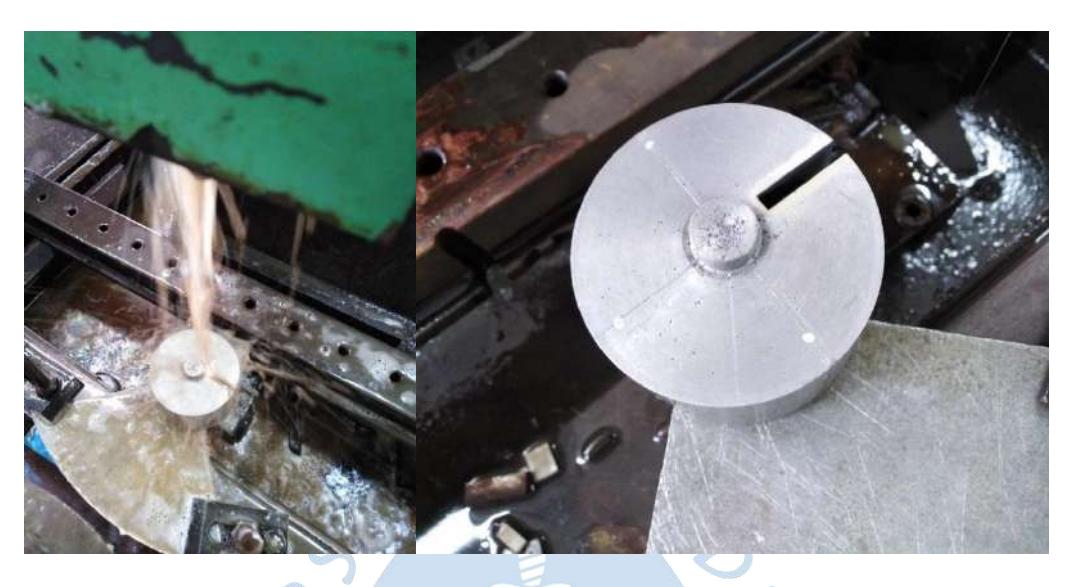

**Figura 73.** Procedimiento de corte en electro-erosionadora **Fuente.** Elaboración propia

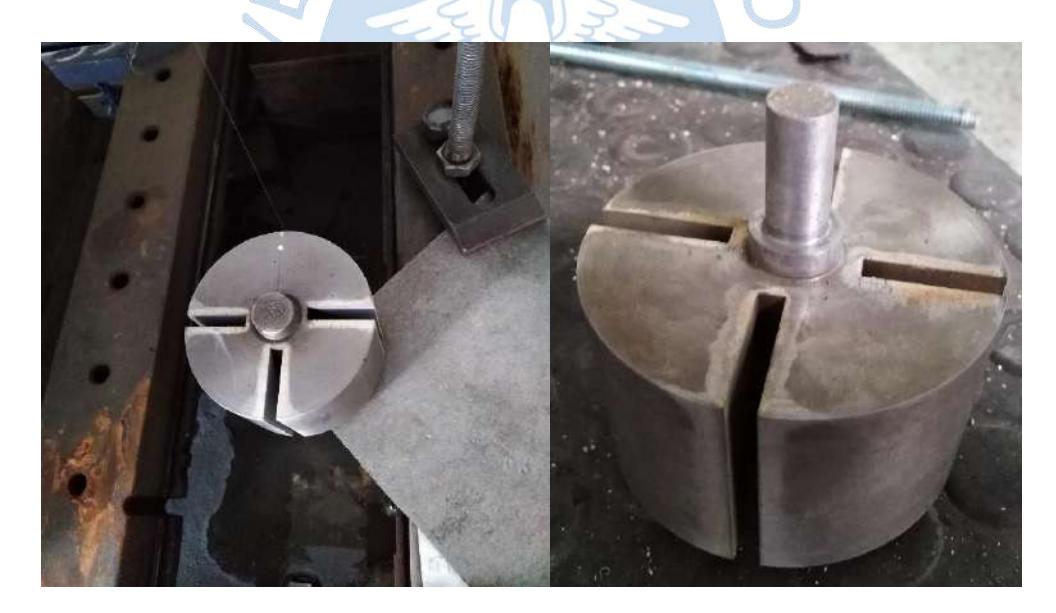

**Figura 74.** Rotor finalizado **Fuente.** Elaboración propia

Terminado los cortes, se procedió a limpiar con detergente y con lija de agua para eliminar cualquier presencia de viruta o suciedad impregnada en la superficie del rotor y sus cavidades.

#### 3.2.3 Tapas

El tocho de las tapas de nylon fue una probeta de nylon de 120 mm de diámetro y otra plancha de nylon. En cuanto a la primera fue fácil condicionar la forma redonda en el torno. La Segunda tuvo que cortarse primero en forma de octógono para hacer que se parezca lo mejor posible a una circunferencia, luego pudo ser sujetada en el torno y tratada para darle la forma circular. Este procedimiento también se hizo de forma artesanal.

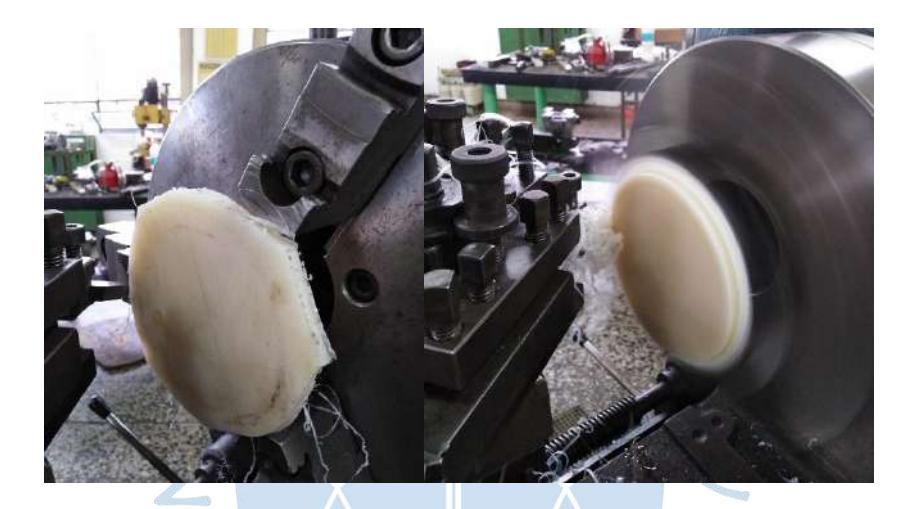

**Figura 75.** Acabado superficial tapa trasera **Fuente.** Elaboración propia

Obtenida la forma redonda para ambas tapas de diámetro, se procede a darles un acabado superficial en ambas caras en la fresadora CNC Maho. Para sujetarlas se utiliza una mordaza circular. Luego se procede a elaborar los agujeros pasantes con una broca de 5 mm de diámetro para que los pernos las sujeten al estator y los agujeros de apoyo para el rotor. Dichos agujeros fueron hechos con la fresa de 10 mm de diámetro. Para un exitoso procedimiento, se utilizaron los programas pre-elaborados, mencionados anteriormente, almacenados en la memoria de la fresadora CNC Maho (Ver figura 76).

## 3.2.4 Aletas

Las aletas se hicieron a partir de placas de aluminio cuyo espesor se condicionaba a una dimensión de 40 mm gracias a la limadora. Aquí se tuvo muchos inconvenientes ya que fueron varios los intentos por lograr la medida exacta de 40 mm. Y más de una las placas dañadas. Al final sólo se consiguió una de las placas. Para la elaboración de las aletas se utiliza la electro-erosionadora. Nuevamente se dibuja en la interface, la trayectoria del corte a realizarse (ver figura 77).

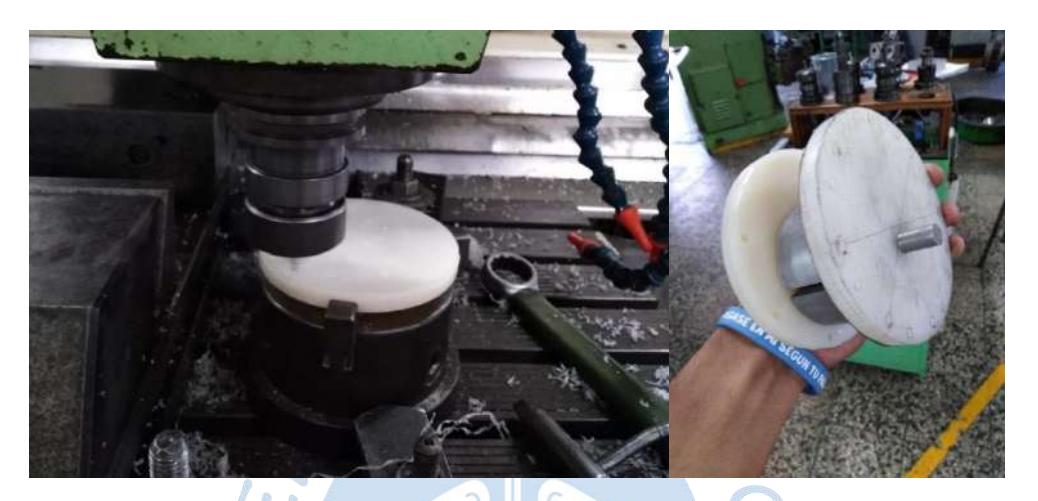

**Figura 76.** Procedimiento elaboración de tapas y producto final **Fuente.** Elaboración propia

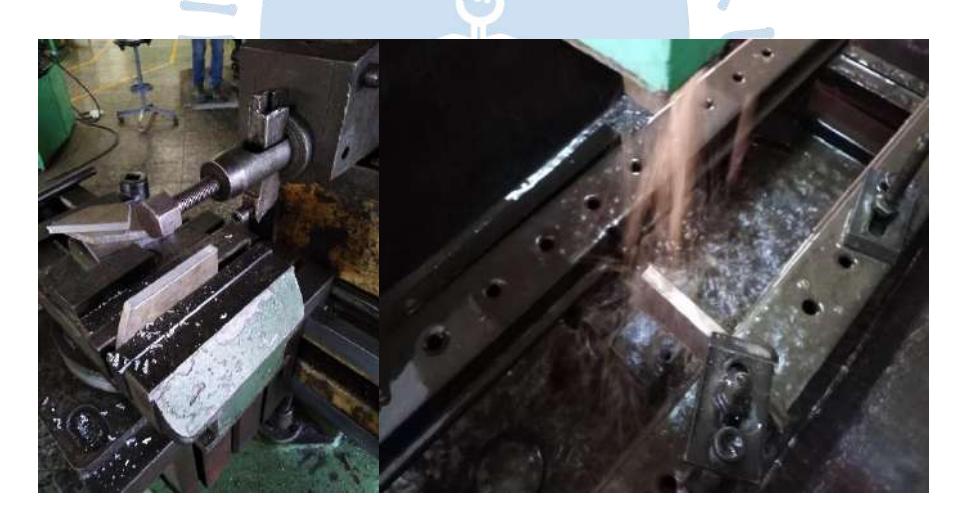

**Figura 77.** Procedimiento elaboración de aletas en electro-erosionadora **Fuente.** Elaboración propia

Lamentablemente en dicho trayecto no se consideró el diámetro del hilo, por lo que al ensamblar la aleta en una ranura del rotor, tenía mucho *juego<sup>39</sup>*, es decir, además de deslizar de forma radial, la aleta ladeaba, pudiendo perjudicar el normal funcionamiento del motor. Así que para el siguiente dibujo de la trayectoria se consideró la dimensión del diámetro del hilo (0.18 mm) así:

1

<sup>&</sup>lt;sup>39</sup> Espacio físico entre dos piezas de un todo que se ensamblan. También se conoce como tolerancia posicional.

$$
Espesor trayectoria = 4 + 0.18 * 2 = 4.36 \approx 4.4 \, mm
$$

Se tuvo que condicionar nuevamente placas con espesor 40 mm, para evitar perder tiempo con la limadora, se empareja las caras de las placas con la fresadora CNC Maho.

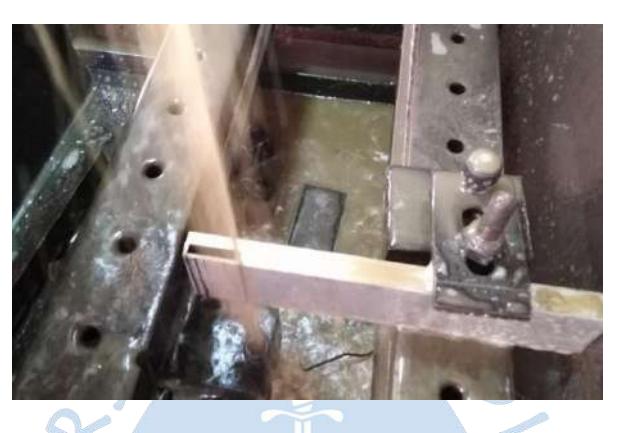

**Figura 78.** Consideración de espesor de hilo. **Fuente.** Elaboración propia

Durante la elaboración de la segunda aleta se rompió el hilo, esto debido al uso del mismo (corte de las ranuras del rotor y una aleta) y que la cavidad de entrada del refrigerante se taponeaba por la suciedad presente en el tanque, eso producía que la máquina trabaje sin la cantidad adecuada de refrigerante, perjudicando la vida útil del hilo. Tuvo que reponerse y luego centrarse en el punto donde se quedó la trayectoria de corte. Se prosiguió con el corte de las tres restantes aletas. Terminado el corte, se procedía a lavarlas con detergente y eliminar cualquier viruta con el paso de una lija apoyada en un mármol.

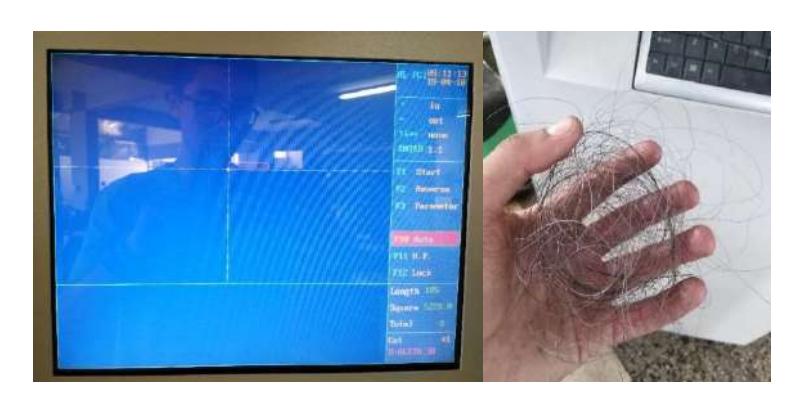

**Figura 79.** Trayectoria de interface e hilo roto. **Fuente.** Elaboración propia

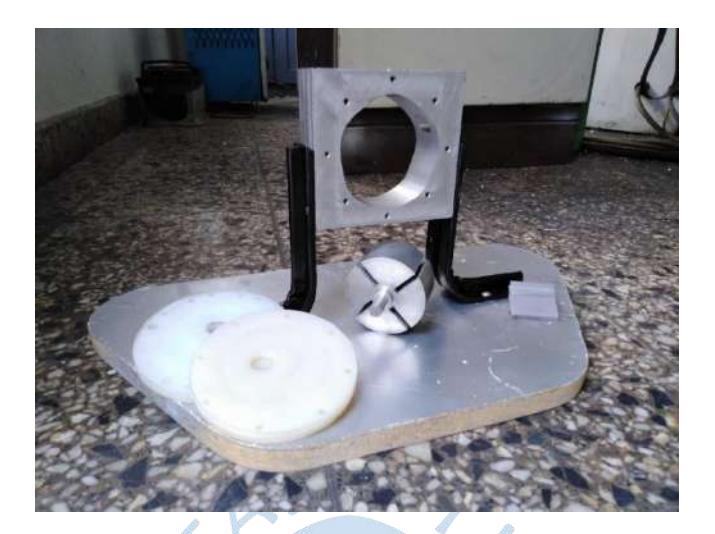

Los estados finales de las piezas mecanizadas se muestran en la figura 80.

**Figura 80.** Producto final. **Fuente.** Elaboración propia

- 3.3 Análisis económico
	- 3.3.1 Materiales

### **Tabla 8.** Costos materiales de construcción

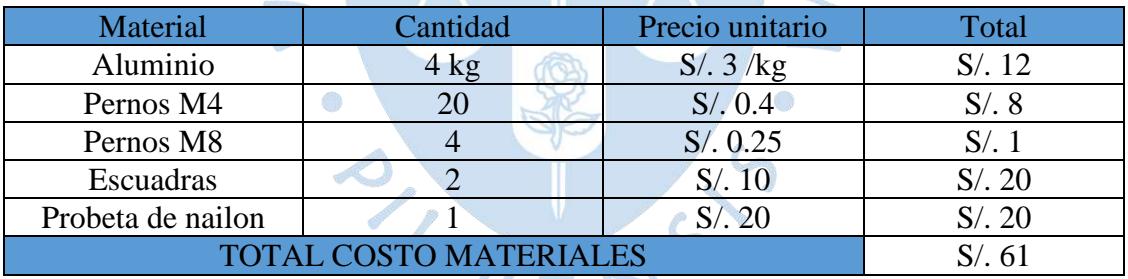

 **Fuente.** Elaboración propia

## 3.3.2 Uso de máquinas

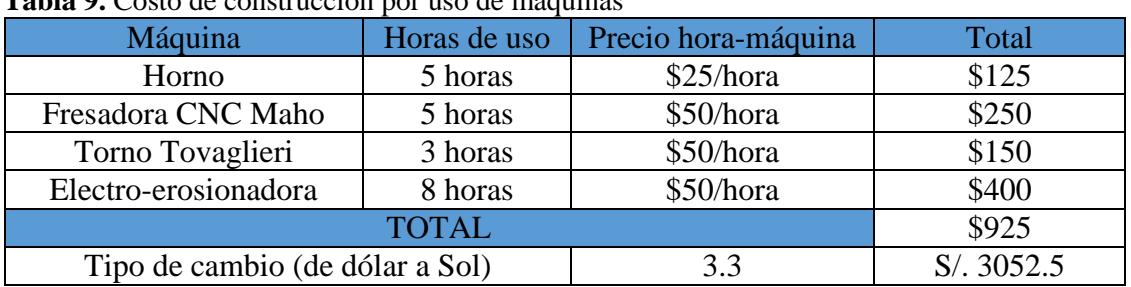

### **Tabla 9.** Costo de construcción por uso de máquinas

**Fuente**. Elaboración propia

Por lo que el total de costo de construcción será de S/. 3113.5.

## 3.4 Ensamblaje

Inicialmente se instala la tapa trasera con los pernos bien sujetos. Antes de montar el rotor, se lubrica convenientemente con aceite: la cavidad de estator, los agujeros de apoyo del rotor en la tapa trasera y delantera, las ranuras del rotor, los costados de las aletas y las superficies de apoyo del rotor. Luego se monta el rotor sobre el apoyo de la tapa trasera. Después, se instalan las aletas en las ranuras del rotor. Por último, se ajusta la tapa frontal, ubicada convenientemente sobre el apoyo frontal del rotor, sellando así el motor.

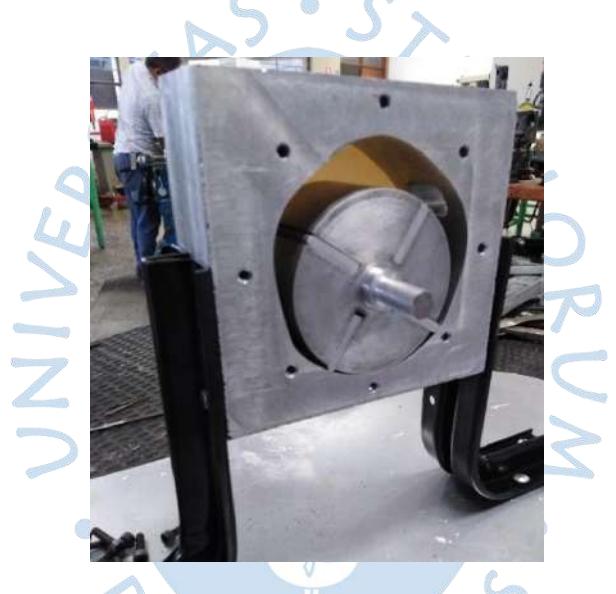

**Figura 81.** Rotor y aletas montados en estator **Fuente.** Elaboración propia

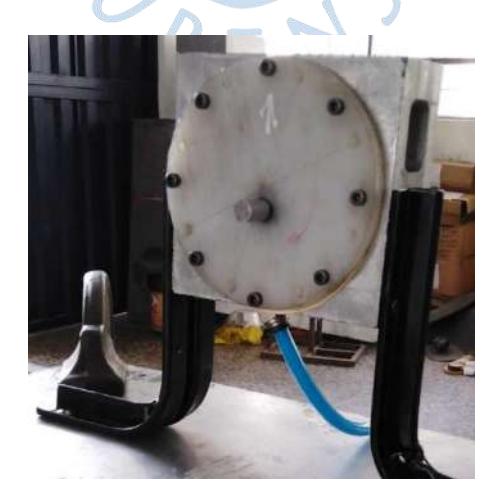

**Figura 82.** Piezas montadas **Fuente.** Elaboración propia

## 3.5 Línea de tiempo

A continuación, se presenta una línea de tiempo del proceso de construcción.

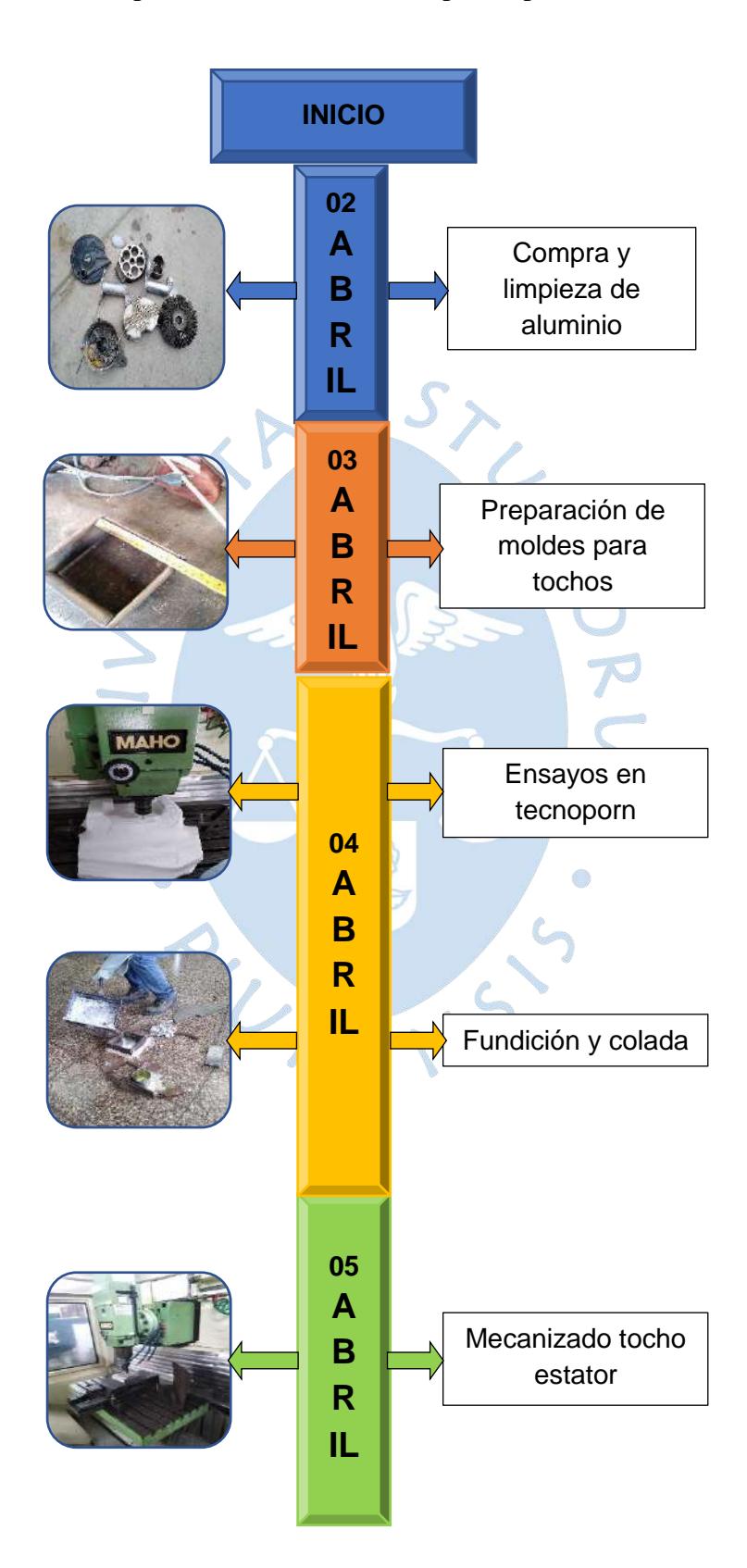

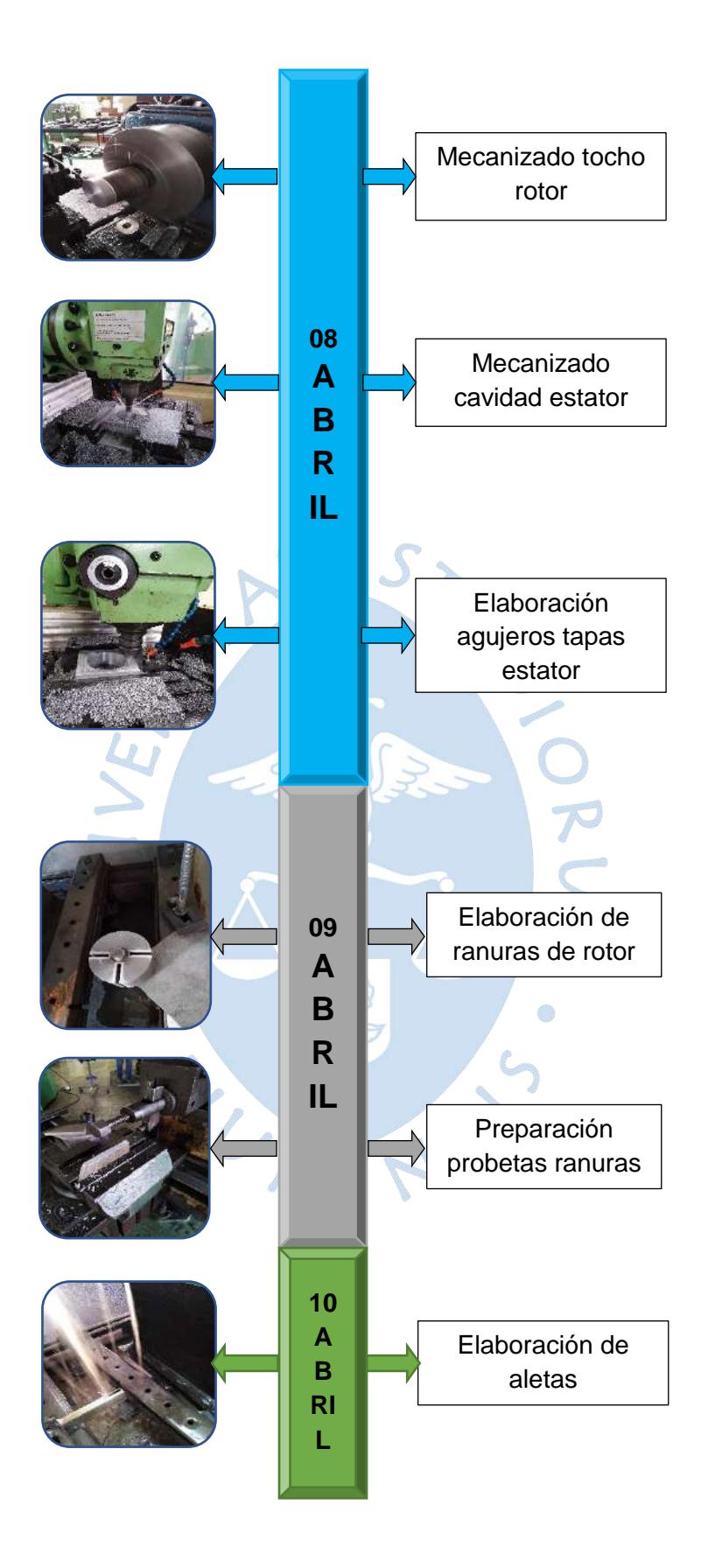

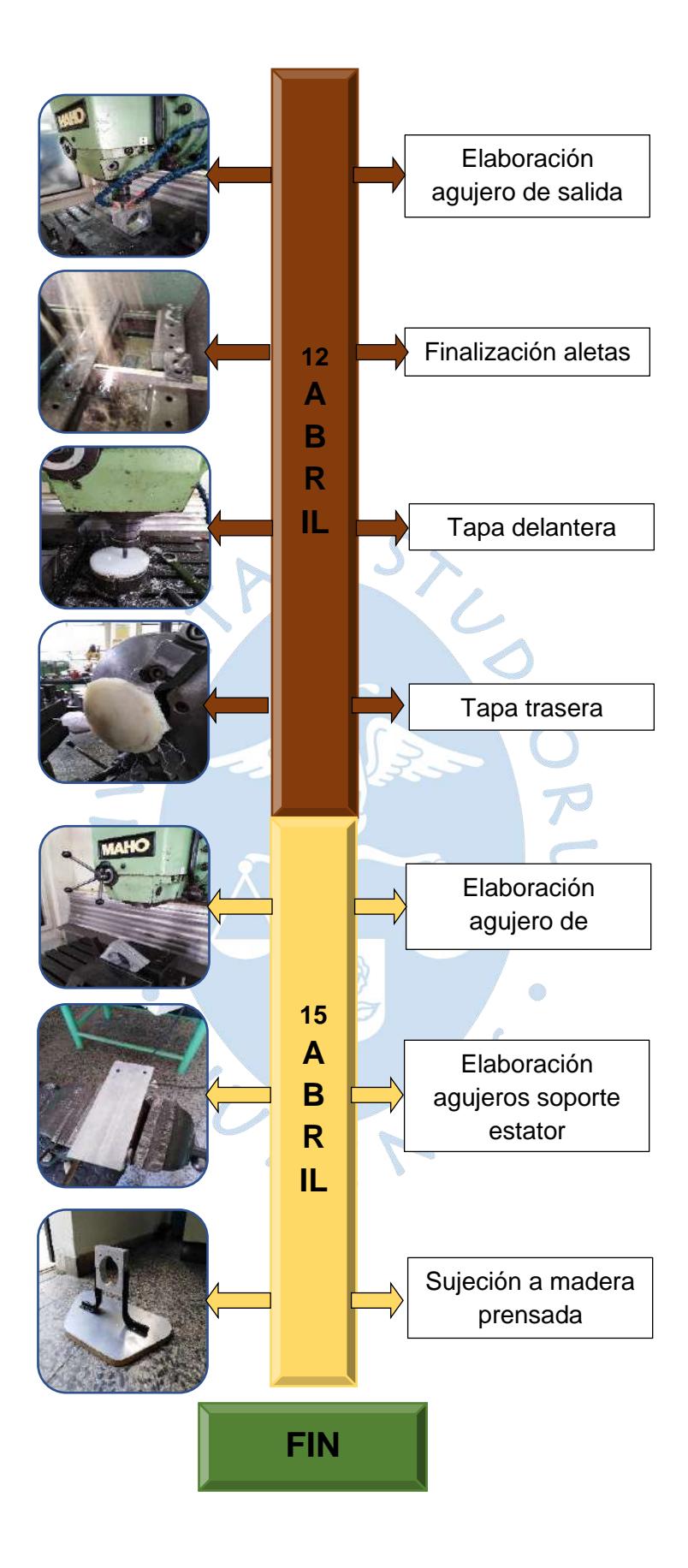

# **Capítulo 4**

## **Funcionamiento y descripción de motor neumático**

 $R^3-1$ 

Todo diseñador espera que su prototipo funcione de acuerdo a lo planteado en el laboratorio. Lamentablemente, al momento de diseñar, siempre se utilizan unas hipótesis que simplifican los cálculos y ayudan a "parametrizar la realidad". Un diseñador responsable es consciente que no todo ha sido considerado en su diseño, por lo que está en la obligación de someter a prueba su prototipo, bajo distintos contextos operativos e intervalos de funcionamiento. Y así, confirmar el éxito de su teoría u observar en qué parte del camino está y cuanto le falta para llegar a la meta. También, gracias a las pruebas, qué es innecesario en el prototipo para alcanzar sus expectativas. *"No hay primera sin segunda"* reza el dicho, que en el mundo del diseño sería *"No hay versión alfa sin su beta".* En el presente capítulo, se somete a prueba el motor neumático construido dado un contexto operativo, y se toma nota de sus principales parámetros de funcionamiento: velocidad y par. También se describen parte de las dificultades que se tuvieron en cuanto a la operación y la estrategia implementada para superarlos.

4.1 Circuito neumático de prueba.

Está compuesto de los elementos básicos antes mencionados: compresor, tanque acumulador, unidad de mantenimiento a la salida del tanque, red de tuberías, válvula reguladora de presión con manómetro y manguera flexible con válvula de paso.

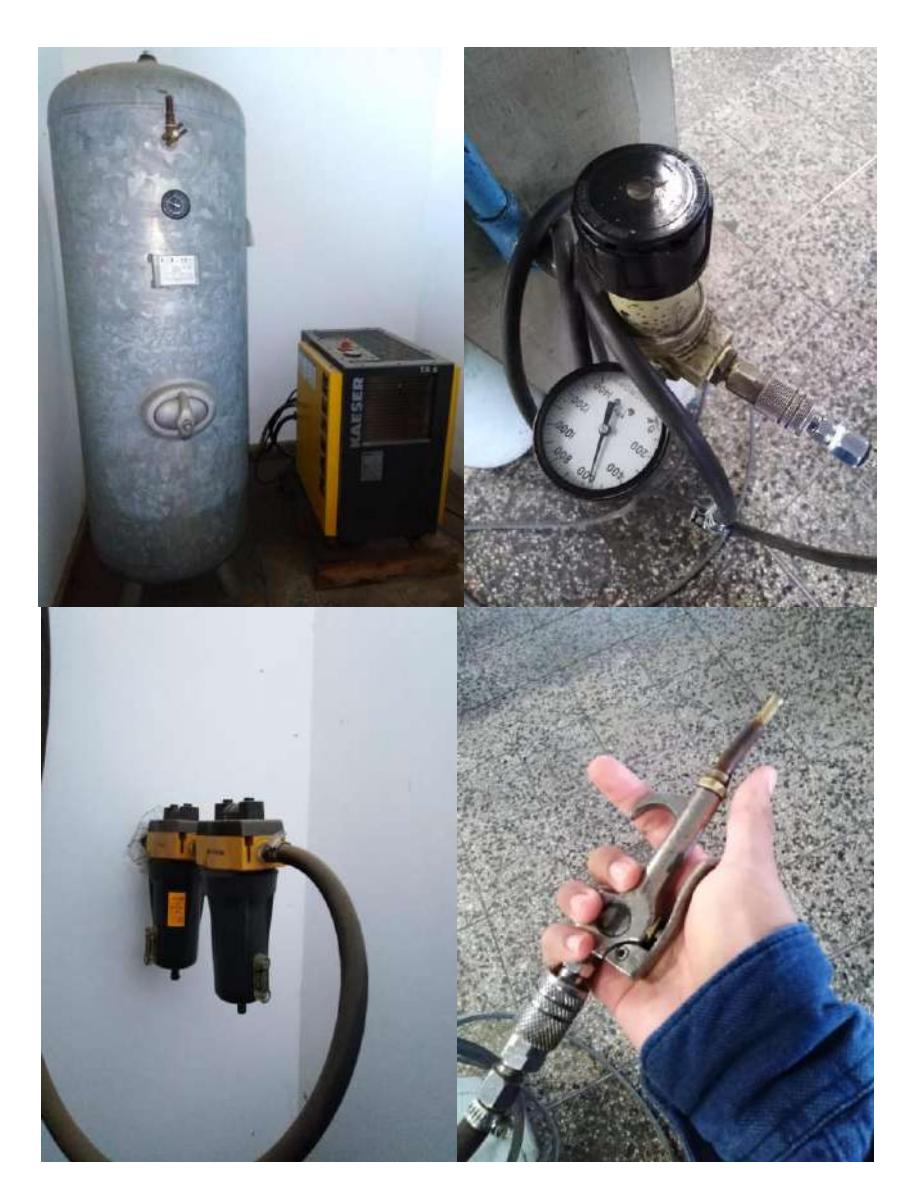

**Figura 83.** Elementos de circuito neumático de prueba. **Fuente.** Elaboración propia.

4.2 Consideraciones operativas.

Se realizaron pruebas de funcionamiento del motor, sin realizar mediciones. Se detectó que el motor giraba con dificultad. A tal punto que una ligera carga, el simple apoyo de los dedos, lo frenaba. Por lo que se procede a revisar su estructura.

Lo primero que se observa, es si la dimensión de espesor del rotor, estator y aletas coincidían, o por lo menos que el espesor del estator sea mayor que la de estator y aletas, ya que, si hubiese exceso por parte del rotor sobre el estator, al montar la tapa, ésta estaría rozando y frenando al motor. Realizando un desgaste innecesario. Los resultados de las mediciones se muestran en la tabla 10.

| <b>Tabla To.</b> Espesores de elementos |              |  |
|-----------------------------------------|--------------|--|
| Elemento                                | Espesor (mm) |  |
| Estator                                 | 40           |  |
| Rotor                                   | 40.16        |  |
| Aleta <sub>1</sub>                      | 40.02        |  |
| Aleta <sub>2</sub>                      | 40.02        |  |
| Aleta <sub>3</sub>                      | 40.02        |  |
| Aleta <sub>4</sub>                      | 40           |  |
| Fuente. Elaboración propia              |              |  |
|                                         |              |  |

**Table** 11. 10. Es

Dadas las medidas, se confirma lo planteado. El rotor, al ser más extenso, estaba rozando sobre las tapas, desgastándolas y frenando el motor. Para solucionar este problema, se volvió a cortar el rotor en el torno. Hasta darle una medida de 40 mm. Efectivamente cuando se volvió a montar y se realizaron pruebas, el motor mostraba más resistencia para ser frenado. En cuanto a las aletas, no se procede a reducir su espesor, ya que estaba en lo que se había considerado de tolerancia (0.1 mm).

Para seguir reduciendo la resistencia del motor por su giro, se emparejan las tapas con lija, apoyándose del mármol, ya que habían quedado disparejas producto del desgaste del rozamiento con el rotor. Si esto no se hacía podría existir un ajuste irregular, generando un mal sellado.

Se percató también, que el giro del motor se volvió más resistente, a medida que se ajustaban los pernos de las tapas. Por una parte, si no se ajustaba mucho, el motor deslizaba bien, pero fugaba aire, por lo que se sacrificaba la eficiencia. Y si se ajustaba bien, no deslizaba bien el motor, perdiéndose fuerza.

La solución a dicho problema fue la elaboración de unas empaquetaduras en forma de

corona circular, hechas de cartón para que no abolle la estructura del motor y lo suficientemente delgadas para generar la suficiente separación para que no rose las tapas con el rotor. Estas irán colocadas entre las tapas de nailon y el estator. El espesor de cada empaquetadura es de 0.21 mm. Por lo que sólo se utilizó una en la parte frontal. Gracias a ello, el deslizamiento del rotor era más suave, y ofrecía mayor resistencia a ser frenado. Se supone que, con el ajuste de los pernos, dicho *juego axial<sup>40</sup>*se reducía a 0.15 mm. Lo suficiente para no rozar.

Lamentablemente esto trajo como consecuencia la fuga de aire por el juego entre el eje y la tapa frontal, ya que ahora este acople no pegaba bien produciéndose un ligero espacio para la fuga de aire. Fue el precio a pagar por un deslizamiento más liso.

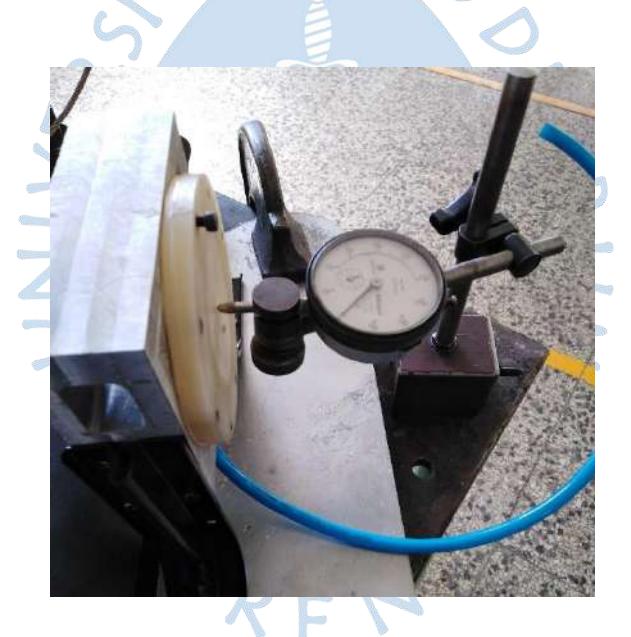

**Figura 84.** Medición de juego axial ante ajuste de pernos. **Fuente.** Elaboración propia

También se tuvo un problema en cuanto a la envolvente del contacto del perfil del estator y la forma semicircular de las aletas. Ya que estas se trababan al momento de pasar por la posición de  $\theta$ =45<sup>o41</sup>. Esto se solucionó con el constante funcionamiento del motor, ya que en la medida operaba se iba desgastando el perfil de las aletas convenientemente hasta adaptar la forma ideal para el estator.

-

<sup>40</sup> Espacio tolerable donde puede desplazarse el rotor en la dirección del eje sin afectar el normal funcionamiento.

<sup>41</sup> Este dato es aproximado, obtenido a simple inspección.

Para el arranque del motor, al no contar con resortes que constantemente presionen a las aletas contra el perfil, se tenía que dar un pequeño impulso al eje para que este, por la fuerza centrífuga, impulse hacia afuera las aletas y pudieran éstas entrar en contacto con el aire comprimido. Este impulso era necesario no para vencer el rozamiento, sino para posicionar las aletas donde debían estar para un buen arranque. Una consecuencia negativa adicional de la ausencia de resortes, es que muchas veces las aletas se pegaban a las ranuras del rotor, por lo que no aportaban torque al motor. Se pegaban producto de la suciedad producida por la mezcla de la viruta producida por el desgaste de las aletas y el lubricante.

Se debió condicionar la estructura del motor para la prueba de frenado. La estructura del freno consistía en una faja plana de caucho, sujetada en un extremo a la base del motor, que rozara al eje del motor y en el otro extremo que posea una canasta donde progresivamente se colocarían pesos hasta frenar el motor. Para un buen funcionamiento de dicha estrategia, debía realizarse un orificio a la base del motor (ver figura 85)

La canasta que sostendría las cargas, fue hecha con una mitad de botella pequeña de plástico y sostenida a través de pegamento.

Los pesos fueron pequeñas piezas de distintos tamaños y pesos que entraran en dicha canasta y que la combinación de pesos de los mismos permitiese obtener una escala progresiva de carga para determinar el par de freno (ver figura 86).

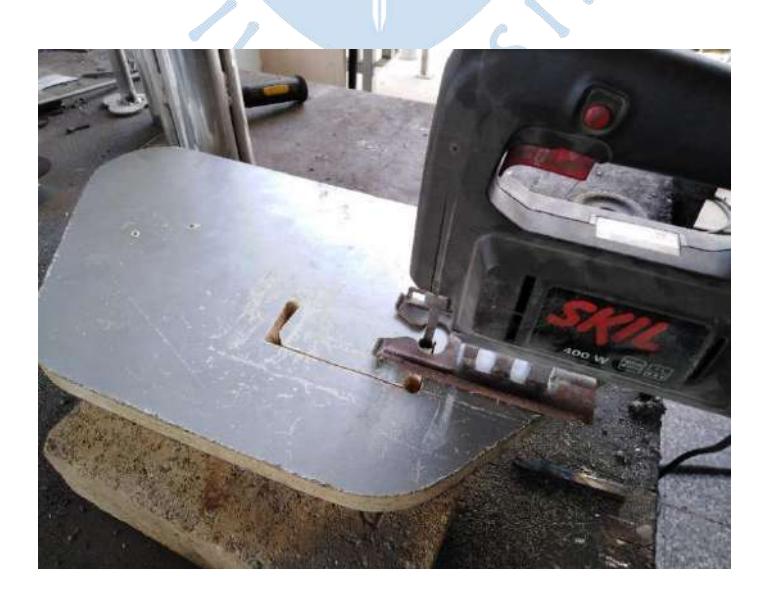

**Figura 85.** Elaboración orificio base motor. **Fuente.** Elaboración propia

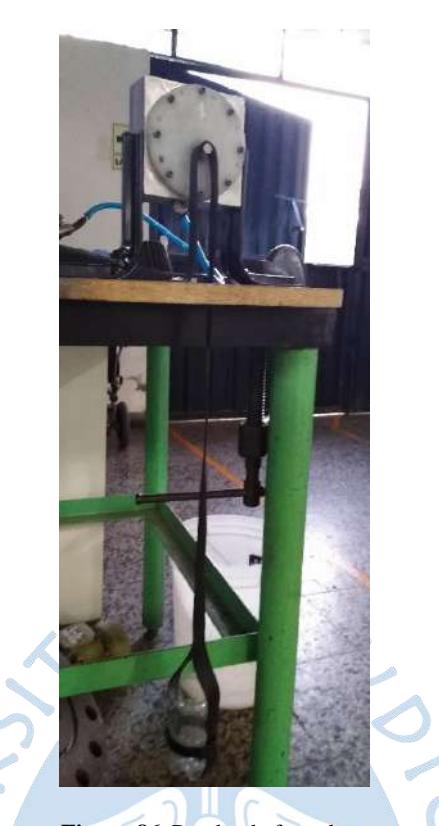

**Figura 86.** Prueba de frenado. **Fuente.** Elaboración propia.

Los pesos de las probetas se muestran en la Tabla 11 y las probetas en la figura 87.

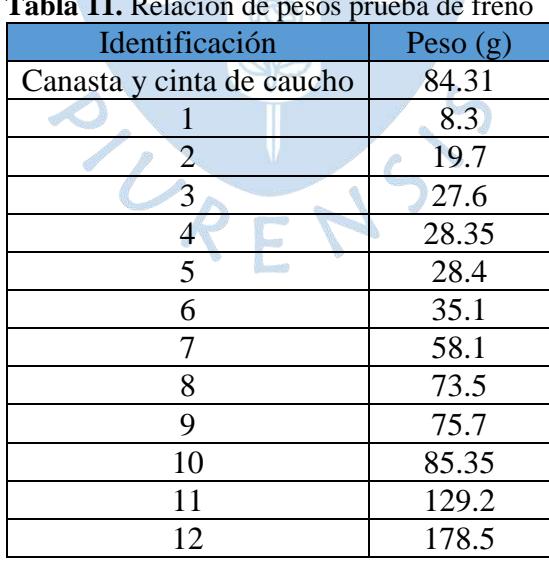

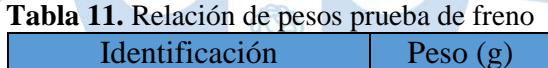

**Fuente**. Elaboración propia

Se supone que irá aumentando la carga progresivamente hasta frenarlo, por lo que la fuerza de rozamiento encargada del freno será la cinética, no la estática. Es importante esta

aclaración ya que los análisis de fuerzas se realizarán cuando el motor ya está detenido, es decir, en estático. Y no por ello debe suponerse que la fuerza que frena al motor es la fuerza de rozamiento estática.

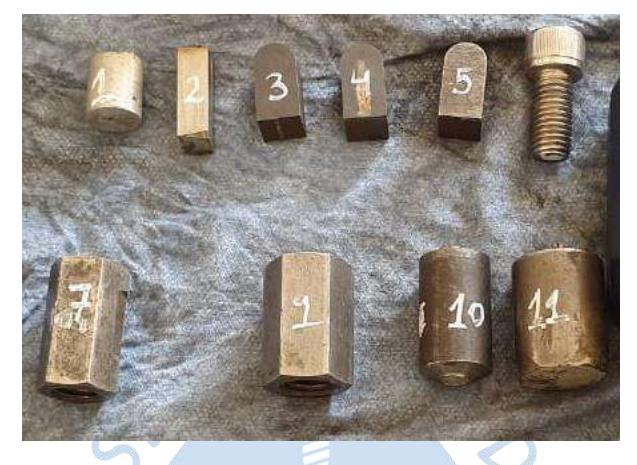

**Figura 87.** Probetas de prueba de frenado. **Fuente.** Elaboración propia.  $\hat{F}$  (

Para entender la relación entre par-motor y peso se plantean los siguientes DCL<sup>42</sup>:

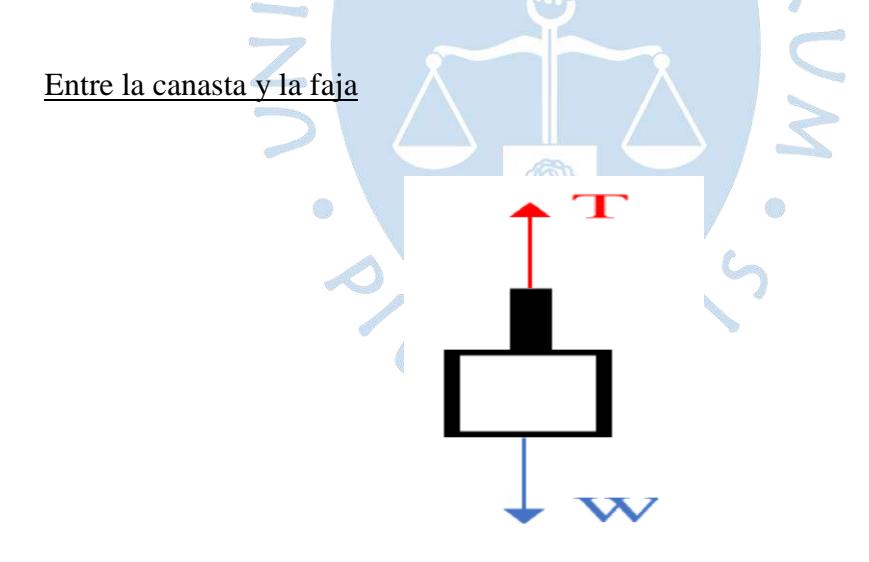

**Figura 88.**DCL canasta **Fuente.** Elaboración propia

Dónde:

- W: Suma de peso de canasta y piezas de prueba. (N)
- T: Tensión en faja. (N)

<sup>1</sup> <sup>42</sup> Diagrama de Cuerpo Libre.

Del DCL:

$$
\sum \vec{F} = \vec{0}
$$
  
 
$$
W = T
$$
 (4.1)

Entre la cinta y el contacto con el eje

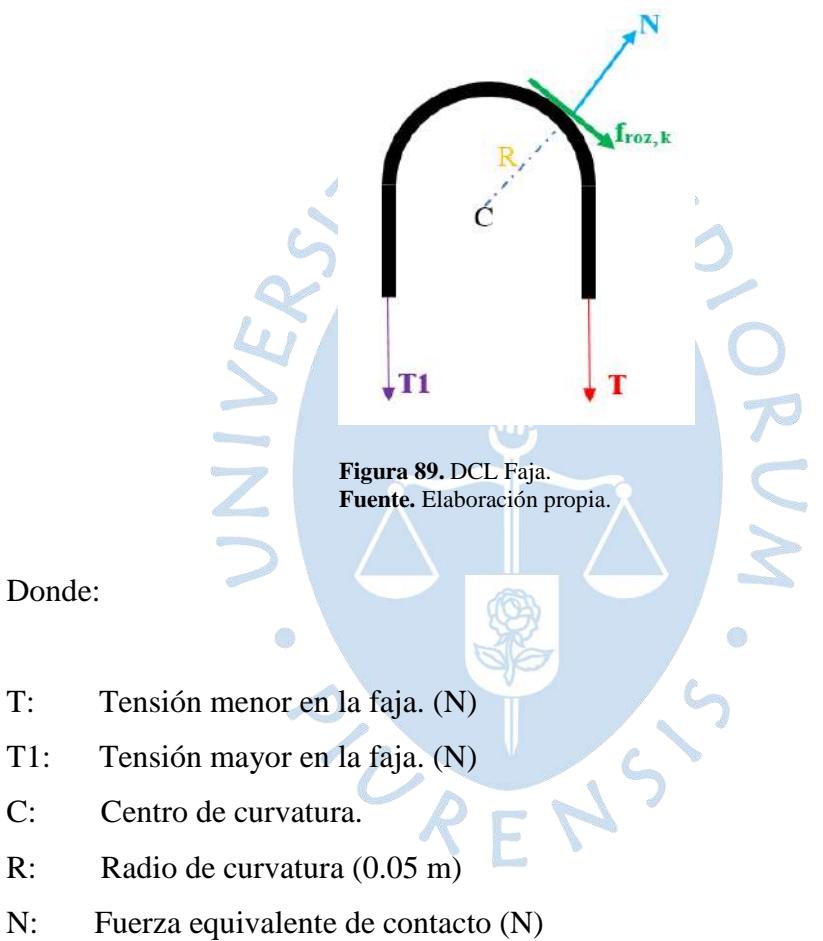

- 
- 
- froz, k: Fuerza de rozamiento cinética (N)

Del DCL:

$$
\sum \vec{M} = \vec{0}
$$
  
(T<sub>1</sub> - T) \* R - f<sub>roz,k</sub> \* R = 0
$$
f_{roz,k} = T_1 - T \tag{4.2}
$$

De la teoría de fajas<sup>43</sup>, la expresión que relaciona el ángulo de contacto de la faja y la relación de la magnitud entre las fuerzas de la faja viene dada por la ecuación 4.3.

$$
\frac{T_1}{T} = e^{f \ast \theta} \tag{4.3}
$$

Donde:

$$
\mathcal{S} \cdot \mathcal{S}_{\bm{\lambda}}
$$

- θ: Ángulo de contacto de la faja y superficie de apoyo (rad).
- f: Coeficiente de rozamiento cinético entre caucho y aluminio (0.46045)<sup>44</sup>.

El ángulo de contacto vendrá dado por la ecuación 4.4.

$$
\theta = \pi - 2\sin^{-1}\frac{D - d}{2C}
$$
 (4.4)

Donde:

-

D: Diámetro de polea mayor. (mm)

Ō

- d: Diámetro de polea menor. (mm)
- C: Distancia entre centros. (mm)

Ahora, dada la estructura que se maneja, se observa que es similar a un sistema de dos poleas de igual diámetro (D=d), considerando esta hipótesis en la ecuación 4.4, el ángulo de contacto valdrá π. Reemplazando en 4.3.

$$
\frac{T_1}{T} = e^{0.46045*\pi} = 4.2484\tag{4.5}
$$

<sup>43</sup> Shigley, J. Mischke, C. (1992) Transmisiones con elementos flexibles. McGRAW-HILL INTERAMERICANA, S.A. *Diseño en ingeniería mecánica* (pp. 755-756) México. <sup>44</sup> El cálculo del coeficiente se explica en el Apéndice C.

Combinando 4.5 y 4.2 se obtiene:

$$
f_{roz,k} = 4.2484 \times W - W = 3.2484 \times W \tag{4.6}
$$

En el eje

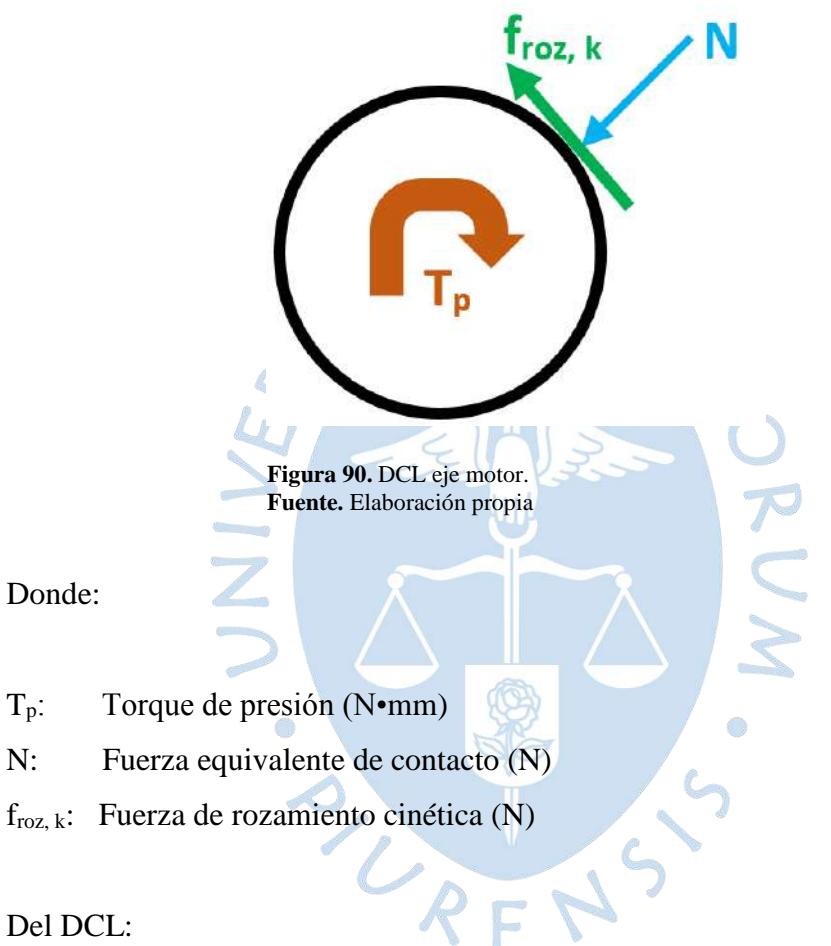

$$
\sum \vec{M} = \vec{0}
$$
  
\n
$$
T_p - f_{roz,k} * R = 0
$$
  
\n
$$
T_p = f_{roz,k} * R
$$
 (4.7)

Reemplazando 4.6 en 4.7 se obtiene una expresión para el cálculo del par-motor.

$$
T_p = 3.2484 \times W \times 0.05 = 0.16242 \times W \tag{4.8}
$$

#### 4.3 Condiciones operativas.

#### 4.3.1 Prueba de vacío y freno

En esta prueba se busca frenar el motor y con ello encontrar el par que otorga. Se cambia la presión de entrada a través de una válvula reguladora. Se aplicó en un rango de 3 bar a 7 bar. La velocidad se mide gracias a un tacómetro.

Primero se mide la velocidad en vacío y luego se buscará frenar el motor agregando carga progresivamente. Una vez frenado, se anotará el peso que produjo que se detenga el motor y con la expresión 4.8 se conoce el par-motor.

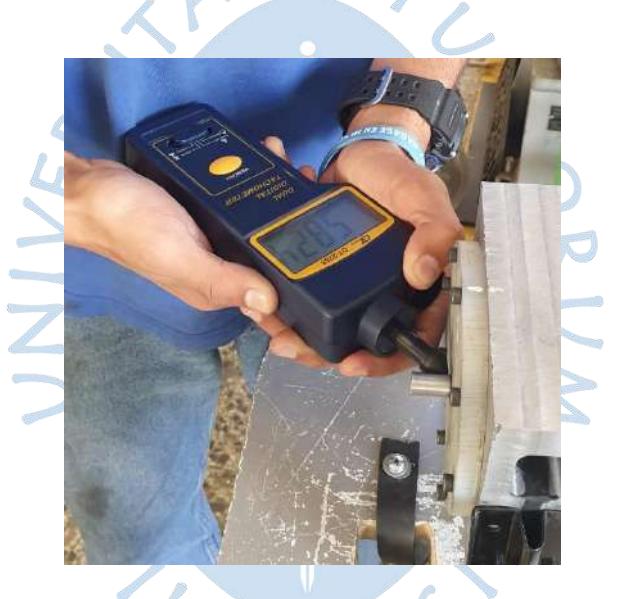

**Figura 91.** Medida de la velocidad en vacío. **Fuente.** Elaboración propia.

4.3.2 Prueba de carga y velocidad

Esta prueba lo que busca es encontrar una relación entre la modificación de la velocidad respecto del valor de carga externa aplicada. Dada una presión de trabajo específica.

Ello pretende brindar información para predecir el comportamiento del motor ante una carga dada y una presión de entrada específica. Se elabora la prueba en un rango de 3 a 7 bar.

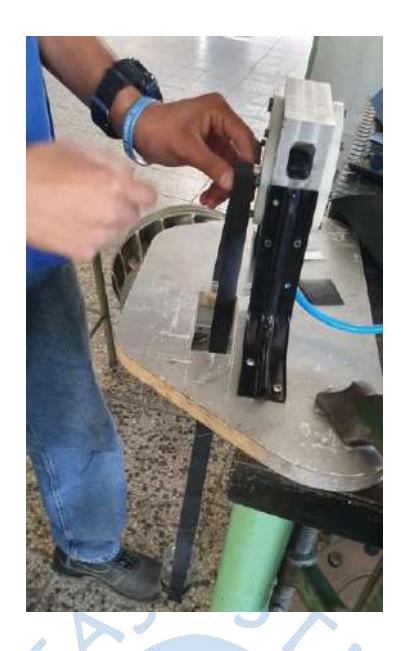

**Figura 92.**Medida de la velocidad en vacío. **Fuente.** Elaboración propia.

# 4.3.3 Vibraciones

Para medir la intensidad de vibración de operación del motor se utilizó un acelerómetro. Consistía que, mientras se operaba el motor, se añada en acelerómetro a la superficie del motor.

O

## 4.4 Resultados.

4.4.1 Prueba de vacío y frenado.

 $\mathbb{R}^2$ 

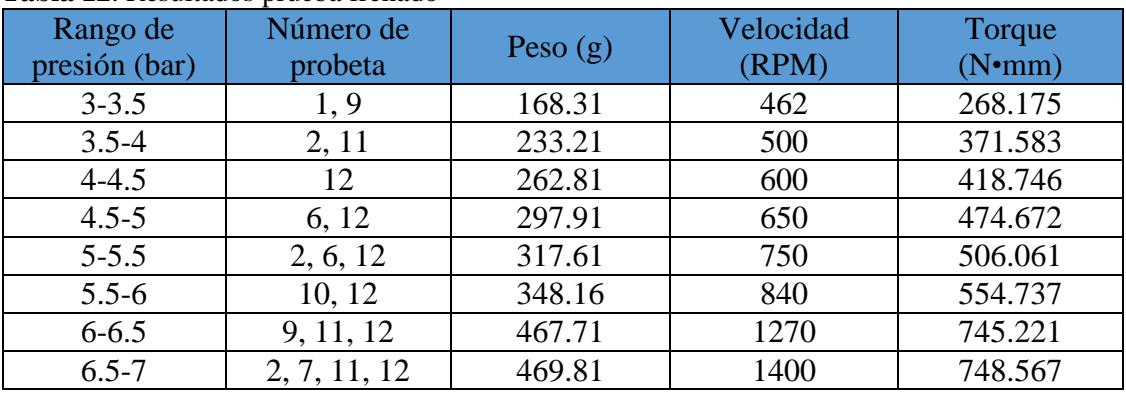

#### **Tabla 12**. Resultados prueba frenado

**Fuente**. Elaboración propia

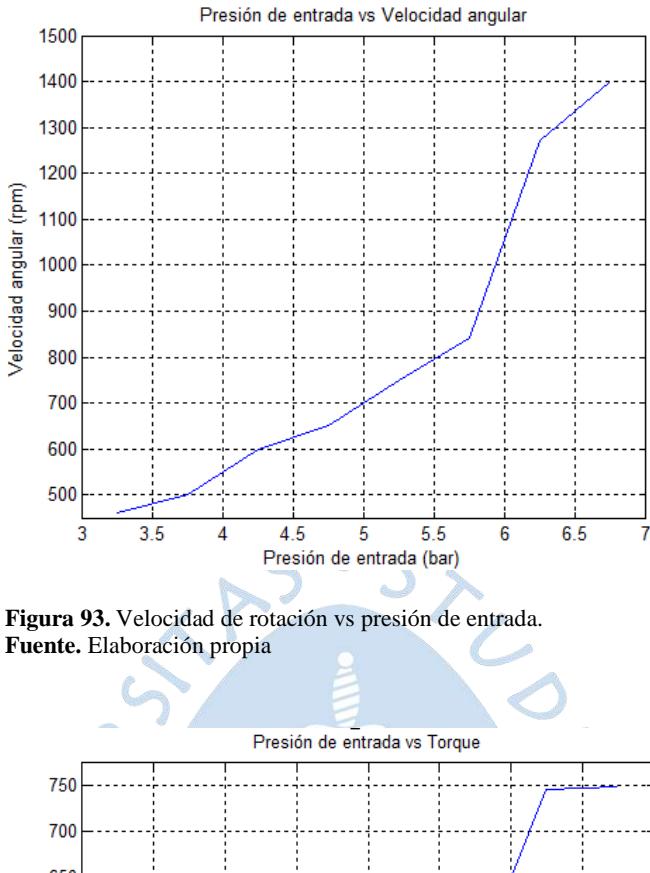

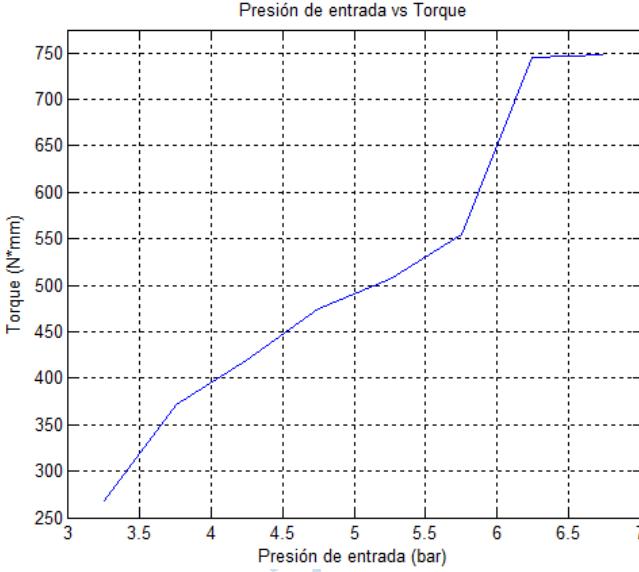

**Figura 94.** Torque vs presión de entrada. **Fuente.** Elaboración propia

De la figura 93 y 94 se observa que ocurre un gran salto tanto en la velocidad como en el torque en un rango de 5.5 bar y 6.5 bar. Se podría establecer también que existe una relación aproximadamente lineal en el rango de 3 bar a 5.5 bar. El valor de torque para una presión de 5 bar, utilizada en la simulación es de 500 N•mm aproximadamente. Lo cual difiere demasiado de lo simulado. Esto puede deberse a la falta de estabilidad por parte de la presión de entrada, ya que a medida se consume el aire la presión va cayendo y a posibles pérdidas de carga durante el traslado del aire hacia la zona de trabajo. También debe recordarse que por efecto de las empaquetaduras podría existir corrientes de aire entre cámaras que pasan por la holgura entre aletas y tapas. Existe además la posibilidad que ciertas aletas no estén trabajando.

### 4.4.2 Prueba de carga y velocidad

Se realizó la prueba para 4 rango de presiones. Los resultados se muestran en las tablas 13, 14, 15 y 16. Se grafican las curvas características en la figura 95.

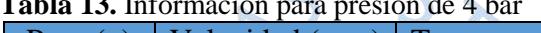

**Tabla 13.** Información para presión de 4 bar

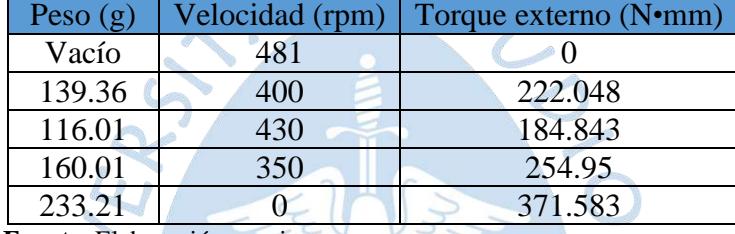

**Fuente.** Elaboración propia

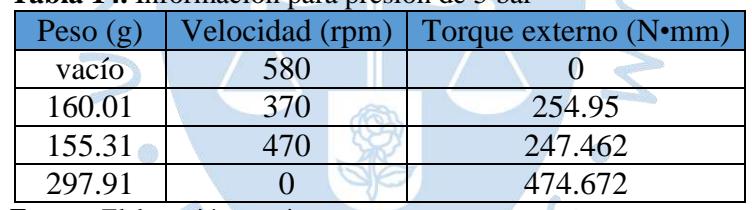

#### **Tabla 14.** Información para presión de 5 bar

**Fuente.** Elaboración propia

## **Tabla 15.** Información para presión de 6 bar

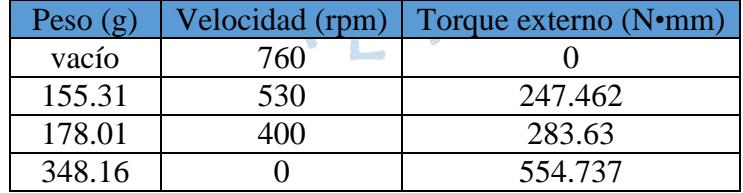

**Fuente.** Elaboración propia

#### **Tabla 16.** Información para presión de 7 bar

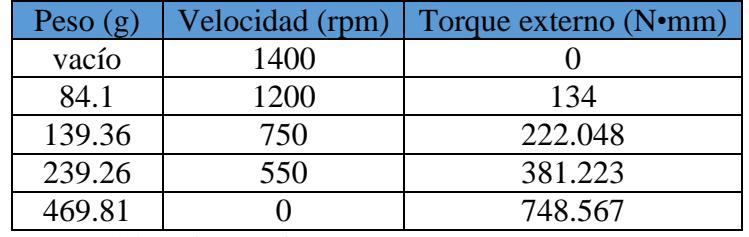

**Fuente**. Elaboración propia

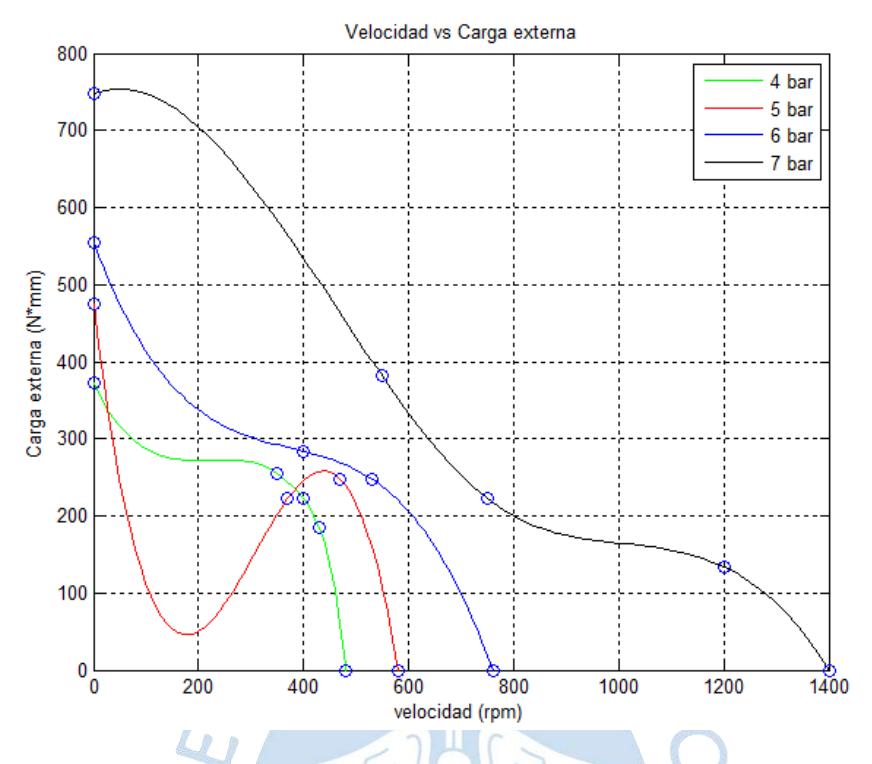

**Figura 95.** Carga de entrada vs velocidad. Para distintas presiones. **Fuente.** Elaboración propia

Las formas de las curvas reflejan el comportamiento del motor para distintas presiones de ingreso. Puede notarse la amplia diferencia entre la magnitud de 7 bar y las demás. Se tomaron pocas medidas debido a que el funcionamiento del motor empezó a ser anómalo, y que la presión durante la experimentación no se mantuvo constante. Además, el sensor láser del tacómetro empezó a fallar, por lo que se tuvo que utilizar la parte de contacto del tacómetro, lo cual dejaba un amplio rango de incertidumbre, arrojando valores poco confiables e incoherentes a la tendencia esperada (a mayor carga menor velocidad, a mayor presión, mayor carga y mayor velocidad). Tal es el caso, en el ensayo de 5 bar, que ocurre ese tipo de curvatura producto del punto de 370 rpm.

#### 4.4.3 Vibraciones

1

Como nota de referencia, se ha tomado la norma UNE-EN ISO 5249<sup>45</sup>, sobre seguridad y salud en el trabajo, sobre los límites de vibración transmitida al sistema

<sup>45</sup> Pujol Senovilla, L. *"Exposición a vibraciones mecánicas. Evaluación del riesgo"* Notas Técnicas de Prevención NTP (2009). Instituto nacional de Seguridad e Higiene en el Trabajo.

mano-brazo y cuerpo entero. Esta establece que en el periodo de trabajo de la herramienta debe hallarse la resultante de la vibración en las tres direcciones.

$$
a_t = \sqrt{a_x^2 + a_y^2 + a_z^2} \tag{4.9}
$$

El valor A (8) que debe evaluarse para conocer la peligrosidad de la vibración viene dado por la expresión 4.10.

$$
A(8) = a_t * \sqrt{\frac{T_0}{8}}
$$
\nonde:

\n

Do

T0: Tiempo de operación (h)  $a_t$ : Aceleración resultante (m/s<sup>2</sup>)

Los valores de la tabla 17 son los establecidos por la norma como los valores límite:

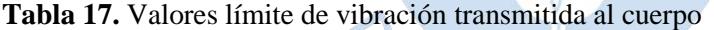

O

| A(8)         | Vibraciones transmitidas<br>al sistema <b>mano-brazo</b> | Vibraciones transmitidas<br>al cuerpo entero |
|--------------|----------------------------------------------------------|----------------------------------------------|
| Valor límite | $5 \text{ m/s}^2$                                        | $1.15 \text{ m/s}^2$                         |

**Fuente.** Pujol Senovilla, L. *"Exposición a vibraciones mecánicas. Evaluación del riesgo"* Notas Técnicas de Prevención NTP (2009). Instituto nacional de Seguridad e Higiene en el Trabajo. pp 3.

Se debe resaltar que el tiempo de operación del motor durante las pruebas fue corto comparado con el que exige la norma. Esto debido a que no se puede estar demasiado tiempo descargando aire porque eso exigiría demasiado al compresor corriendo el riesgo de dañarlo.

El análisis de las vibraciones para la operación de 4 bar, 5 bar, 6 bar y 7 bar se expresan en las figuras 96, 97, 98 y 99.

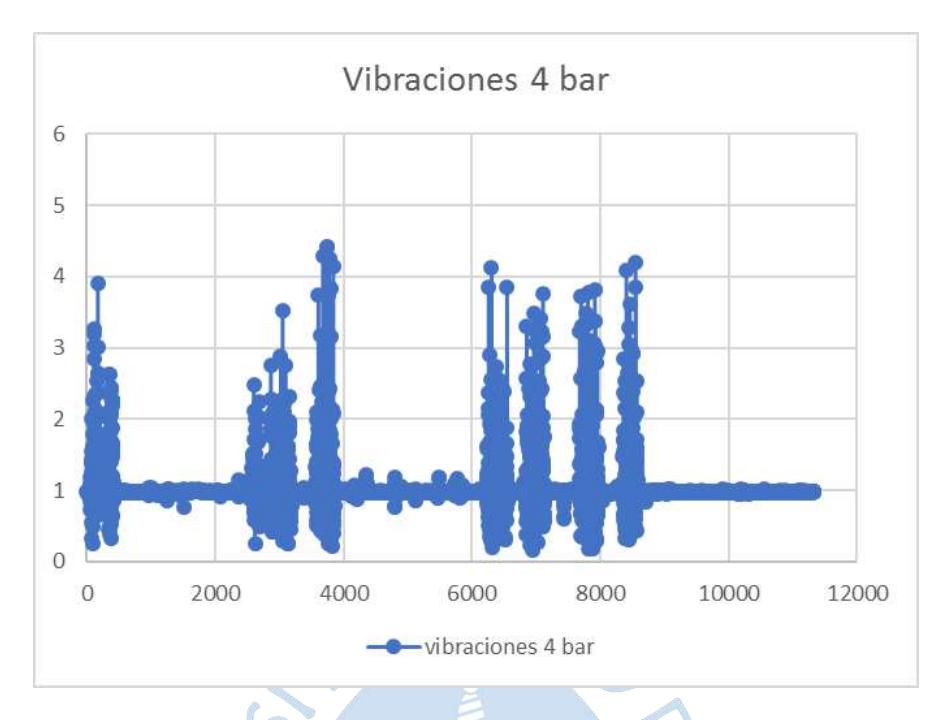

**Figura 96.** Vibraciones para presión de operación de 4 bar. **Fuente.** Elaboración propia

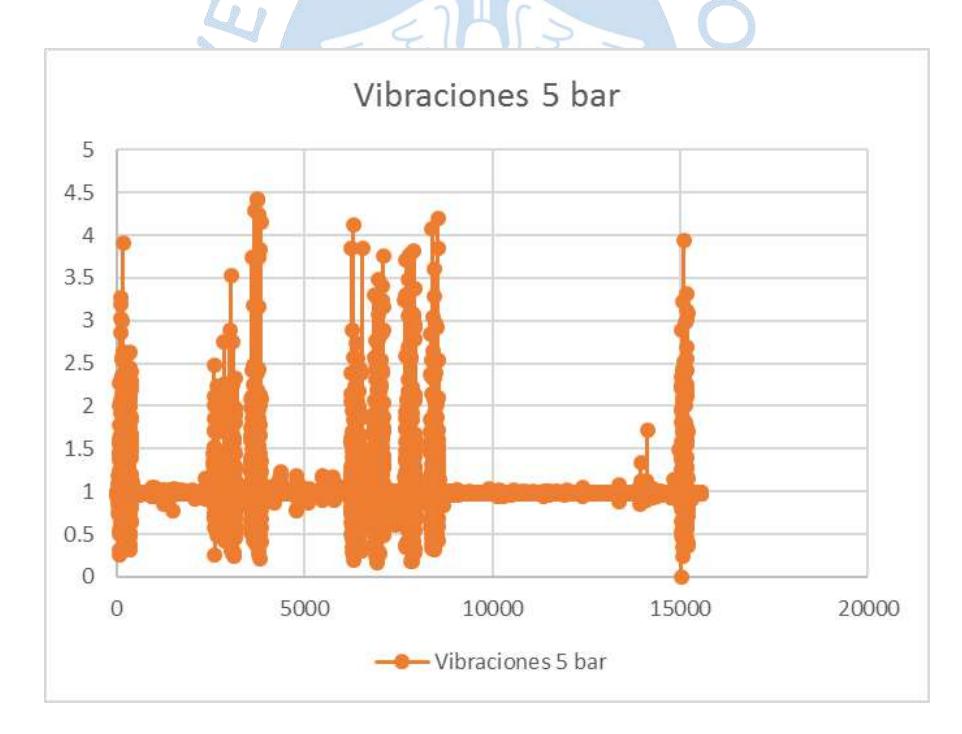

**Figura 97.** Vibraciones para presión de operación de 5 bar. **Fuente.** Elaboración propia

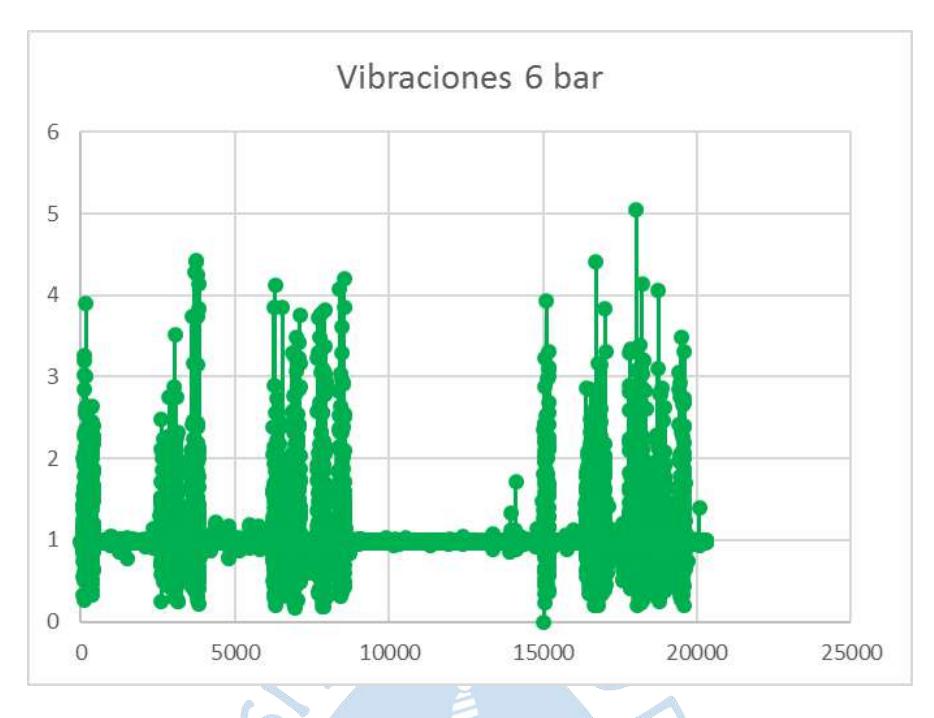

**Figura 98.** Vibraciones para presión de operación de 6 bar. **Fuente.** Elaboración propia

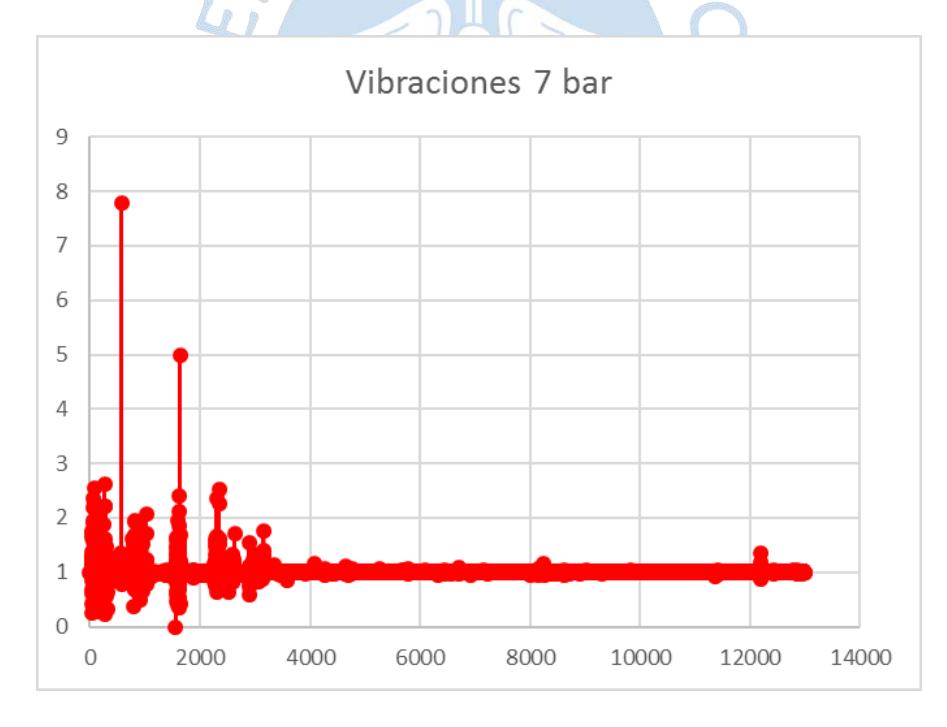

**Figura 99.** Vibraciones para presión de operación de 7 bar. **Fuente.** Elaboración propia

Los valores máximos para 4 bar, 5 bar, 6 bar y 7 bar son 4.42 m/s<sup>2</sup>, 4.25 m/s<sup>2</sup>,  $5.02 \text{ m/s}^2$  y  $7.77 \text{ m/s}^2$  respectivamente. Pero dichos valores son instantáneos, es por eso que, además de la intensidad de la vibración, debe considerarse el periodo de trabajo. lamentablemente no se podía extender tanto.

### **Conclusiones**

La representación teórica de muchos de los efectos adversos en la simulación es muy complicada, tal es el caso de las pérdidas de flujo de aire, por lo que muchos de ellos se omitirán. Trajo como consecuencia que la información proporcionada por la simulación no se asemeje a la data obtenida de la experimentación.

Dentro del análisis teórico no se ha considerado el efecto del flujo másico de aire, que en la experimentación mostró su influencia para un mismo valor de presión. Por lo que se recomendaría realizar un análisis de la cantidad de movimiento para encontrar una relación entre la dinámica del motor y el flujo másico de aire incidente.

Debe destacarse la importancia de invertir el suficiente tiempo para describir completamente los elementos que conforman el motor y su respectivo ensamblaje. Esto permitirá detectar detalles y evitar potenciales errores que aparecerían sin percatarse si se pasara rápidamente hacia la construcción. Fue el caso del equipo de trabajo, que desechó dos intentos de estator y uno de rotor.

La elaboración de los códigos G de las máquinas debe realizarse bajo la supervisión del técnico operador. Ya que existen procesos que ya están pre-diseñados y sólo hay que describir ciertos parámetros para obtener el diseño deseado. El grupo de trabajo perdió tiempo elaborando códigos que, prácticamente, ya estaban hechos.

Se podría realizar un estudio para la elaboración de un perfil óptimo del recorrido de salida, planteando condiciones de, por ejemplo, un menor ángulo de inclinación y que considere valores tal que mantenga el volumen de trabajo lo más constante posible.

La simulación previa en tecnoporn es una poderosa estrategia preventiva de daño irreparable a los elementos del motor que están en proceso de mecanizado. Esta permitiría conocer si, el código tiene por centro y orientación el predispuesto físicamente en la máquina. Incluso permitiría conocer si la herramienta de corte utilizada es la más adecuada.

Económicamente hablando, es más rentable contar con los servicios de un motor eléctrico. Además, los datos obtenidos en este estudio no son los suficientemente confiables para realizar una comparación más completa entre los mismos.

Se recomienda la instalación de un banco de pruebas para circuitos neumáticos, que contenga manómetros de distintas escalas y flujómetros, además de reguladores de presión y caudal para obtener una mejor descripción de los dispositivos o innovaciones neumáticas que puedan llevarse a cabo. Además, se contaría con un espacio reservado para estos ensayos, por ejemplo, en el ensayo de vibraciones, los resultados pudieron ser alterados por la presencia de alguna otra fuente de vibración (basta el apoyo o golpe de una persona)

La excesiva presencia de suciedad en el motor después de realizar los ensayos podría ser materia de investigación a futuro. Si se debe al desgaste de las aletas, se recomienda, para alguna futura versión, cambiar el material por baquelita.

La falta de instrumentación de última línea jugó en contra de la calidad de recolección de información. Debe implementarse instrumentos para medición del torque para cualquier instante y capacidad.  $R F$ 

Al ser pequeñas e insignificantes las vibraciones, se podrían realizar diseños por semejanza de menor tamaño al diseño elaborado en la presente tesis y aplicarlos en herramientas neumáticas manuales como las amoladoras de dentistas o herramientas de corte, para una mayor comodidad y precisión del usuario.

Para mejorar la eficiencia y torque del motor deben mitigarse las fugas de aire lo mejor posible. Sea entre el juego de tapa frontal y eje y entre cámaras. Además, jugó en contra la falta de precisión, al no calzar el espesor de estator (hecho en CNC) con el espesor del rotor (hecho manualmente en el torno).

La velocidad llegó a la estimada, pero el torque fue abruptamente diferente y menor al simulado.

Se recomienda la elaboración de un proyecto de final de carrera que implemente las mejoras de la estructura del motor y cuantifique y cualifique los efectos de las modificaciones sobre el motor.

Se recomienda realizar como proyecto de fin de carrera la simulación del flujo de aire y el cálculo de los esfuerzos como complemento a la información proporcionada y así superar con mayor eficacia las deficiencias de la presente.

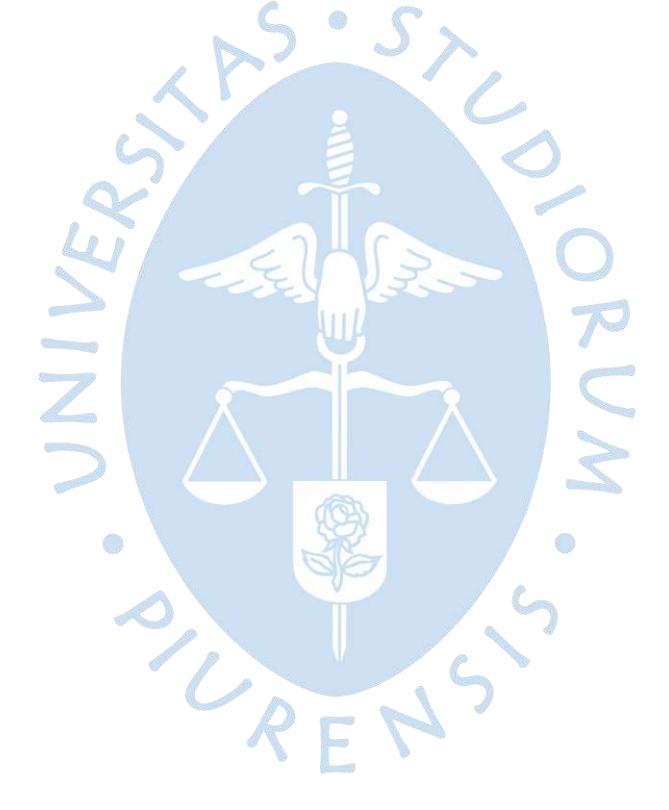

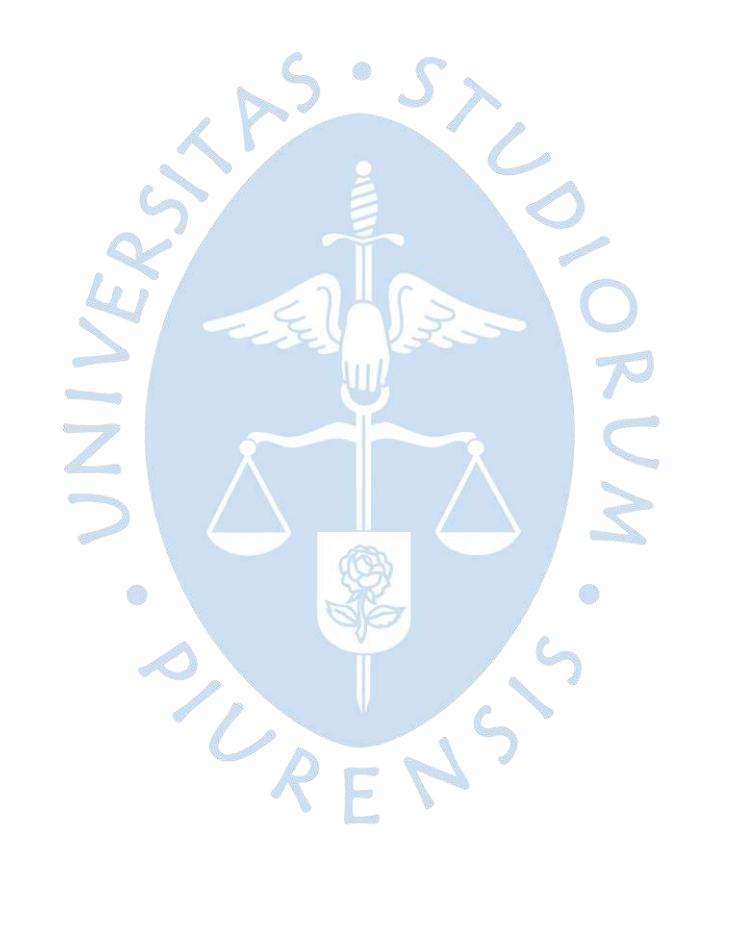

### **Bibliografía**

Chao-Chieh, L. Cheng-Wei, C. "Modeling and Design of Air Vane Motors for Minimal Torque Ripples". International Conference on Advanced Intelligent Mechatronics Montréal, Canada, July 6-9, 2010.

SMC Pneumatic. DIN ISO 1219-1. *Catálogo de símbolos gráficos para equipos neumáticos de la marca SMC Pneumatic*. 2012.

Pacheco Sánchez, O. *"Automatización de una máquina industrial cerradora de tapas"* Tesis (Ingeniero Mecánico). México: Instituto Politécnico Nacional. Escuela Superior de Ingeniería Mecánica y Eléctrica. Unidad Azcapotzalco. Agosto, 2009.

Bonilla Panimboza, D. Noriega Flores, C. *"Diseño, construcción e implementación de un banco didáctico electroneumático para laboratorio de neumática de la escuela de ingeniería mecánica"*. Tesis (Ingeniero Mecánico) Riobamba-Ecuador: Escuela Superior Politécnica de Chimborazo. Facultad de Mecánica. Escuela de Ingeniería Mecánica. 2014.

Gorrindo Osés, I. *"Adaptación de un motor neumático a un coche de golf"*. Tesis (Ingeniero Técnico Industrial Mecánico) Tudela: Escuela Técnica Superior de Ingenieros Industriales y de Telecomunicación. 24 de junio de 2010.

López Seiko, J. *"Mejoramiento del sistema de aire comprimido para optimizar perforación en operaciones mineras subterráneas en U.E.A. Orcopampa Mina Chipmo"*. Tesis (Ingeniero de Minas) Huancayo-Perú: Universidad Nacional del centro del Perú. Facultad de ingeniería de minas. 2013

Mejía Gomero, D. *"Evaluación del sistema de aire comprimido de un centro minero ubicado a 3500 msnm"* Tesis (Ingeniero mecánico electricista) Lima-Perú: Universidad Nacional de Ingeniería. Facultad de ingeniería mecánica. 2012

Navarro Chávez, F. *"Desarrollo y construcción de un prototipo de micromotor neumático de aspas sin resortes"* Tesis (Maestro en ingeniería mecánica-diseño mecánico) México: Universidad Nacional Autónoma de México. Facultad de ingeniería. 2006.

Zhimnaycela Reino, C. Camposano Filian, D. *"Implementación de un Sistema de Aire Comprimido para un Taller de Mecánica Automotriz."* Tesis (Tecnólogo mecánico) Guayaquil- Ecuador: Escuela Superior Politécnica del Litoral. Instituto de Tecnologías. Programa de Tecnología en Mecánica. 2011.

Andrade Espín, A. Quintero Plaza, L. "Diseño e implementación de un banco de pruebas electro neumático, para mejorar el aprendizaje de los estudiantes de la universidad politécnica salesiana" Tesis (Ingeniero Eléctrico) Guayaquil-Ecuador: Universidad Politécnica Salesiana. Sede Guayaquil. Facultad de ingenierías. Octubre, 2014.

Agila Condoy, C. "*Diseño de un módulo didáctico para prácticas de neumática en el laboratorio de control industrial de la carrera de educación técnica de la facultad de filosofía, letras y ciencias de la educación de la universidad central del Ecuador durante el período febrero - julio 2013"* Tesis (Tecnólogo Superior en Electromecánica) Quito: Universidad Central del Ecuador. Facultad de Filosofía, Letras y Ciencias de la Educación. Carrera de Educación Técnica. Especialidad Electromecánica. 17 de octubre del 2013.

International Organization for Standarization. ISO 8573-1 (2010-04-15). *Compressed air – Contaminants and purity classes.* Switzerland. ISO.

Apunte de la Cátedra *"E-284 Electrónica Industrial". Sistema de Control Numérico Computarizado (SCNC).* Departamento de Electrotecnia. Facultad de Ingeniería. Universidad Nacional de La Plata.

Diaz del Castillo Rodriguez, F. *"Programación Automática de CNC"*. Facultad de Estudios Superiores Cuautitlán. Departamento de Ingeniería. Laboratorio de Tecnología de Materiales: agosto 2008.

*Motores neumáticos Características Generales*. Neumac S.A. Polígono de Malpica, Zaragoza, España. Diciembre 2014.

Bachiller Ortiz, J. *Motores*. Sócopo, Venezuela. Septiembre 2012.

Martínez Moya, F. *Circuitos neumáticos básicos*. 13 de diciembre de 2014.

Shigley, J. Mischke, C. (1992) Transmisiones con elementos flexibles. McGRAW-HILL INTERAMERICANA, S.A. *Diseño en ingeniería mecánica.* Cuarta edición. México

Cengel, Y. Boles, M. (2008) Relación de propiedades termodinámicas. McGRAW-HILL INTERAMERICANA, S.A *Termodinámica.* Sexta edición. México.

Beer, F. Russell Johnston, E. Cornwell, P. (2010) Cinética de Partículas: Segunda Ley de Newton. Movimiento Plano de cuerpos rígidos. Fuerzas y aceleraciones. McGRAW-HILL INTERAMERICANA, S.A. *Mecánica Vectorial para Ingenieros. Dinámica.* Novena Edición. México.SURENS

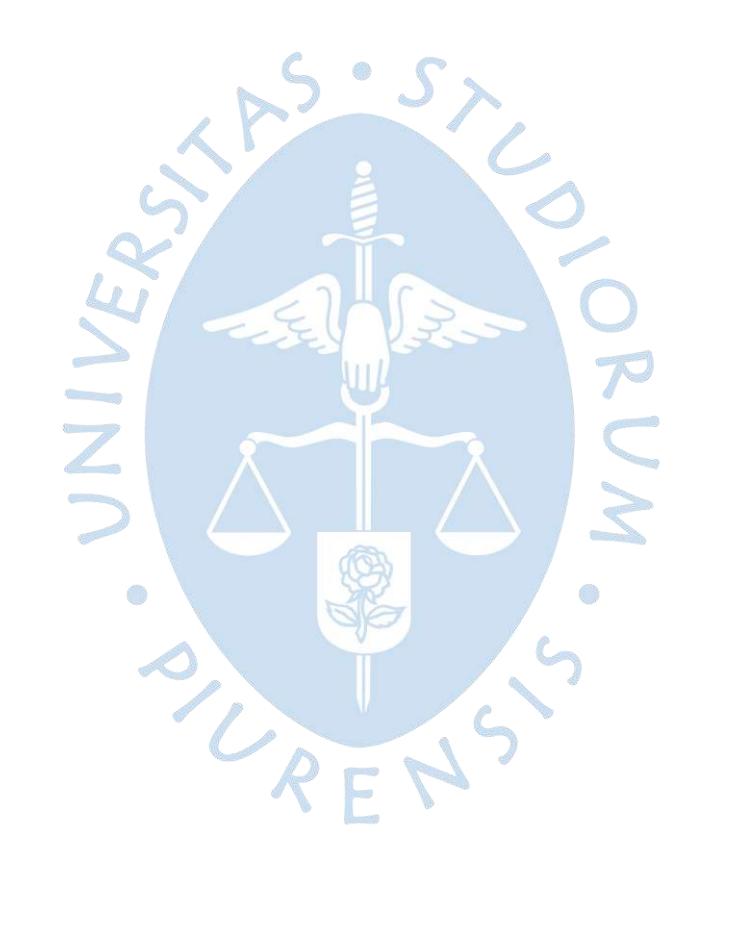

# **Apéndices**

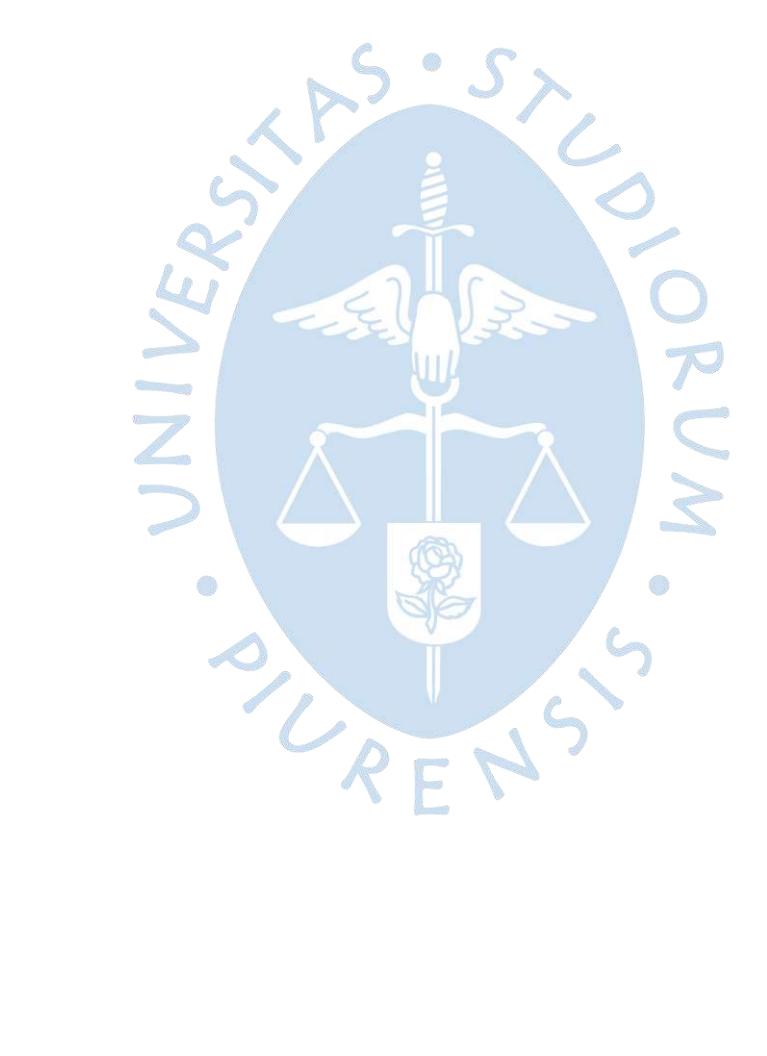

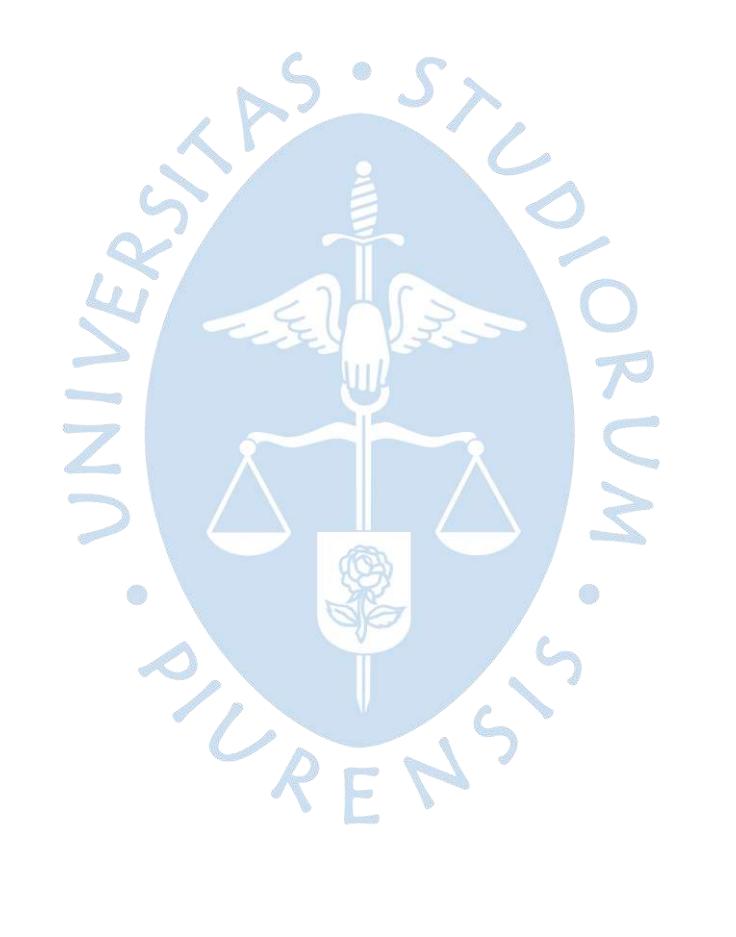

# **Apéndice A: Programa en MATLAB**

# **Simulación de fórmulas del estudio teórico**

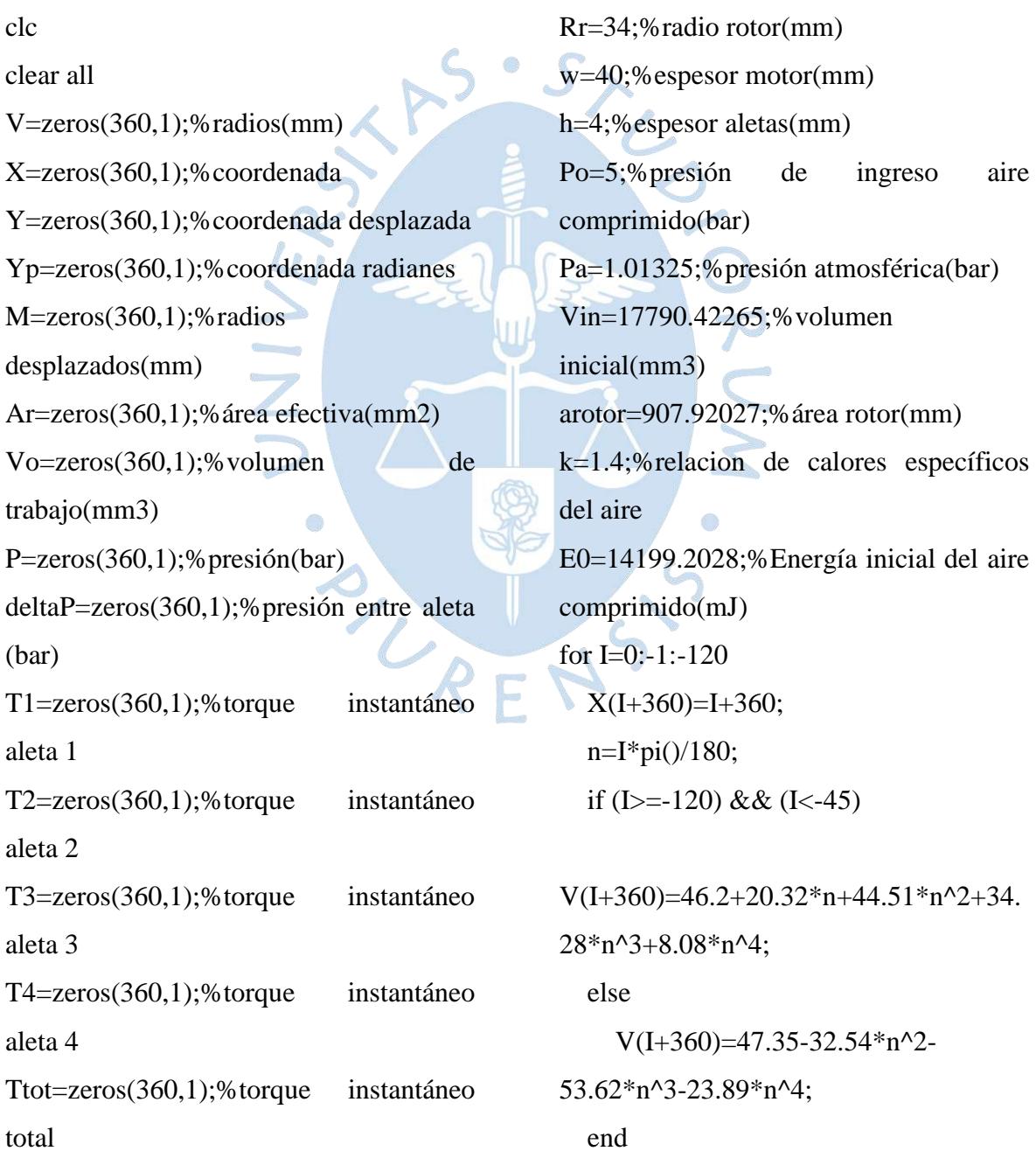

 $V(abs(I)+1)=V(I+360);$  $X(abs(I)+1)=abs(I)+1;$ for  $I=122:239$  $X(I)=I;$ else V(I)=39.4224; end  $m=1$ : for I=240:360 );  $M(m)=V(I);$ end  $m=m+1$ ; for  $I=1:239$  $M(m)=V(I);$  $m=m+1$ : end %calculo del área for  $I=1:165$ end  $Ar(I)=w^*(M(I)-Rr);$  $\mathcal{L}$ %calculo de volumen for  $I=1:75$  else  $Vo(I)=0$ : for  $j=I:I+89$ 

 $A(j)=(M(j))^{2}+(M(j+1))^{2}/4+Vo(I);$  $Vo(I)=A(i);$ 

# end

 Vth(I)=0.5\*w\*h\*(M(I)+M(I+90)-  $2*Rr$ ;

 $\text{Vo}(I) = w^*(\text{pi}()*\text{Vo}(I)/180$ -arotor)- $\text{Vth}(I);$  $P(I)=Po*(Vin/Vo(I))^k$ ;

### end

for  $I=1:165$ 

if  $(I < = 75)$  $deltaP(I)=Po-P(I);$ elseif (I>=76) && (I<=90) deltaP(I)=Po-Pa; delta $P(I)=P(I-90)$ -Pa;  $T1(I)=0.1*deltaP(I)*Ar(I)*0.5*(M(I)+Rr)$ for  $I=1:165$  $T2(I)=T1(I+90);$  $T3(I+180)=T1(I);$  $T4(I+90)=T1(I);$ for  $I=1:90$  $T2(I+270)=T1(I);$ for  $I=1:360$ if  $(I < 76)$  $Ttot(I)=T1(I)+T3(I)+T4(I);$  $Ttot(I)=T1(I)+T2(I)+T3(I)+T4(I);$  end end  $W(1)=0$ :  $s=1$ ; for  $I=1:89$  $B(I)=pi()*(Ttot(I)+Ttot(I+1))/360+W(s);$  $W(s+1)=B(I);$  $s=s+1$ : end %variable de desplazamiento

end

end

end

end

end

for  $i=1:360$  Y(i)=X(i)-120;  $Yp(i)=pi()*Y(i)/180;$ end figure(1)%radios vs posición plot(Y,M); title('Longitud de Rs vs posición angular') xlabel('Posición angular') ylabel('Magnitud de Rs (mm)') grid on axis([-120 240 38 48]) figure(2)%volumen de trabajo plot(Y,Vo) title('Volumen de trabajo vs posición angular') xlabel('Posición angular') ylabel('Volumen (mm^3)') axis([-119 -45 15000 30000]) grid on figure(3)%presión de trabajo plot(Y,deltaP) title('Presión de trabajo vs posición angular') xlabel('Posición angular') ylabel('Presión (bar)') grid on axis([-119 45 0 4.5]) figure(4)%torque  $plot(Y,T1)$ xlabel('Posición angular') ylabel('mN\*m') title('Torque por aleta, Torque total') hold on plot(Y,T2,'red') hold on plot(Y,T3,'green') hold on plot(Y,T4,'black') hold on plot(Y,Ttot,'cyan') grid on axis([-120 240 0 8000]) legend('T1','T2','T3','T4','Ttotal') figure(5)%área efectiva  $plot(Y, Ar)$ xlabel('Posición angular') ylabel('Área efectiva (mm^2)') title('Área efectiva vs posición angular') axis([-119 45 150 550]) grid on

# **Apéndice B: Códigos G para maquinado CNC en SolidCAMWORKS**

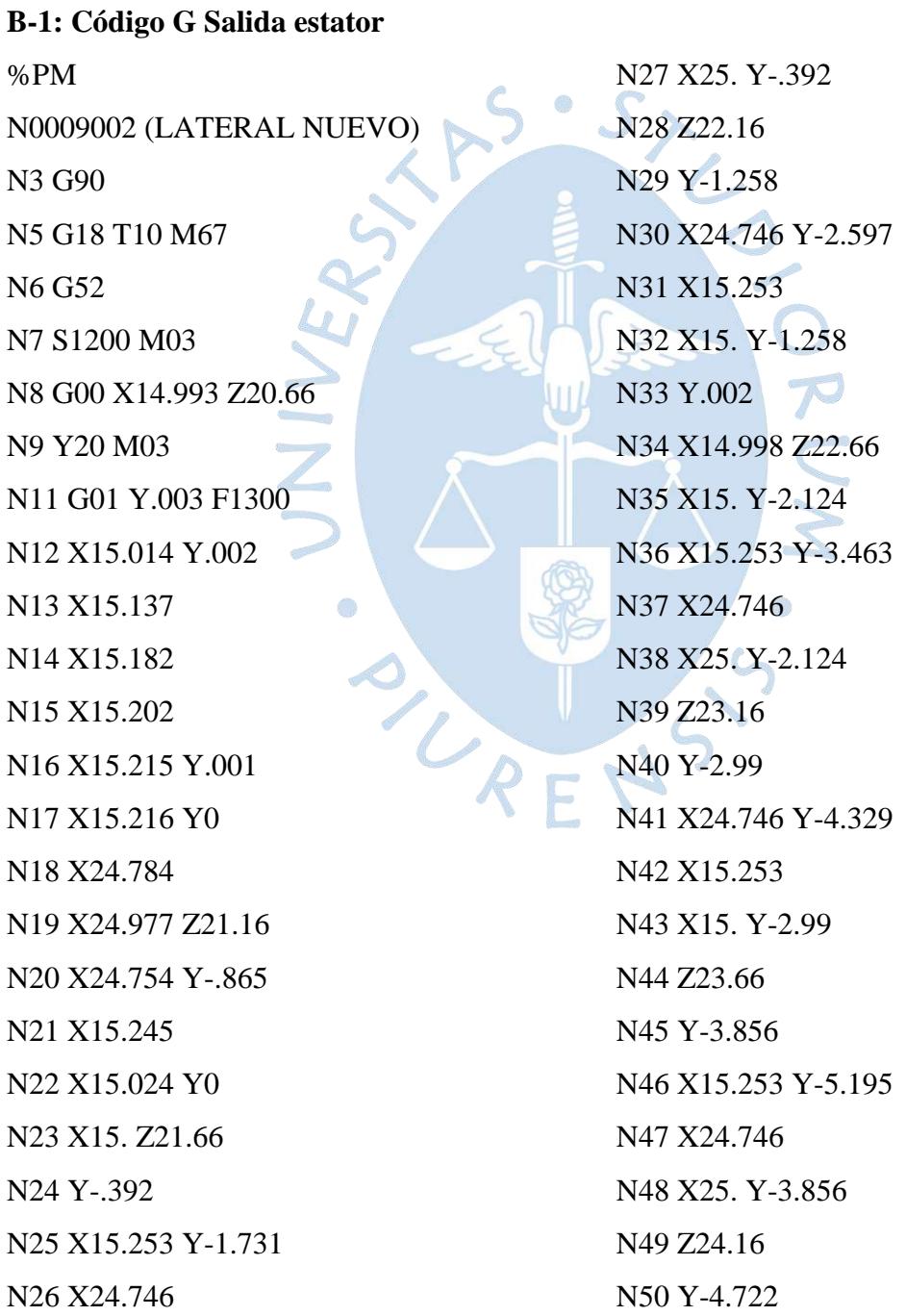

N51 X24.746 Y-6.061 N52 X15.253 N53 X15. Y-4.722 N54 Z24.66 N55 Y-5.588 N56 X15.253 Y-6.927 N57 X24.746 N58 X25. Y-5.588 N59 Z25.16 N60 Y-6.454 N61 X24.746 Y-7.794 N62 X15.253 N63 X15. Y-6.454 N64 Y.002 N65 X14.998 Z25.66 N66 X15. Y-7.32 N67 X15.253 Y-8.66 N68 X24.746 N69 X25. Y-7.32 N70 Z26.16 N71 Y-8.186 N72 X24.746 Y-9.526 N73 X15.253 N74 X15. Y-8.186 N75 Z26.66 N76 Y-9.052 N77 X15.253 Y-10.392 N78 X24.746 N79 X25. Y-9.052 N80 Z27.16 N81 Y-9.918 N82 X24.746 Y-11.258 N83 X15.253

N84 X15. Y-9.918 N85 Y.002 N86 X14.999 Z27.66 N87 X15. Y-10.784 N88 X15.253 Y-12.124 N89 X24.746 N90 X25. Y-10.784 N91 Z28.16 N92 Y-11.65 N93 X24.746 Y-12.99 N94 X15.253 N95 X15. Y-11.65 N96 Z28.66 N97 Y-12.516 N98 X15.253 Y-13.856 N99 X24.746 N100 X25. Y-12.516 N101 Z29.16 N102 Y-13.382 N103 X24.746 Y-14.722 N104 X15.253 N105 X15. Y-13.382 N106 Z29.66 N107 Y-14.248 N108 X15.253 Y-15.588 N109 X24.746 N110 X25. Y-14.248 N111 Z30.16 N112 Y-15.114 N113 X24.746 Y-16.454 N114 X15.253 N115 X15. Y-15.114 N116 Z30.66

N117 Y-15.98 N118 X15.253 Y-17.32 N119 X24.746 N120 X25. Y-15.98 N121 Z31.16 N122 Y-16.846 N123 X24.746 Y-18.186 N124 X15.253 N125 X15. Y-16.846 N126 Z31.66 N127 Y-17.713 N128 X15.253 Y-19.052 N129 X24.746 N130 X25. Y-17.712 N131 Z32.16 N132 Y-18.578 N133 X24.746 Y-19.918 N134 X15.253 N135 X15. Y-18.579 N136 Z32.66 N137 Y-19.445 N138 X15.253 Y-20.784 N139 X24.746 N140 X25. Y-19.444 N141 Z33.16 N142 Y-20.31 N143 X24.746 Y-21.65 N144 X15.253 N145 X15. Y-20.311 N146 Z33.66 N147 Y-21.177 N148 X15.253 Y-22.516 N149 X24.746

N150 X25. Y-21.176 N151 Z34.16 N152 Y-22.042 N153 X24.746 Y-23.382 N154 X15.253 N155 X15. Y-22.043 N156 Z34.66 N157 Y-22.909 N158 X15.253 Y-24.248 N159 X24.746 N160 X25. Y-22.908 N<sub>161</sub> Z<sub>35</sub>.16 N162 Y-23.774 N163 X24.746 Y-25.114 N164 X15.253 N165 X15. Y-23.775 N166 Z35.66 N167 Y-24.641 N168 X15.253 Y-25.98 N169 X24.746 N170 X25. Y-24.64 N171 Y.002 N172 X25.002 Z36.16 N173 X25. Y-25.608 N174 X24.951 Y-26.191 N175 X24.759 Y-26.846 N176 X15.241 N177 X15.048 Y-26.187 N178 Y.002 N179 X14.998 Z36.66 N180 X15. Y-26.952 N181 X15.231 Y-27.712 N182 X24.761

N183 Y.002 N184 X25.002 Z37.16 N185 X25. Y -28.473 N186 X24.871 Y -28.578 N187 X15.169 N188 Y.002 N189 X14.998 Z37.66 N190 X15. Y -24.1 N191 X25. Z38.16 Y0 N192 X25.002 Y.002 N193 X25. Y -23.785 N194 X15. Z38.66 Y0 N195 X14.998 Y.002 N196 X15. Y -23.478 N197 X25. Z39.16 Y0 N198 X25.002 Y.002 N199 X25. Y -23.199 N200 X15. Z39.66 Y0 N201 X14.998 Y.002 N202 X15. Y -22.925 N203 X25. Z40.16 Y0 N204 X25.002 Y.002 N205 X25. Y -22.678 N206 X15. Z40.66 Y0 N207 X14.998 Y.002 N208 X15. Y -22.347 N209 G00 Y50. M09 N210 M30

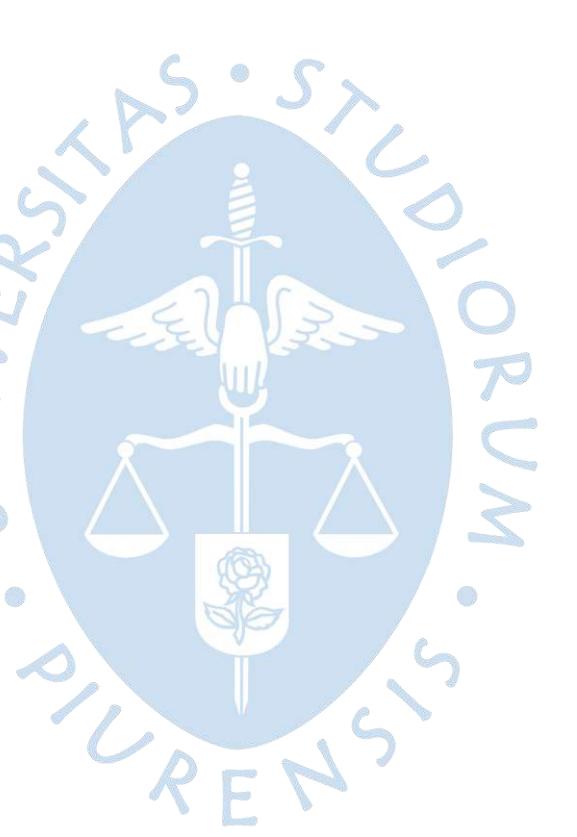

#### **B-2: Código G Perfil estator**

%PM N0009001 (ESTATOR GRANDE) N3 G90 N5 G18 T25 M67 (25MM CRB 4FL 38 LOC) N6 G52 N7 S1200 M03 N8 G00 X-32.515 Z-55.395 N9 Y20. S1200 M03 N10 M08 N11 G01 Y-12.412 F1300 N12 X-32.577 Z-56.286 N13 X-32.684 Z-57.404 N14 X-32.821 Z-58.561 N15 X-32.989 Z-59.755 N16 X-33.186 Z-60.983 N17 X-33.411 Z-62.245 N18 X-33.664 Z-63.536 N19 X-34.243 Z-66.205 N20 X-34.913 Z-68.975 N21 X-35.657 Z-71.833 N22 X-36.461 Z-74.77 N23 X-36.936 Z-76.455 N24 X-37.635 Z-77.74 N25 X-37.99 Z-78.112 N26 X-38.631 Z-78.747

N27 X-39.299 Z-79.369 N28 X-39.993 Z-79.979 N29 X-40.713 Z-80.574 N30 X-41.458 Z-81.152 N31 X-42.229 Z-81.713 N32 X-43.024 Z-82.256 N33 X-43.844 Z-82.778 N34 X-44.687 Z-83.278 N35 X-45.553 Z-83.755 N36 X-46.441 Z-84.207 N37 X-47.351 Z-84.634 N38 X-48.28 Z-85.034 N39 X-49.227 Z-85.405 N40 X-50.193 Z-85.746 N41 X-51.174 Z-86.057 N42 X-52.17 Z-86.337 N43 X-53.179 Z-86.583 N44 X-54.2 Z-86.797 N45 X-55.23 Z-86.976 N46 X-56.269 Z-87.121 N47 X-57.315 Z-87.23 N48 X-58.364 Z-87.304 N49 X-59.417 Z-87.342 N50 X-60.471 Z-87.343 N51 X-61.524 Z-87.309 N52 X-62.574 Z-87.239

N53 X-63.62 Z-87.134 N54 X-64.659 Z-86.993 N55 X-65.69 Z-86.818 N56 X-66.712 Z-86.608 N57 X-67.722 Z-86.365 N58 X-68.719 Z-86.089 N59 X-69.701 Z-85.782 N60 X-70.668 Z-85.444 N61 X-71.178 Z-85.245 N62 X-71.632 Z-85.07 N63 X-72.543 Z-84.682 N64 X-72.554 Z-84.677 N65 X-73.458 Z-84.257 N66 X-74.348 Z-83.807 N67 X-75.215 Z-83.333 N68 X-76.061 Z-82.836 N69 X-76.763 Z-82.392 N70 X-76.929 Z-82.286 N71 X-77.676 Z-81.78 N72 X-77.697 Z-81.765 N73 X-78.452 Z-81.219 N74 X-79.2 Z-80.643 N75 X-79.922 Z-80.051 N76 X-80.575 Z-79.482 N77 X-80.631 Z-79.432 N78 X-81.287 Z-78.824 N79 X-81.931 Z-78.192 N80 X-82.282 Z-77.827 N81 X-83.001 Z-76.513 N82 X-83.03 Z-76.413 N83 X-83.529 Z-74.849 N84 X-84.588 Z-71.786 N85 X-86.421 Z-66.804

N86 X-86.847 Z-65.6 N87 X-87.201 Z-64.533 N88 X-87.803 Z-62.513 N89 X-88.054 Z-61.536 N90 X-88.282 Z-60.585 N91 X-88.446 Z-59.757 N92 X-88.623 Z-58.689 N93 X-88.736 Z-57.79 N94 X-88.817 Z-56.88 N95 X-88.863 Z-55.937 N96 X-88.873 Z-55.014 N97 X-88.859 Z-54.663 N98 X-88.829 Z-53.883 N99 X-88.796 Z-53.534 N100 X-88.686 Z-52.565 N101 X-88.564 Z-51.8 N102 X-88.412 Z-51.069 N103 X-88.25 Z-50.377 N104 X-88. Z-49.524 N105 X-87.712 Z-48.712 N106 X-87.359 Z-47.828 N107 X-87.06 Z-47.174 N108 X-86.674 Z-46.432 N109 X-86.311 Z-45.793 N110 X-85.896 Z-45.124 N<sub>111</sub> X<sub>-85</sub> 447 7<sub>-44</sub> 479 N112 X-84.943 Z-43.813 N113 X-84.453 Z-43.214 N114 X-83.763 Z-42.452 N115 X-83.256 Z-41.936 N116 X-82.548 Z-41.267 N117 X-81.779 Z-40.587 N118 X-79.985 Z-39.081

119

N119 X-78.06 Z-37.571 N120 X-76.291 Z-36.262 N121 X-75.276 Z-35.54 N122 X-74.177 Z-34.791 N123 X-72.324 Z-33.575 N124 X-71.332 Z-32.956 N125 X-70.387 Z-32.394 N126 X-69.495 Z-31.883 N127 X-68.404 Z-31.298 N128 X-67.504 Z-30.848 N129 X-66.716 Z-30.474 N130 X-65.694 Z-30.032 N131 X-65.05 Z-29.769 N132 X-64.124 Z-29.441 N133 X-63.141 Z-29.135 N134 X-62.654 Z-29.011 N135 X-61.846 Z-28.833 N136 X-61.104 Z-28.726 N137 X-60.536 Z-28.672 N138 X-60.004 Z-28.65 N139 X-59.454 Z-28.673 N140 X-58.884 Z-28.728 N141 X-58.176 Z-28.829 N142 X-57.327 Z-29.015 N143 X-56.849 Z-29.138 N144 X-55.876 Z-29.441 N145 X-54.937 Z-29.774 N146 X-54.275 Z-30.045 N147 X-53.265 Z-30.483 N148 X-52.464 Z-30.865 N149 X-51.582 Z-31.305 N150 X-50.5 Z-31.886 N151 X-49.586 Z-32.41

N152 X-48.644 Z-32.971 N153 X-47.646 Z-33.594 N154 X-45.786 Z-34.816 N155 X-44.707 Z-35.552 N156 X-43.673 Z-36.287 N157 X-41.909 Z-37.595 N158 X-39.991 Z-39.1 N159 X-38.196 Z-40.608 N160 X-37.436 Z-41.282 N161 X-36.738 Z-41.942 N162 X-36.723 Z-41.957 N163 X-36.231 Z-42.459 N164 X-36.196 Z-42.496 N165 X-35.53 Z-43.234 N166 X-35.497 Z-43.273 N167 X-35.098 Z-43.751 N168 X-35.084 Z-43.77 N169 X-34.727 Z-44.251 N170 X-34.397 Z-44.754 N171 X-34.098 Z-45.268 N172 X-33.828 Z-45.801 N173 X-33.584 Z-46.353 N174 X-33.578 Z-46.37 N175 X-33.359 Z-46.947 N176 X-33.158 Z-47.57 N177 X-32.98 Z-48.232 N178 X-32.979 Z-48.235 N179 X-32.825 Z-48.941 N180 X-32.694 Z-49.694 N181 X-32.59 Z-50.495 N182 X-32.512 Z-51.343 N183 X-32.464 Z-52.24 N184 X-32.446 Z-53.184

N185 X-32.458 Z-54.174 N186 X-32.502 Z-55.209 N187 X-32.515 Z-55.395 N188 Y-24.824 N189 X-32.577 Z-56.286 N190 X-32.684 Z-57.404 N191 X-32.821 Z-58.561 N192 X-32.989 Z-59.755 N193 X-33.186 Z-60.983 N194 X-33.411 Z-62.245 N195 X-33.664 Z-63.536 N196 X-34.243 Z-66.205 N197 X-34.913 Z-68.975 N198 X-35.657 Z-71.833 N199 X-36.461 Z-74.77 N200 X-36.936 Z-76.455 N201 X-37.635 Z-77.74 N202 X-37.99 Z-78.112 N203 X-38.631 Z-78.747 N204 X-39.299 Z-79.369 N205 X-39.993 Z-79.979 N206 X-40.713 Z-80.574 N207 X-41.458 Z-81.152 N208 X-42.229 Z-81.713 N209 X-43.024 Z-82.256 N210 X-43.844 Z-82.778 N211 X-44.687 Z-83.278 N212 X-45.553 Z-83.755 N213 X-46.441 Z-84.207 N214 X-47.351 Z-84.634 N215 X-48.28 Z-85.034 N216 X-49.227 Z-85.405 N217 X-50.193 Z-85.746

N218 X-51.174 Z-86.057 N219 X-52.17 Z-86.337 N220 X-53.179 Z-86.583 N221 X-54.2 Z-86.797 N222 X-55.23 Z-86.976 N223 X-56.269 Z-87.121 N224 X-57.315 Z-87.23 N225 X-58.364 Z-87.304 N226 X-59.417 Z-87.342 N227 X-60.471 Z-87.343 N228 X-61.524 Z-87.309 N229 X-62.574 Z-87.239 N230 X-63.62 Z-87.134 N231 X-64.659 Z-86.993 N232 X-65.69 Z-86.818 N233 X-66.712 Z-86.608 N234 X-67.722 Z-86.365 N235 X-68.719 Z-86.089 N236 X-69.701 Z-85.782 N237 X-70.668 Z-85.444 N238 X-71.178 Z-85.245 N239 X-71.635 Z-85.068 N240 X-72.543 Z-84.682 N241 X-72.554 Z-84.677 N242 X-73.458 Z-84.257 N243 X-74.341 Z-83.811 N244 X-74.358 Z-83.802 N245 X-75.215 Z-83.333 N246 X-76.061 Z-82.836 N247 X-76.731 Z-82.413 N248 X-76.942 Z-82.277 N249 X-77.675 Z-81.781 N250 X-77.699 Z-81.764 N251 X-78.452 Z-81.219 N252 X-79.2 Z-80.643 N253 X-79.922 Z-80.051 N254 X-80.56 Z-79.495 N255 X-80.636 Z-79.428 N256 X-81.287 Z-78.824 N257 X-81.931 Z-78.192 N258 X-82.282 Z-77.827 N259 X-83.001 Z-76.513 N260 X-83.03 Z-76.413 N261 X-83.529 Z-74.849 N262 X-84.588 Z-71.786 N263 X-86.421 Z-66.804 N264 X-86.847 Z-65.6 N265 X-87.201 Z-64.533 N266 X-87.803 Z-62.513 N267 X-88.054 Z-61.536 N268 X-88.282 Z-60.585 N269 X-88.446 Z-59.757 N270 X-88.623 Z-58.689 N271 X-88.736 Z-57.79 N272 X-88.817 Z-56.88 N273 X-88.863 Z-55.937 N274 X-88.873 Z-55.014 N275 X-88.859 Z-54.663 N276 X-88.829 Z-53.883 N277 X-88.796 Z-53.534 N278 X-88.686 Z-52.565 N279 X-88.564 Z-51.8 N280 X-88.412 Z-51.069 N281 X-88.25 Z-50.377 N282 X-88. Z-49.524 N283 X-87.712 Z-48.712

N284 X-87.359 Z-47.828 N285 X-87.06 Z-47.174 N286 X-86.674 Z-46.432 N287 X-86.311 Z-45.793 N288 X-85.896 Z-45.124 N289 X-85.447 Z-44.479 N290 X-84.943 Z-43.813 N291 X-84.453 Z-43.214 N292 X-83.763 Z-42.452 N293 X-83.256 Z-41.936 N294 X-82.548 Z-41.267 N295 X-81.779 Z-40.587 N296 X-79.985 Z-39.081 N297 X-78.06 Z-37.571 N298 X-76.291 Z-36.262 N299 X-75.276 Z-35.54 N300 X-74.177 Z-34.791 N301 X-72.324 Z-33.575 N302 X-71.332 Z-32.956 N303 X-70.387 Z-32.394 N304 X-69.495 Z-31.883 N305 X-68.404 Z-31.298 N306 X-67.504 Z-30.848 N307 X-66.716 Z-30.474 N308 X-65.694 Z-30.032 N309 X-65.05 Z-29.769 N310 X-64.124 Z-29.441 N311 X-63.141 Z-29.135 N312 X-62.654 Z-29.011 N313 X-61.846 Z-28.833 N314 X-61.104 Z-28.726 N315 X-60.536 Z-28.672 N316 X-60.004 Z-28.65

N317 X-59.454 Z-28.673 N318 X-58.884 Z-28.728 N319 X-58.176 Z-28.829 N320 X-57.327 Z-29.015 N321 X-56.849 Z-29.138 N322 X-55.876 Z-29.441 N323 X-54.937 Z-29.774 N324 X-54.275 Z-30.045 N325 X-53.265 Z-30.483 N326 X-52.464 Z-30.865 N327 X-51.582 Z-31.305 N328 X-50.5 Z-31.886 N329 X-49.586 Z-32.41 N330 X-48.644 Z-32.971 N331 X-47.646 Z-33.594 N332 X-45.786 Z-34.816 N333 X-44.707 Z-35.552 N334 X-43.673 Z-36.287 N335 X-41.909 Z-37.595 N336 X-39.991 Z-39.1 N337 X-38.196 Z-40.608 N338 X-37.436 Z-41.282 N339 X-36.738 Z-41.942 N340 X-36.723 Z-41.957 N341 X-36.231 Z-42.459 N342 X-36.196 Z-42.496 N343 X-35.53 Z-43.234 N344 X-35.497 Z-43.273 N345 X-35.098 Z-43.751 N346 X-35.084 Z-43.77 N347 X-34.727 Z-44.251 N348 X-34.397 Z-44.754 N349 X-34.098 Z-45.268

N350 X-33.828 Z-45.801 N351 X-33.584 Z-46.353 N352 X-33.578 Z-46.37 N353 X-33.359 Z-46.947 N354 X-33.158 Z-47.57 N355 X-32.98 Z-48.232 N356 X-32.979 Z-48.235 N357 X-32.825 Z-48.941 N358 X-32.694 Z-49.694 N359 X-32.59 Z-50.495 N360 X-32.512 Z-51.343 N361 X-32.464 Z-52.24 N362 X-32.446 Z-53.184 N363 X-32.458 Z-54.174 N364 X-32.502 Z-55.209 N365 X-32.515 Z-55.395 N366 Y-37.236 N367 X-32.577 Z-56.286 N368 X-32.684 Z-57.404 N369 X-32.821 Z-58.561 N370 X-32.989 Z-59.755 N371 X-33.186 Z-60.983 N372 X-33.411 Z-62.245 N373 X-33.664 Z-63.536 N374 X-34.243 Z-66.205 N375 X-34.913 Z-68.975 N376 X-35.657 Z-71.833 N377 X-36.461 Z-74.77 N378 X-36.936 Z-76.455 N379 X-37.635 Z-77.74 N380 X-37.99 Z-78.112 N381 X-38.631 Z-78.747 N382 X-39.299 Z-79.369

N383 X-39.993 Z-79.979 N384 X-40.713 Z-80.574 N385 X-41.458 Z-81.152 N386 X-42.229 Z-81.713 N387 X-43.024 Z-82.256 N388 X-43.844 Z-82.778 N389 X-44.687 Z-83.278 N390 X-45.553 Z-83.755 N391 X-46.441 Z-84.207 N392 X-47.351 Z-84.634 N393 X-48.28 Z-85.034 N394 X-49.227 Z-85.405 N395 X-50.193 Z-85.746 N396 X-51.174 Z-86.057 N397 X-52.17 Z-86.337 N398 X-53.179 Z-86.583 N399 X-54.2 Z-86.797 N400 X-55.23 Z-86.976 N401 X-56.269 Z-87.121 N402 X-57.315 Z-87.23 N403 X-58.364 Z-87.304 N404 X-59.417 Z-87.342 N405 X-60.471 Z-87.343 N406 X-61.524 Z-87.309 N407 X-62.574 Z-87.239 N408 X-63.62 Z-87.134 N409 X-64.659 Z-86.993 N410 X-65.69 Z-86.818 N411 X-66.712 Z-86.608 N412 X-67.722 Z-86.365 N413 X-68.719 Z-86.089 N414 X-69.701 Z-85.782 N415 X-70.668 Z-85.444

N416 X-71.178 Z-85.246 N417 X-71.62 Z-85.075 N418 X-72.543 Z-84.682 N419 X-72.554 Z-84.677 N420 X-73.455 Z-84.258 N421 X-73.461 Z-84.255 N422 X-74.341 Z-83.811 N423 X-74.358 Z-83.802 N424 X-75.215 Z-83.333 N425 X-76.061 Z-82.836 N426 X-76.731 Z-82.413 N427 X-76.942 Z-82.277 N428 X-77.675 Z-81.781 N429 X-77.699 Z-81.764 N430 X-78.452 Z-81.219 N431 X-79.2 Z-80.643 N432 X-79.922 Z-80.051 N433 X-80.56 Z-79.495 N434 X-80.636 Z-79.428 N435 X-81.271 Z-78.84 N436 X-81.311 Z-78.801 N437 X-81.931 Z-78.192 N438 X-82.282 Z-77.827 N439 X-83.001 Z-76.513 N440 X-83.03 Z-76.413 N441 X-83.529 Z-74.849 N442 X-84.588 Z-71.786 N443 X-86.421 Z-66.804 N444 X-86.847 Z-65.6 N445 X-87.201 Z-64.533 N446 X-87.803 Z-62.513 N447 X-88.054 Z-61.536 N448 X-88.282 Z-60.585

N449 X-88.446 Z-59.757 N450 X-88.623 Z-58.689 N451 X-88.736 Z-57.79 N452 X-88.817 Z-56.88 N453 X-88.863 Z-55.937 N454 X-88.873 Z-55.014 N455 X-88.859 Z-54.663 N456 X-88.829 Z-53.883 N457 X-88.796 Z-53.534 N458 X-88.686 Z-52.565 N459 X-88.564 Z-51.8 N460 X-88.412 Z-51.069 N461 X-88.25 Z-50.377 N462 X-88. Z-49.524 N463 X-87.712 Z-48.712 N464 X-87.359 Z-47.828 N465 X-87.06 Z-47.174 N466 X-86.674 Z-46.432 N<sub>467</sub> X-86.311 Z-45.793 N<sub>468</sub> X-85.896 Z-45.124 N469 X-85.447 Z-44.479 N470 X-84.943 Z-43.813 N471 X-84.453 Z-43.214 N472 X-83.763 Z-42.452 N473 X-83.256 Z-41.936 N474 X-82.548 Z-41.267 N475 X-81.779 Z-40.587 N476 X-79.985 Z-39.081 N477 X-78.06 Z-37.571 N478 X-76.291 Z-36.262 N479 X-75.276 Z-35.54 N480 X-74.177 Z-34.791 N481 X-72.324 Z-33.575

N482 X-71.332 Z-32.956 N483 X-70.387 Z-32.394 N484 X-69.495 Z-31.883 N485 X-68.404 Z-31.298 N486 X-67.504 Z-30.848 N487 X-66.716 Z-30.474 N488 X-65.694 Z-30.032 N489 X-65.05 Z-29.769 N490 X-64.124 Z-29.441 N491 X-63.141 Z-29.135 N492 X-62.654 Z-29.011 N493 X-61.846 Z-28.833 N494 X-61.104 Z-28.726 N495 X-60.536 Z-28.672 N496 X-60.004 Z-28.65 N497 X-59.454 Z-28.673 N498 X-58.884 Z-28.728 N499 X-58.176 Z-28.829 N500 X-57.327 Z-29.015 N501 X-56.849 Z-29.138 N502 X-55.876 Z-29.441 N503 X-54.937 Z-29.774 N504 X-54.275 Z-30.045 N505 X-53.265 Z-30.483 N506 X-52.464 Z-30.865 N507 X-51.582 Z-31.305 N508 X-50.5 Z-31.886 N509 X-49.586 Z-32.41 N510 X-48.644 Z-32.971 N511 X-47.646 Z-33.594 N512 X-45.786 Z-34.816 N513 X-44.707 Z-35.552 N514 X-43.673 Z-36.287

N515 X-41.909 Z-37.595 N516 X-39.991 Z-39.1 N517 X-38.196 Z-40.608 N518 X-37.436 Z-41.282 N519 X-36.747 Z-41.933 N520 X-36.715 Z-41.965 N521 X-36.231 Z-42.459 N522 X-36.196 Z-42.496 N523 X-35.53 Z-43.234 N524 X-35.497 Z-43.273 N525 X-35.098 Z-43.751 N526 X-35.084 Z-43.77 N527 X-34.727 Z-44.251 N528 X-34.397 Z-44.754 N529 X-34.098 Z-45.268 N530 X-33.828 Z-45.801 N531 X-33.585 Z-46.353 N532 X-33.578 Z-46.37 N533 X-33.359 Z-46.947 N534 X-33.162 Z-47.559 N535 X-33.154 Z-47.584 N536 X-32.982 Z-48.224 N537 X-32.979 Z-48.239 N538 X-32.825 Z-48.941 N539 X-32.694 Z-49.694 N540 X-32.59 Z-50.495 N541 X-32.512 Z-51.343 N542 X-32.464 Z-52.24 N543 X-32.446 Z-53.184 N544 X-32.458 Z-54.174 N545 X-32.502 Z-55.209 N546 X-32.515 Z-55.395 N547 Y-40.

N548 X-32.577 Z-56.286 N549 X-32.684 Z-57.404 N550 X-32.821 Z-58.561 N551 X-32.989 Z-59.755 N552 X-33.186 Z-60.983 N553 X-33.411 Z-62.245 N554 X-33.664 Z-63.536 N555 X-34.243 Z-66.205 N556 X-34.913 Z-68.975 N557 X-35.657 Z-71.833 N558 X-36.461 Z-74.77 N559 X-36.936 Z-76.455 N560 X-37.635 Z-77.74 N561 X-37.99 Z-78.112 N562 X-38.631 Z-78.747 N563 X-39.299 Z-79.369 N564 X-39.993 Z-79.979 N565 X-40.713 Z-80.574 N566 X-41.458 Z-81.152 N567 X-42.229 Z-81.713 N568 X-43.024 Z-82.256 N569 X-43.844 Z-82.778 N570 X-44.687 Z-83.278 N571 X-45.553 Z-83.755 N572 X-46.441 Z-84.207 N573 X-47.351 Z-84.634 N574 X-48.28 Z-85.034 N575 X-49.227 Z-85.405 N576 X-50.193 Z-85.746 N577 X-51.174 Z-86.057 N578 X-52.17 Z-86.337 N579 X-53.179 Z-86.583 N580 X-54.2 Z-86.797
N581 X-55.23 Z-86.976 N582 X-56.269 Z-87.121 N583 X-57.315 Z-87.23 N584 X-58.364 Z-87.304 N585 X-59.417 Z-87.342 N586 X-60.471 Z-87.343 N587 X-61.524 Z-87.309 N588 X-62.574 Z-87.239 N589 X-63.62 Z-87.134 N590 X-64.659 Z-86.993 N591 X-65.69 Z-86.818 N592 X-66.712 Z-86.608 N593 X-67.722 Z-86.365 N594 X-68.719 Z-86.089 N595 X-69.701 Z-85.782 N596 X-70.668 Z-85.444 N597 X-71.617 Z-85.076 N598 X-72.543 Z-84.682 N599 X-72.554 Z-84.677 N600 X-73.458 Z-84.257 N601 X-74.341 Z-83.811 N602 X-74.358 Z-83.802 N603 X-75.215 Z-83.333 N604 X-76.061 Z-82.836 N605 X-76.731 Z-82.413 N606 X-76.942 Z-82.277 N607 X-77.675 Z-81.781 N608 X-77.699 Z-81.764 N609 X-78.452 Z-81.219 N610 X-79.2 Z-80.643 N611 X-79.922 Z-80.051 N612 X-80.56 Z-79.495 N613 X-80.636 Z-79.428

N614 X-81.287 Z-78.824 N615 X-81.931 Z-78.192 N616 X-82.282 Z-77.827 N617 X-83.001 Z-76.513 N618 X-83.03 Z-76.413 N619 X-83.529 Z-74.849 N620 X-84.588 Z-71.786 N621 X-86.421 Z-66.804 N622 X-86.847 Z-65.6 N623 X-87.201 Z-64.533 N624 X-87.803 Z-62.513 N625 X-88.054 Z-61.536 N626 X-88.282 Z-60.585 N627 X-88.446 Z-59.757 N628 X-88.623 Z-58.689 N629 X-88.736 Z-57.79 N630 X-88.817 Z-56.88 N631 X-88.863 Z-55.937 N632 X-88.873 Z-55.014 N633 X-88.859 Z-54.663 N634 X-88.829 Z-53.883 N635 X-88.796 Z-53.534 N636 X-88.686 Z-52.565 N637 X-88.564 Z-51.8 N638 X-88.412 Z-51.069 N639 X-88.25 Z-50.377 N640 X-88. Z-49.524 N641 X-87.712 Z-48.712 N642 X-87.359 Z-47.828 N643 X-87.06 Z-47.174 N644 X-86.674 Z-46.432 N645 X-86.311 Z-45.793 N646 X-85.896 Z-45.124 N647 X-85.447 Z-44.479 N648 X-84.943 Z-43.813 N649 X-84.453 Z-43.214 N650 X-83.763 Z-42.452 N651 X-83.256 Z-41.936 N652 X-82.548 Z-41.267 N653 X-81.779 Z-40.587 N654 X-79.985 Z-39.081 N655 X-78.06 Z-37.571 N656 X-76.291 Z-36.262 N657 X-75.276 Z-35.54 N658 X-74.177 Z-34.791 N659 X-72.324 Z-33.575 N660 X-71.332 Z-32.956 N661 X-70.387 Z-32.394 N662 X-69.495 Z-31.883 N663 X-68.404 Z-31.298 N664 X-67.504 Z-30.848 N665 X-66.716 Z-30.474 N666 X-65.694 Z-30.032 N667 X-65.05 Z-29.769 N668 X-64.124 Z-29.441 N669 X-63.141 Z-29.135 N670 X-62.654 Z-29.011 N671 X-61.846 Z-28.833 N672 X-61.104 Z-28.726 N673 X-60.536 Z-28.672 N674 X-60.004 Z-28.65 N675 X-59.454 Z-28.673 N676 X-58.884 Z-28.728 N677 X-58.176 Z-28.829 N678 X-57.327 Z-29.015 N679 X-56.849 Z-29.138

N680 X-55.876 Z-29.441 N681 X-54.937 Z-29.774 N682 X-54.275 Z-30.045 N683 X-53.265 Z-30.483 N684 X-52.464 Z-30.865 N685 X-51.582 Z-31.305 N686 X-50.5 Z-31.886 N687 X-49.586 Z-32.41 N688 X-48.644 Z-32.971 N689 X-47.646 Z-33.594 N690 X-45.786 Z-34.816 N691 X-44.707 Z-35.552 N692 X-43.673 Z-36.287 N693 X-41.909 Z-37.595 N694 X-39.991 Z-39.1 N695 X-38.196 Z-40.608 N696 X-37.436 Z-41.282 N697 X-36.738 Z-41.942 N698 X-36.723 Z-41.957 N699 X-36.231 Z-42.459 N700 X-36.196 Z-42.496 N701 X-35.53 Z-43.234 N702 X-35.497 Z-43.273 N703 X-35.098 Z-43.751 N704 X-35.084 Z-43.77 N705 X-34.727 Z-44.251 N706 X-34.397 Z-44.754 N707 X-34.098 Z-45.268 N708 X-33.828 Z-45.801 N709 X-33.585 Z-46.353 N710 X-33.578 Z-46.37 N711 X-33.359 Z-46.947 N712 X-33.16 Z-47.566

N713 X -33.157 Z -47.574 N714 X -32.98 Z -48.232 N715 X -32.979 Z -48.236 N716 X -32.825 Z -48.941 N717 X -32.694 Z -49.694 N718 X -32.59 Z -50.495 N719 X -32.512 Z -51.343 N720 X -32.464 Z -52.24 N721 X -32.446 Z -53.184 N722 X -32.458 Z -54.174 N723 X -32.502 Z -55.209 N724 X -32.515 Z -55.395 N725 G00 Y50. M09 N726 M30

 $\bigcirc$ 

UR

E

1

## **Apéndice C: Cálculo de coeficiente de rozamiento entre aluminio y caucho**

Se calculó experimentalmente apoyándose de las expresiones de cinética y cinemática en el laboratorio de física de la Universidad de Piura. Los materiales utilizados fueron:

- Rampa de aluminio.
- Bloque de caucho de 149.15 g.
- Cronómetro digital.
- Polea.
- Cuerda.
- Canasta.
- Arena.
- Balanza específica.

El experimento consiste en arrastrar el bloque sobre la rampa de aluminio, ésta estará inclinada un determinado ángulo que será convenientemente establecido. El bloque se desplazará a lo largo de una determinada distancia y se debe anotar el tiempo que demora dicho movimiento. Dicho bloque será impulsado por el peso de una canasta de arena de un peso específico.

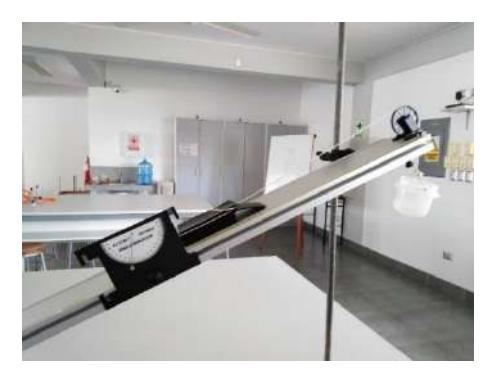

**Figura C. 1.** Rampa de aluminio y bloque **Fuente.** Elaboración propia

De la Figura anterior se plantea el DCL de la figura C.2.

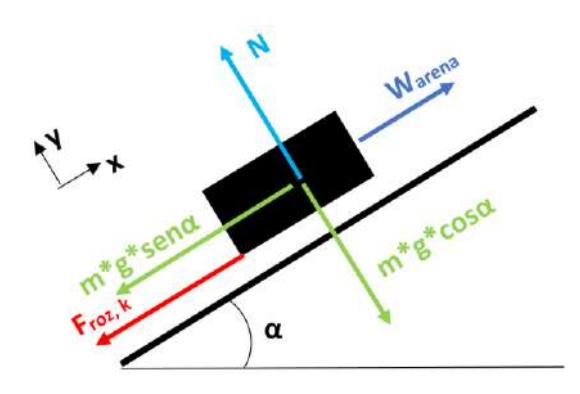

**Figura C. 2.** DCL Bloque caucho. **Fuente.** Elaboración propia.

Donde:

- m: Masa del bloque de caucho. (kg)
- α: Inclinación de la rampa. (sexagesimal)
- g: Gravedad.  $(m/s<sup>2</sup>)$
- N: Normal. (N)
- Froz, k: Fuerza de rozamiento cinemática. (N)

Ġ

a di

Del DCL

$$
\sum \vec{F}_y = \vec{0}
$$
  

$$
N = m * g * cos(\alpha)
$$
 (C.1)

ORVN

$$
F_{roz,k} = \mu_k * N = \mu_k * m * g * \cos(\alpha) \tag{C.2}
$$

$$
\sum \vec{F}_x = m * \vec{a}_x
$$

$$
W_{\text{arena}} - m * g * \text{sen}(\alpha) - F_{\text{roz},k} = m * a_x \tag{C.3}
$$

De reemplazar C.2 en C.3 y despejando  $\mu_k$  queda la expresión C.4.

$$
\mu_k = \frac{W_{arena} - m * g * sen(\alpha) - m * a_x}{m * g * cos(\alpha)} \tag{C.4}
$$

El valor de la aceleración vendrá dado por C.5.

$$
e = v_0 * t + a * \frac{t^2}{2}
$$
 (C.5)

Donde:

e: espacio recorrido (m)

v<sub>0</sub>: velocidad inicial (m/s)

t: tiempo (s)

a: aceleración  $(m/s^2)$ 

Partiendo del reposo y despejando aceleración se obtiene la expresión C.6.

$$
a = 2 * \frac{e}{t^2}
$$
 (C.6)

Se fija la distancia que iba a recorrer el bloque, y para esa misma distancia y para distintos pesos de arena convenientemente establecidos y distintas inclinaciones, se mide el tiempo que demoraba el desplazamiento. Se realizaron 11 ensayos para cada inclinación.

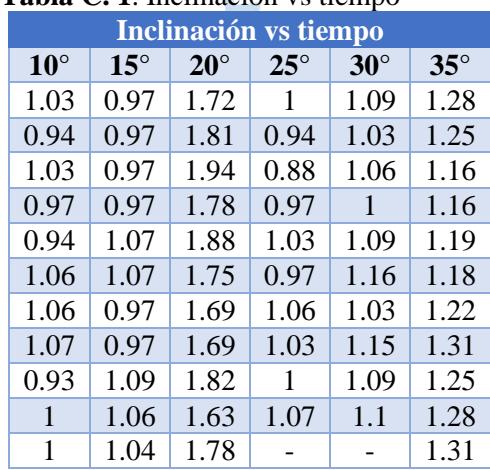

## Tabla C. 1. Inclinación ve tiempo

**Fuente:** elaboración propia

El resumen de información se presenta en la tabla C.2 El tipo de promedio que se ha utilizado es el promedio geométrico $46$ :

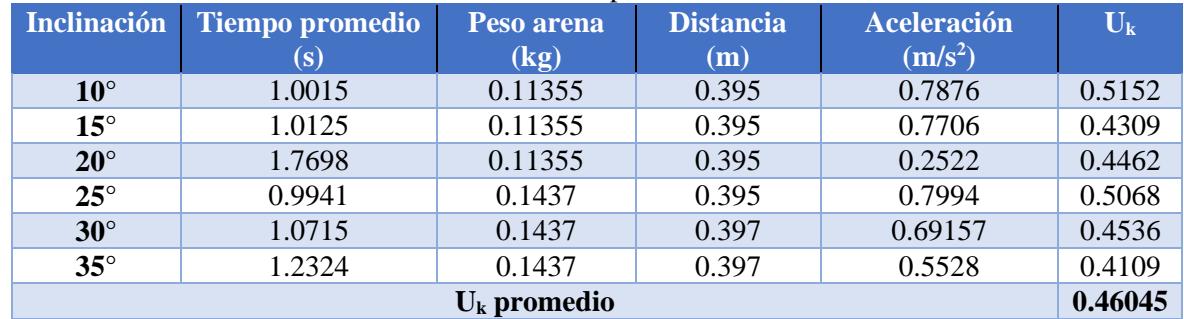

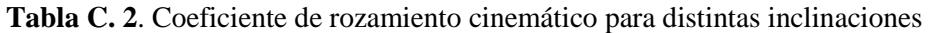

**Fuente:** elaboración propia

-

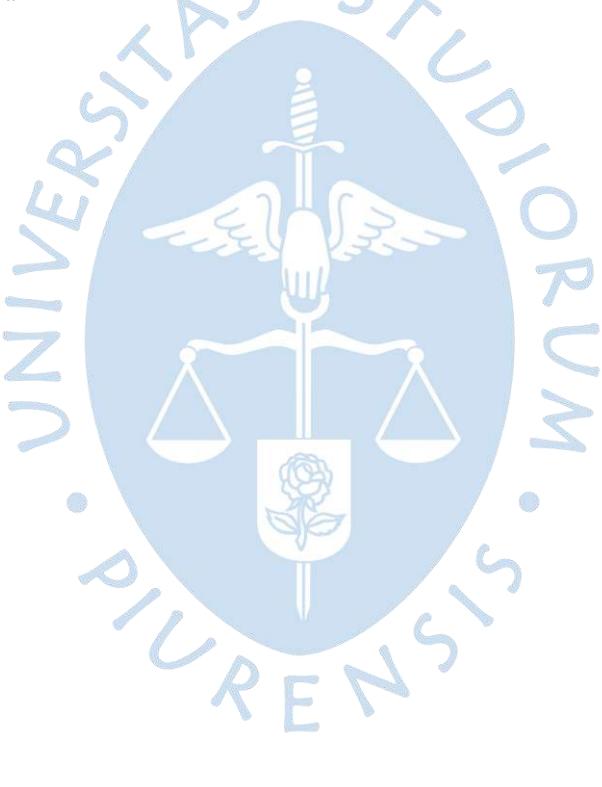

<sup>&</sup>lt;sup>46</sup> El promedio geométrico de "n" números viene dado por:  $\sqrt[n]{a_1 * a_2 * a_3 * ... * a_{n-1} * a_n}$ 

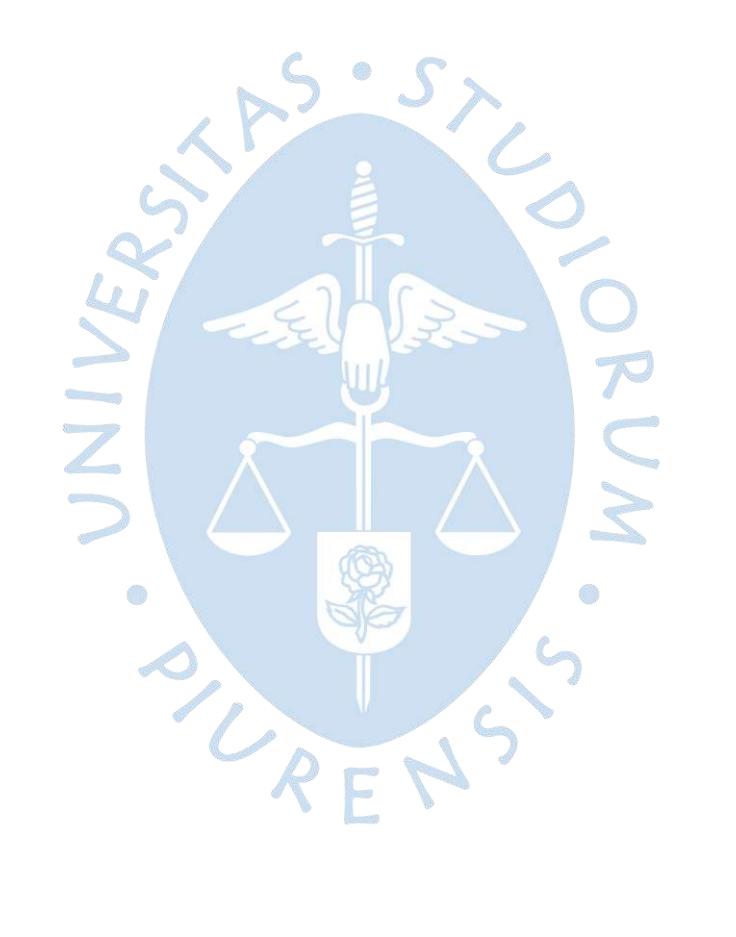

## **Planos**

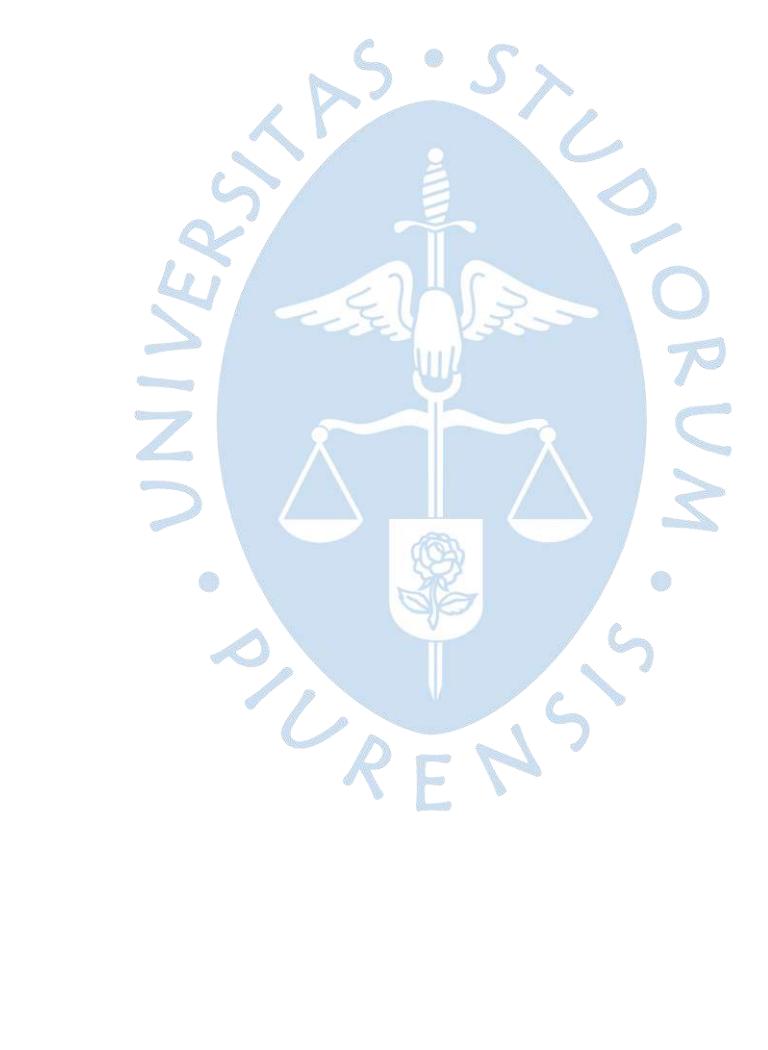

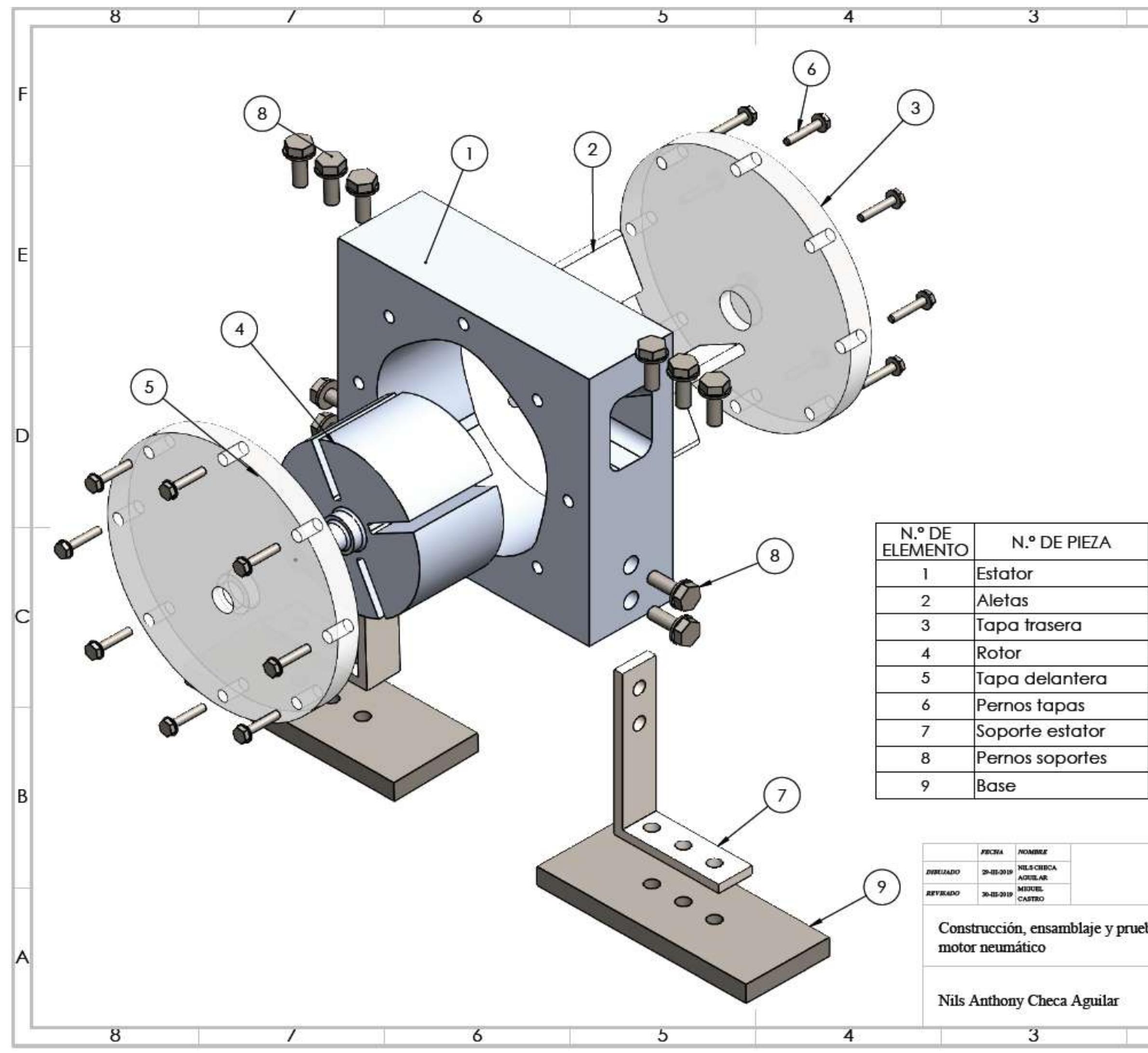

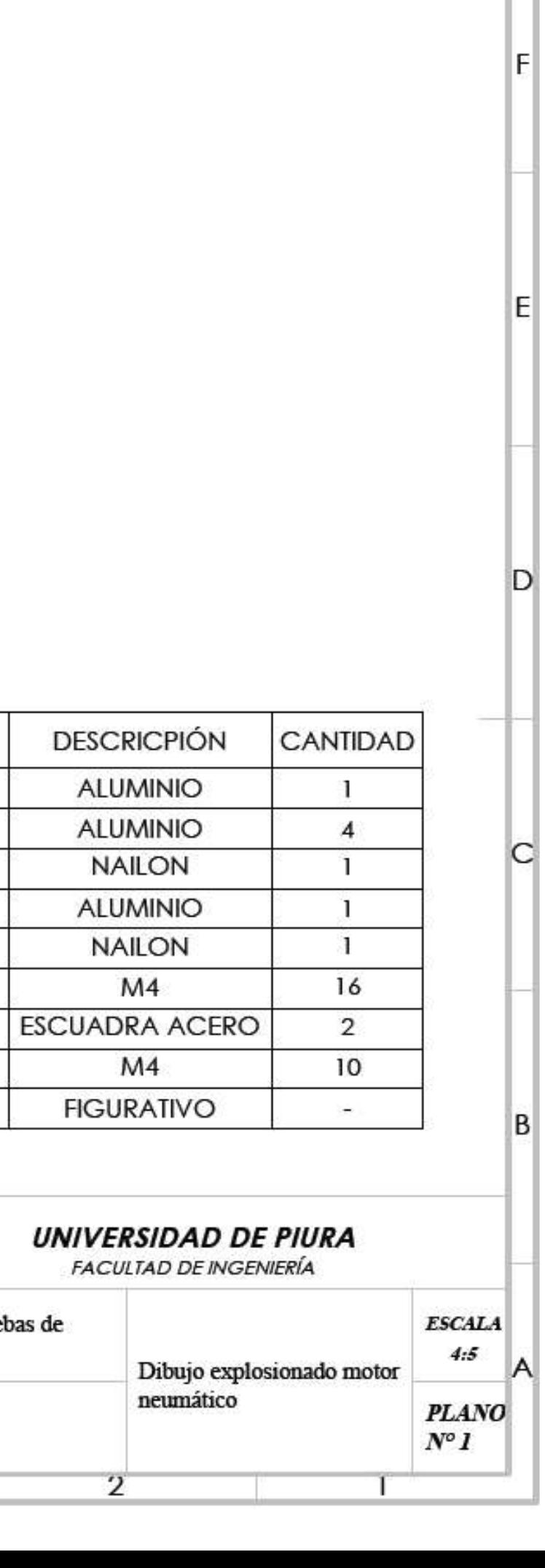

 $\overline{2}$ 

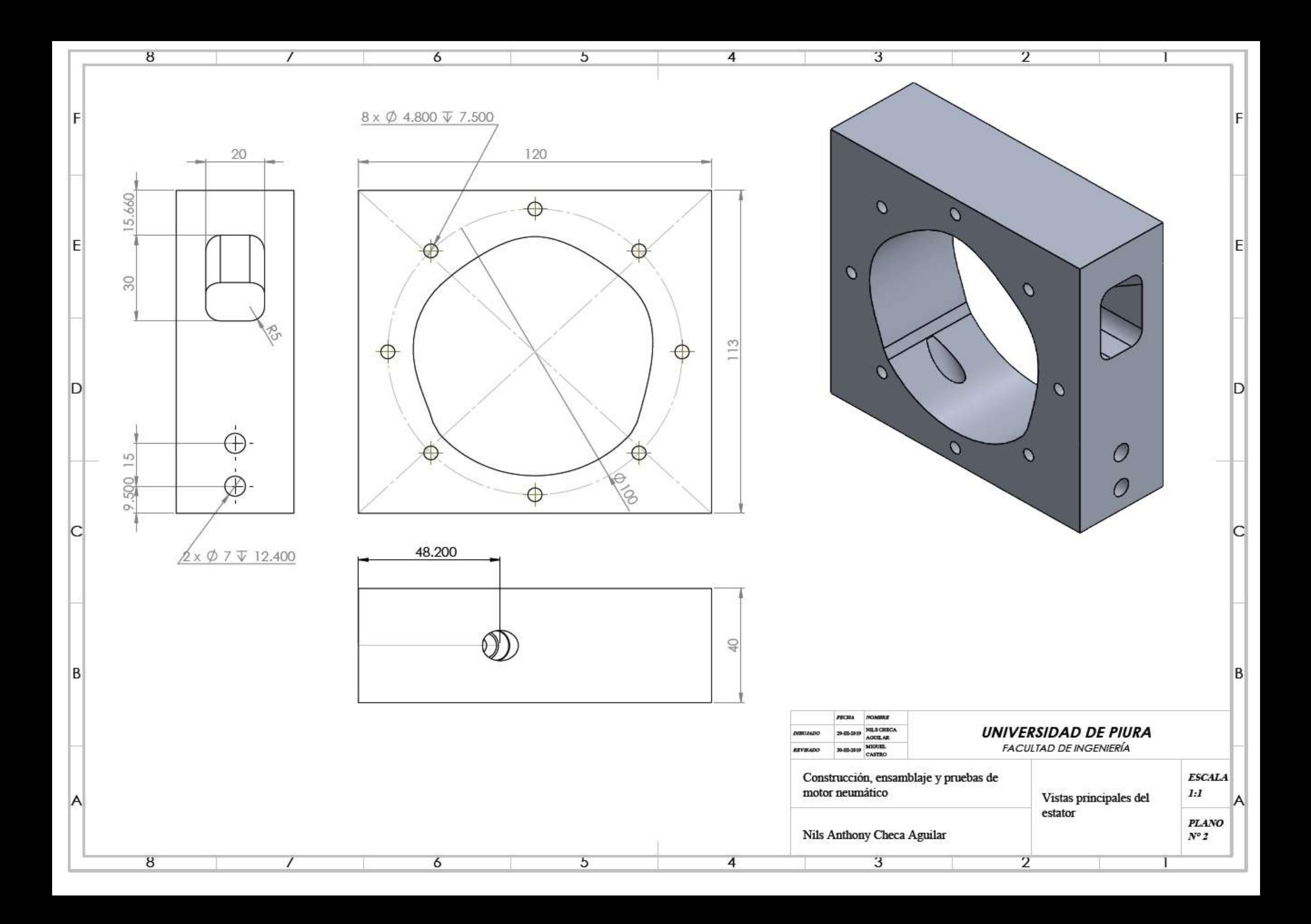

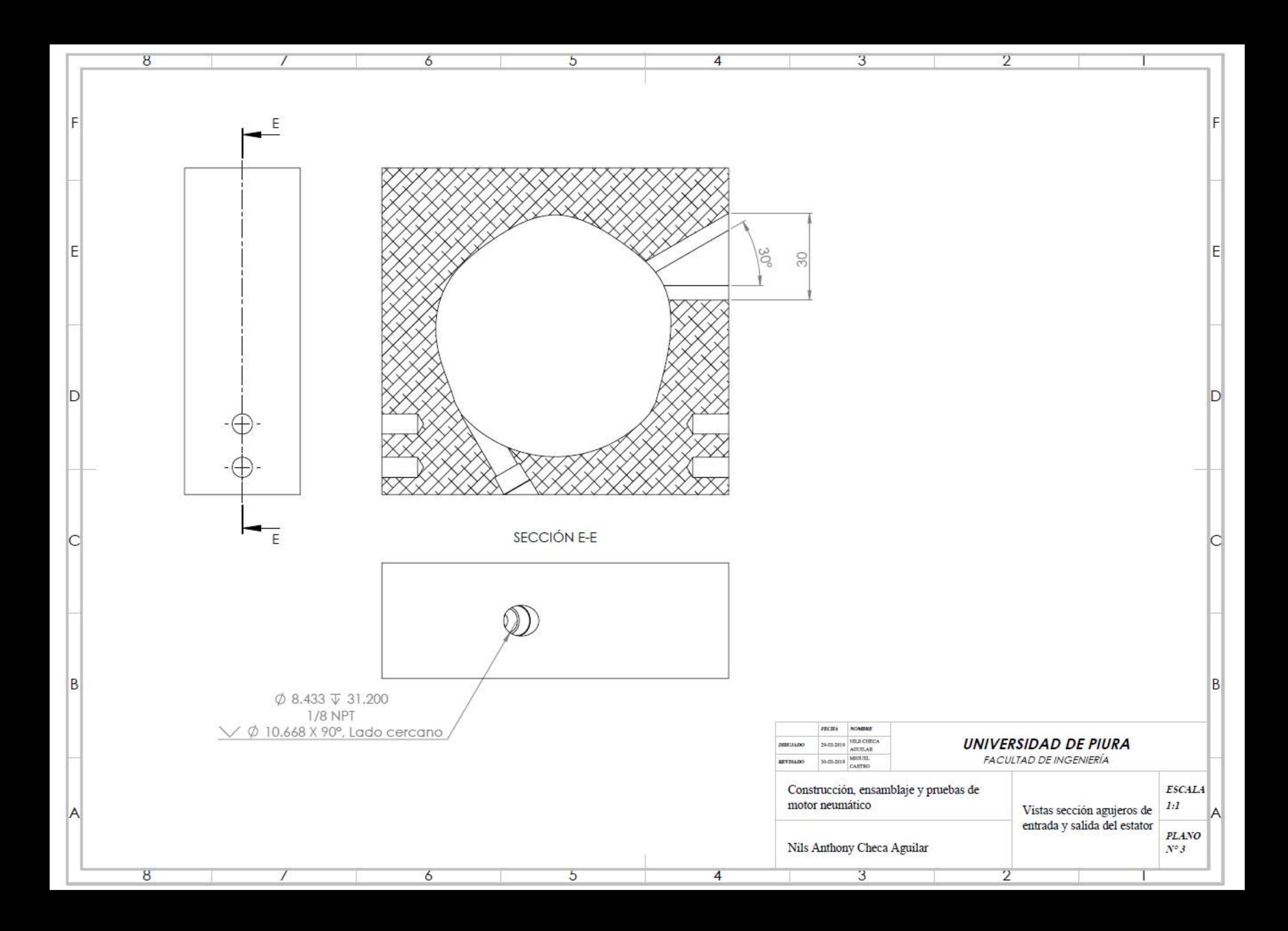

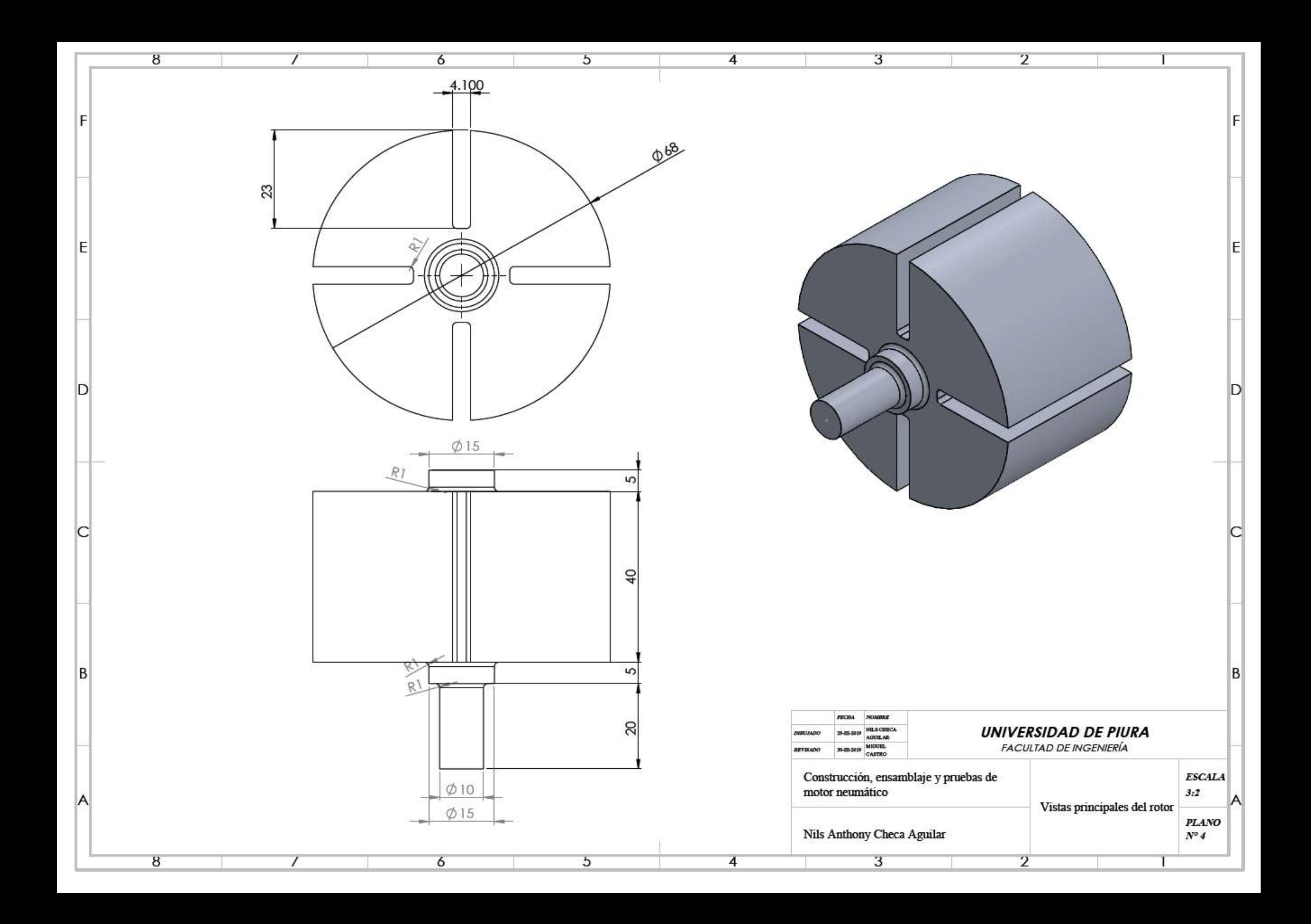

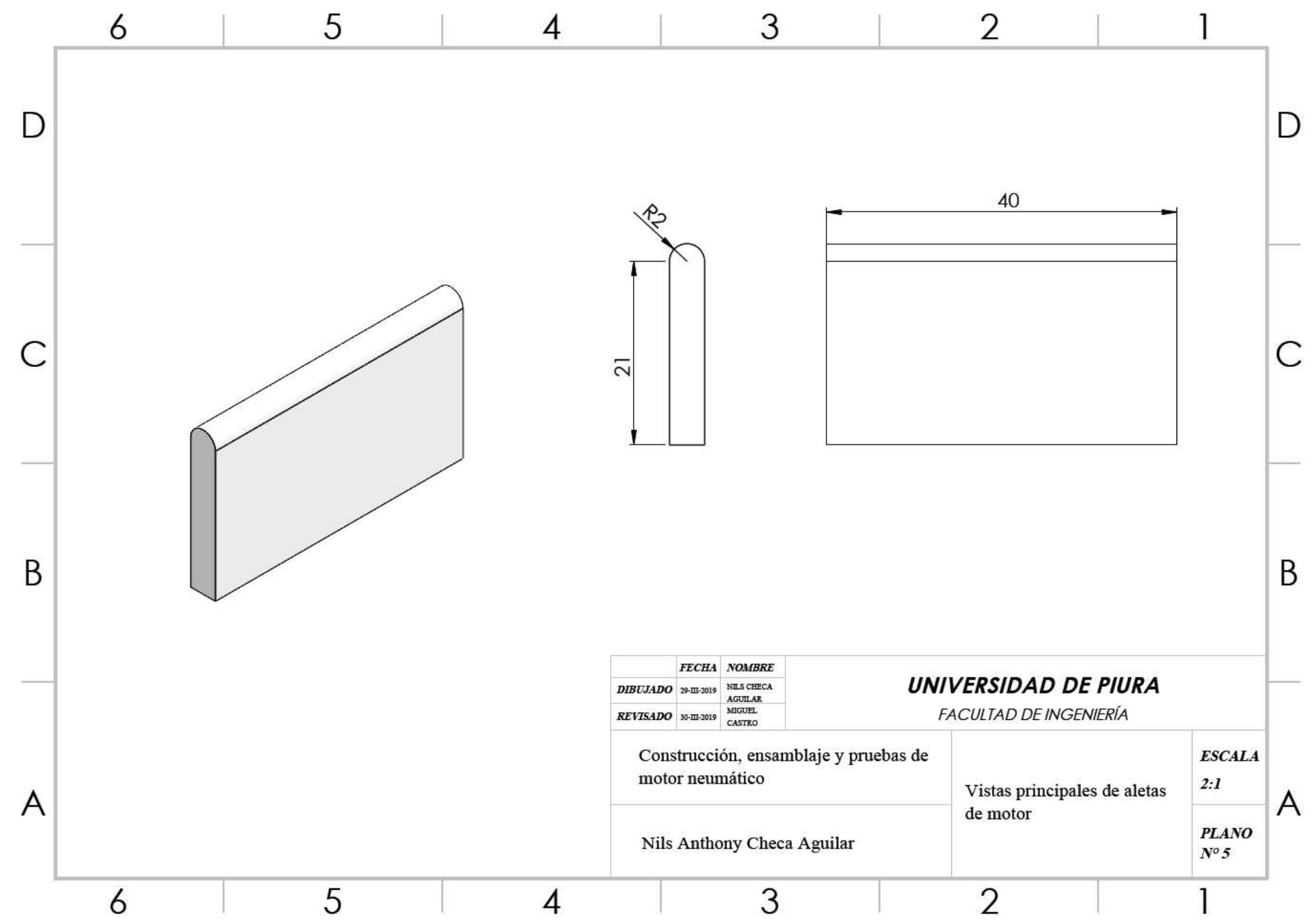

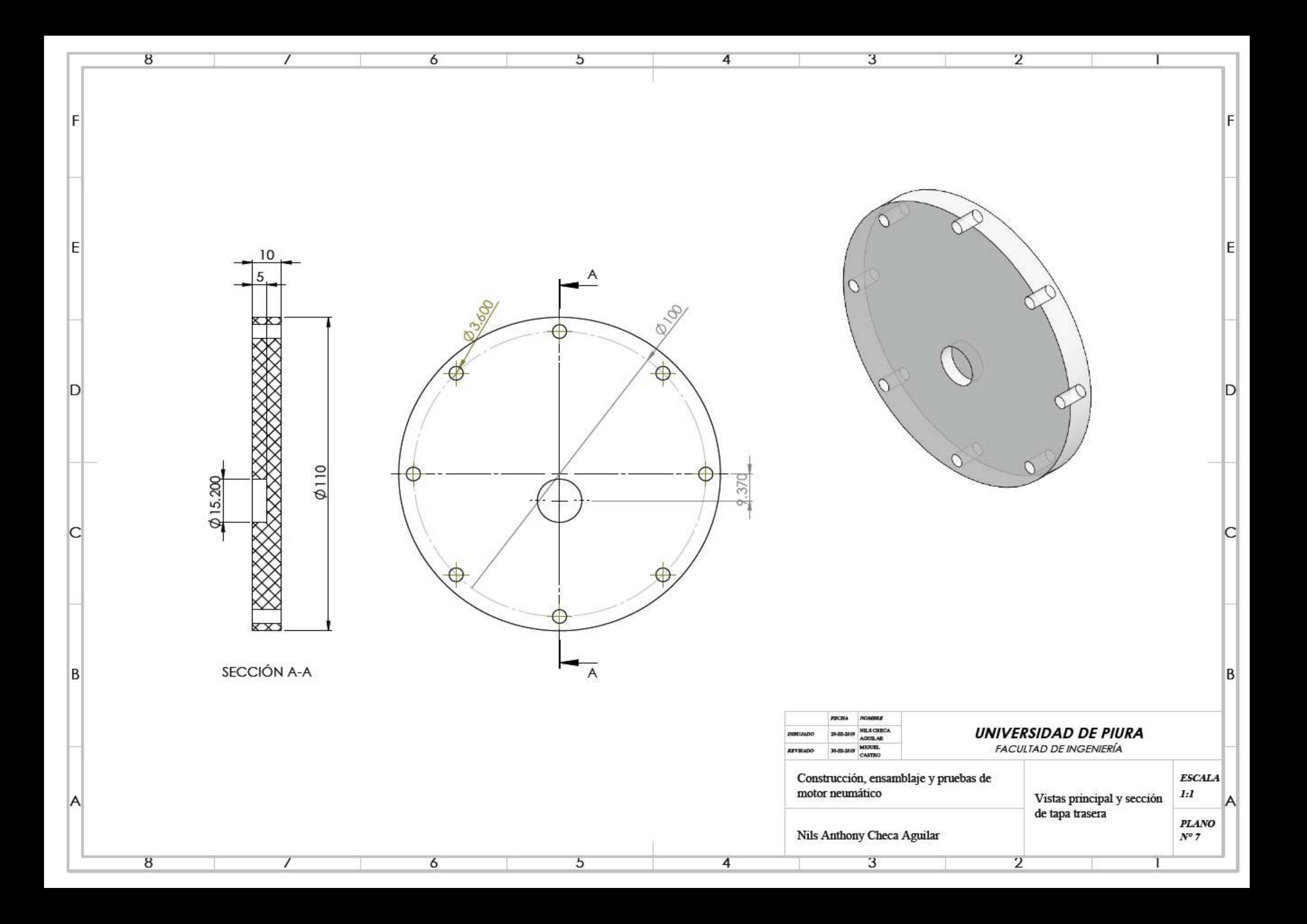

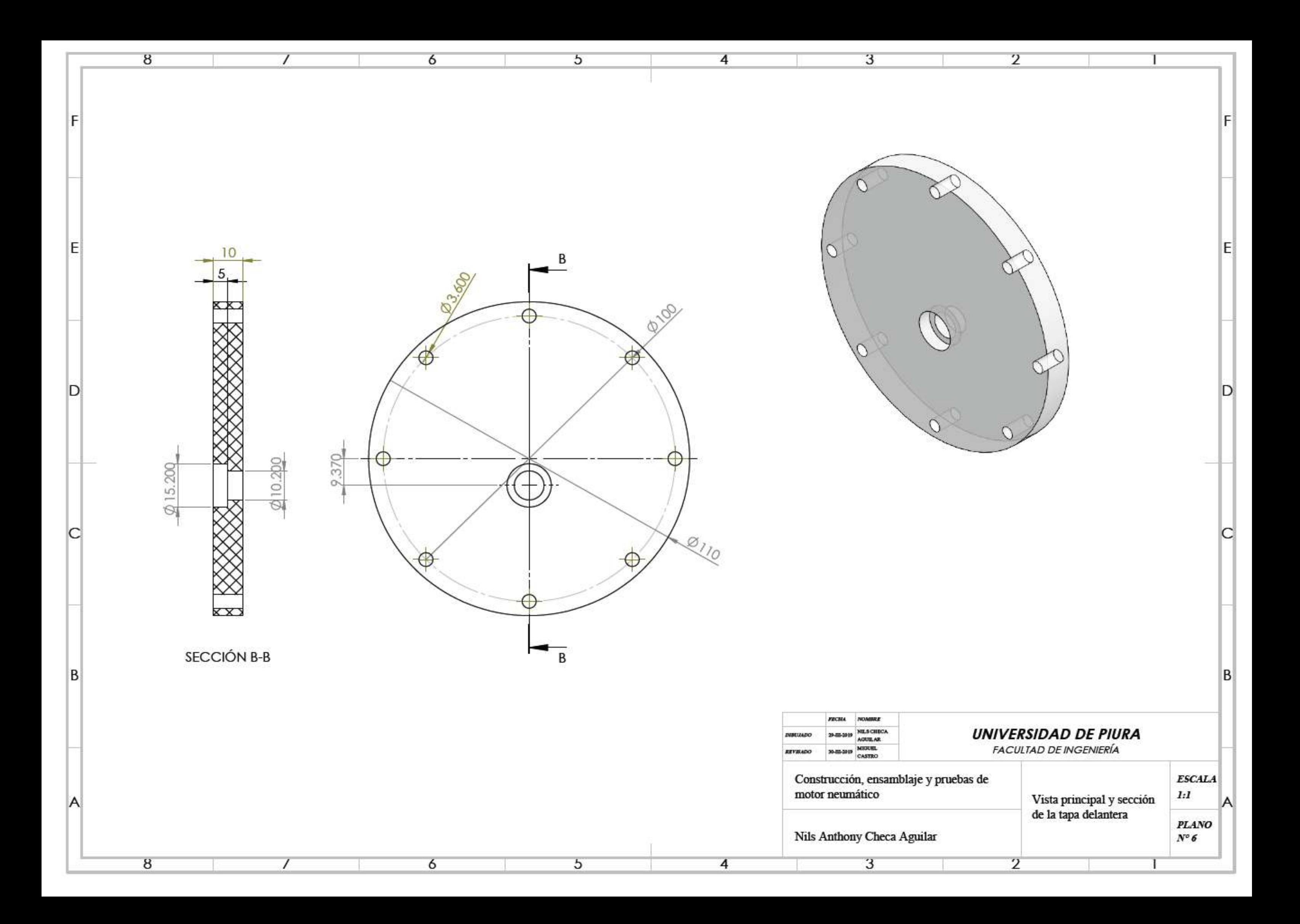